**Univerzita Palackého v Olomouci Přírodovědecká fakulta Katedra geoinformatiky**

# **TESTOVÁNÍ INTEGRACE MODELŮ CZ-GLOBIO A MARXAN V CHKO BESKYDY**

**Bakalářská práce**

**Michal PLÁNKA**

**Vedoucí práce doc. RNDr. Vilém Pechanec, Ph.D.**

**Olomouc 2021**

# **ANOTACE**

Bakalářská práce se zabývá aplikací a následným testováním možných forem integrace modelů Marxan a CZ-GLOBIO na území Chráněné krajinné oblasti Beskydy. Marxan slouží k návrhu dosud nechráněného území k ochraně. Primárním cílem modelu CZ-GLOBIO je zhodnotit stav degradace biodiverzity a indikovat místa, jež je třeba z tohoto důvodu chránit. Práce se věnuje naplnění modelů shodnými výchozími, dostatečně detailními, datasety, aplikací obou modelů a také pilotním testováním tří úrovní integrace mezi oběma modely.

Výsledky z jednotlivých integračních úrovní jsou srovnávány s výsledky z originálního přístupu. Hlavním předmětem této práce je tedy nalezení způsobu integrace mezi uvedenými modely ověřené výpočty nad aktuálními daty pro zájmové území. Doplňujícím výstupem praktické části je automatizace výpočtů jednotlivých driverů modelu CZ-GLOBIO, vytvořená prostřednictvím nástroje ModelBuilder v programu ArcGIS Pro.

# **KLÍČOVÁ SLOVA**

Marxan; CZ-GLOBIO; MSA; biodiverzita; integrace

Počet stran práce: 50 Počet příloh: 62

# **ANNOTATION**

This bachelor's thesis deals with application and testing of the degrees of integration of models for biodiversity asessment – the Marxan and the CZ-GLOBIO – in Beskydy Protected Landscape Area. Marxan is used to design unprotected areas for protect. The primary goal of GLOBIO is to assess the state of biodiversity degradation and indicate places that need to be protected for this reason. Furthermore, the thesis deals with the filling of models with identical default sufficiently detailed input datasets, apllication of both models and pilot testing of three levels of integration between the models.

The results of individual integration levels are compared with results of original access. The main subject of this bachelor's thesis is find way of integration between models verified by calculations with the current datasets. A complementary product of the practical part is automation of calculations of individual drivers of the CZ-GLOBIO model, created by means of the ModelBuilder tool in the ArcGIS Pro software.

# **KEYWORDS**

Marxan; CZ-GLOBIO; MSA; biodiversity; integration

Number of pages: 50 Number of appendixes: 62

#### **Prohlašuji, že**

- bakalářskou práci včetně příloh, jsem vypracoval samostatně a uvedl jsem všechny použité podklady a literaturu*.*

- jsem si vědom, že na moji bakalářskou práci se plně vztahuje zákon č.121/2000 Sb. - autorský zákon, zejména § 35 – využití díla v rámci občanských a náboženských obřadů, v rámci školních představení a využití díla školního a § 60 – školní dílo,

- beru na vědomí, že Univerzita Palackého v Olomouci (dále UP Olomouc) má právo nevýdělečně, ke své vnitřní potřebě, bakalářskou práci užívat (§ 35 odst. 3),

- souhlasím, aby jeden výtisk bakalářské práce byl uložen v Knihovně UP k prezenčnímu nahlédnutí,

- souhlasím, že údaje o mé bakalářské práci budou zveřejněny ve Studijním informačním systému UP,

- v případě zájmu UP Olomouc uzavřu licenční smlouvu s oprávněním užít výsledky a výstupy mé bakalářské práce v rozsahu § 12 odst. 4 autorského zákona,

- použít výsledky a výstupy mé bakalářské práce nebo poskytnout licenci k jejímu využití mohu jen se souhlasem UP Olomouc, která je oprávněna v takovém případě odemne požadovat přiměřený příspěvek na úhradu nákladů, které byly UP Olomouc na vytvoření díla vynaloženy (až do jejich skutečné výše).

V Olomouci dne Michal PLÁNKA

..………………………..

#### *Poděkování*

*Děkuji vedoucímu práce doc. RNDr. Vilému Pechancovi, Ph.D. za odborné vedení, podněty, připomínky, a především za cenné rady při tvorbě bakalářské práce. Poděkování patří také mým rodičům, celé rodině, přítelkyni a přátelům za jejich neustálou důvěru a podporu po dobu celého studia.*

# UNIVERZITA PALACKÉHO V OLOMOUCI

Přírodovědecká fakulta Akademický rok: 2019/2020

# ZADÁNÍ BAKALÁŘSKÉ PRÁCE

(projektu, uměleckého díla, uměleckého výkonu)

Jméno a příjmení: Osobní číslo: Studijní program: Studijní obor: Téma práce: Zadávající katedra:

Michal PLÁNKA R18250 B1301 Geografie Geoinformatika a geografie TESTOVÁNÍ INTEGRACE MODELŮ CZ-GLOBIO A MARXAN V CHKO BESKYDY. Katedra geoinformatiky

#### Zásady pro vypracování

Cílem práce je aplikace a následné testování míry integrace dvou modelů pro hodnocení stavu biodiverzity CZ-GLOBIO a Marxan. Testování bude provedeno na území CHKO Beskydy. V první fázi bude student aplikovat oba modely hodnotící stav biodiversity samostatně. Následně provedete testování možné integraci. Možný stupeň integrace bude testována ve třech úrovních: 1.) bude testována souběžná aplikace modelů v jednotném GIS rozhraní, 2.) bude testována možná míra sesouladění vstupních dat (zdroj, způsob generování, ...) při zachování aplikační logiky modelů, 3.) budou navrženy a testovány min. 3 různé postupu práce, při kterém budou modely vzájemně využívat své dílčí výstupu ke kalibraci a rozšíření vstupních informací. Výsledky z jednotlivých integračních úrovní budou srovnávány s výsledky z originálního přístupu. Hlavním cílem práce bude nalezení míry možné integrace mezi uvedenými modely ověřený výpočtem nad aktuálními daty.

Celou práci, tj. text včetně všech příloh, posteru, výstupů, zdrojových i vytvořených dat, map, programových kódů a databází, student odevzdá v digitální podobě na paměťovém nosiči připevněném k deskám práce s popisem (jméno, název práce, Katedra geoinformatiky UP, rok). Text práce s přílohami odevzdá ve dvou svázaných výtiscích na sekretariát katedry ve stanoveném termínu. O práci student vytvoří webovou stránku v souladu s pravidly dostupnými na stránkách katedry. Práce bude zpracována podle obecných zásad (Voženílek, 2002) a závazné šablony pro kvalifikační práce na KGI. Povinnou přílohou práce je poster formátu A2.

Rozsah pracovní zprávy: max. 50 stran Rozsah grafických prací: dle potřeby Forma zpracování bakalářské práce: tištěná

Seznam doporučené literatury:

Alkemade, R. et al. (2009): GLOBIO3: A Framework to Investigate Options for Reducing Global Terrestrial Biodiversity Loss. Ecosystems, 12, č. 3, s. 374-390.

Ardron, J.A.; Possingham, H.P.; Klein, C.J. (Eds.) Marxan Good Practices Handbook; Pacific Marine Analysis and Research Association: Victoria, BC, Canada, 2010

Ball, R.I.; Possingham, H.P.; Watts, M.E. Marxan and Relatives: Software for spatial conservation prioritization. In Spatial Conservation Prioritization. Quantitative Methods and Computational Tools; Moilanen, A., Wilson, K.A., Possingham, H.P., Eds.; Oxford University Press: Oxford, UK, 2009; pp. 1857195

Cudlín, P., Pechanec, V., Štěrbová, L., Cudlín, O., Purkyt, J. Integrated approach to the mitigation of biodiversity lost in Central Europe. In. Westra, L., Bosselmann, K., Zabrano V. (eds). Ecological integrity and Land use. Sovereignty, Governance, Displacements and Land Grabs. New York, Nova Science Publishers, 2019, pp. 75-86.

Cudlin O., Pechanec V., Purkyt J., Chobot K., Salvati L., Cudlin P. (2020) Are valuable and representative natural habitats sufficiently protected? Application of Marxan model in the Czech Republic. Sustainability 12: 1-15. https://doi.org/10.3390/su12010402

Pechanec, V. et al. Valuation the degree of biodiversity threat to maintain the ecological stability of the landscape: Application of GLOBIO3 model in the Czech Republic, Sustanability, msc.

Van Rooij. 2008: Manual for biodiversity modelling on a national scale. Using GLOBIO3 and CLUE methodology to calculate current and future status of biodiversity Case study area: Zambia. 25 p.

Verboom J., Alkemade R., Klijn J., Metzger M.J. and Reijnen R. (2006) Combining biodiversity modeling with political and economic development scenarios for 25 EU countries. Ecological Economics (in press).

Vedoucí bakalářské práce:

doc. RNDr. Vilém Pechanec, Ph.D. Katedra geoinformatiky

Datum zadání bakalářské práce: 6. května 2020 Termín odevzdání bakalářské práce: 6. května 2021

LS.

doc. RNDr. Martin Kubala, Ph.D. děkan

prof. RNDr. Vit Voženílek, CSc. vedoucí katedry

V Olomouci dne 7. září 2020

# **OBSAH**

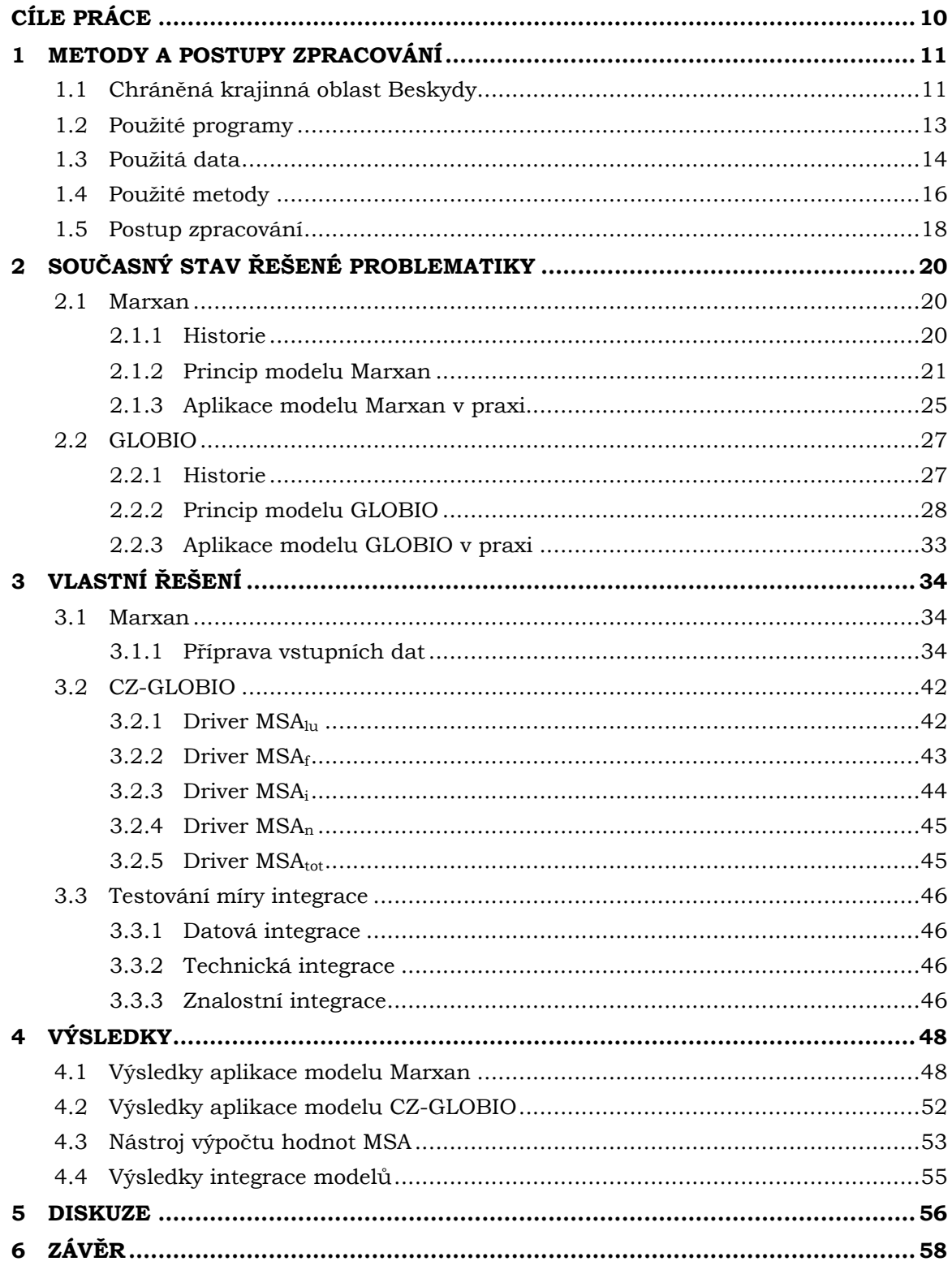

# **SEZNAM POUŽITÝCH ZKRATEK**

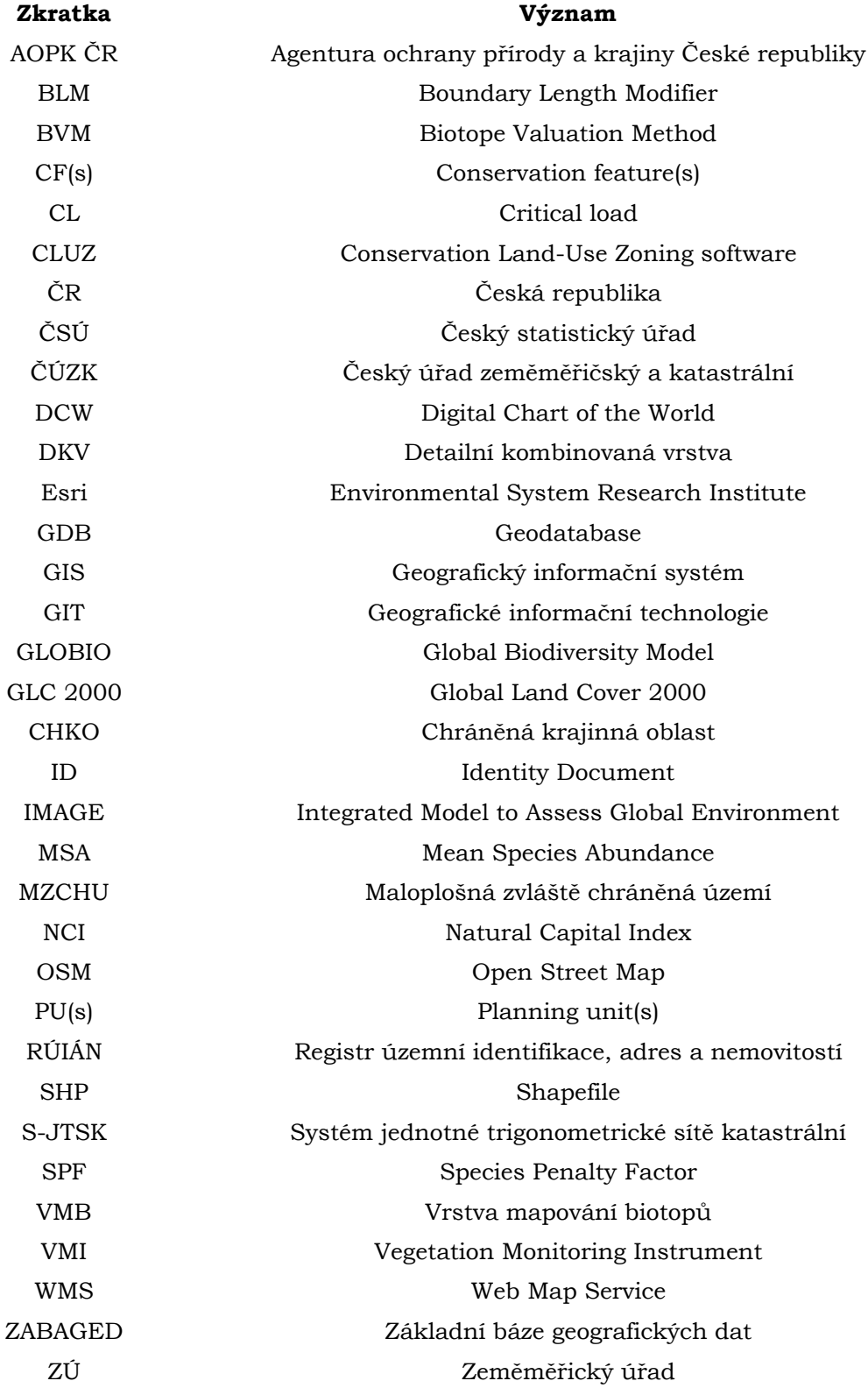

# **ÚVOD**

Biologickou rozmanitostí (dále jen biodiverzitou) se rozumí různorodost všech forem života na naší planetě. Zahrnuje rostlinné a živočišné druhy, mikroorganismy a jejich druhové informace. Biodiverzita má tedy výrazný vliv na fungování složitých ekosystémů, které vytvářejí životní prostředí, proto je třeba ji chránit a udržovat či obnovovat ekosystémy.

Důležitým dokumentem k ochraně biodiverzity se považuje tzv. Úmluva o biologické rozmanitosti (Convention on Biological Diversity), která v roce 1993 vstoupila v platnost. V témže roce vstoupila v platnost i v České republice a byla vyhlášena ve Sbírce zákonů (sdělení č. 134/1999 Sb.). Úmluva o biologické rozmanitosti se řadí k nejvýznamnějším mezinárodním úmluvám v oblasti životního prostředí. Jejími cíli jsou zajistit ochranu biologické rozmanitosti, podpořit udržitelné využívání složek biologické rozmanitosti a spravedlivě a rovnocenně rozdělovat přínosy plynoucí z využívání genetických zdrojů organismů. Snahou úmluvy je v podstatě zlepšení národních strategií ochrany a trvale udržitelného využití biodiverzity (AOPK ČR, 2021).

Existuje mnoho různých organizací snažících se globálně omezit intenzitu a negativní dopady antropogenního vlivu na přírodu. Přesto v posledních několika desetiletí intenzita antropogenního vlivu roste, a tím způsobuje signifikantní a nežádoucí změny v biodiverzitě a ekosystémech po celém světě.

Přetrvávající změny lze do jisté míry registrovat, kvantifikovat a posuzovat, a to prostřednictvím geoinformačních technologií (GIT) a modelů určených pro simulaci a predikci procesů či jevů v rámci potenciální ztráty biodiverzity nebo výběru dosud nechráněného ekologicky cenného území k ochraně. Vyvíjené modely pro kvantitativní posuzování vlivu na životní prostředí si kladou za cíl přehledně informovat pověřené osoby, zejména státníky (Pechanec, 2016), a tak efektivně podporovat politická rozhodnutí v oblasti globálních dopadů člověka na biodiverzitu, aby byl zachován obecně udržitelný rozvoj na Zemi. S tím souvisí práce s prostorovými (geografickými) daty v prostředí geografických informačních systémů (GIS). V současné době význam GIS roste a s ním i počet uživatelů. GIS nabízí celou řadu rozsáhlých prostorových analytických nástrojů a možností, jež lze využít k orientaci a nalezení souvislostí mezi individuálními prostorovými jevy či objekty, a tak jim lépe porozumět. GIS nabízí efektivní, rychlé a kvalitní zpracování geografických dat z mnoha různých datových zdrojů a dokáží je analyticky vyhodnotit. Uplatnění nalézají jak ve veřejné správě, tak v soukromé sféře, např. při ochraně ekologicky cenných území, obnovení narušené krajiny či simulace počasí v meteorologii (ARCDATA PRAHA, 2021).

Pro fungování ekosystému je biodiverzita klíčovým aspektem. Její stav je explicitně reflektován ve schopnosti a kvalitě dosahování jednotlivých ekosystémových funkcí, stejně jako ve vnitřních mechanismech (ekologické) stability a autoregulace. Biodiverzita disponuje příliš velkou komplexností, tudíž nelze její roli vyjádřit jedním ukazatelem (metodou či hodnotou modelu). K tomu je tedy nutno použít integrovaný přístup.

Integrací modelů se rozumí sjednocení modelů a možnost je použít souběžně, v jednom prostředí GIS, ze stejných datových sad, se stejnou odpovídající znalostí či výpočtem několika hodnot pro hodnocení vlivu několika faktorů na biodiverzitu a míru plnění ekosystémových funkcí a služeb. Integrace v takovém případě napomáhá k nalezení přesnějších výsledků řešení problémů spjatých s ochranářským plánováním.

# <span id="page-10-0"></span>**CÍLE PRÁCE**

Cílem bakalářské práce je aplikace a následné testování míry integrace dvou modelů pro hodnocení stavu biodiverzity CZ-GLOBIO a Marxan. Testování míry integrace je realizováno na území CHKO Beskydy a lze jej provádět ve třech fázích. V první fázi jsou aplikovány oba modely hodnotící stav biodiverzity samostatně. V následující fázi je provedeno testování možné integrace, a to ve třech úrovních:

- 1.) testování souběžné aplikace modelů v jednotném GIS rozhraní
- 2.) testování možné míry a souladu vstupních dat (zdroj, způsob generování aj.) při zachování aplikační logiky modelů
- 3.) navržení a testování minimálně třech různých pracovních postupů, při kterých modely vzájemně využívají své dílčí výstupy ke kalibraci a rozšíření vstupních informací.

Výsledky z jednotlivých integračních úrovní jsou srovnány s výsledky z originálního přístupu. Hlavním cílem práce je nalezení míry možné integrace mezi uvedenými modely ověřené výpočty nad aktuálními zdrojovými daty.

# <span id="page-11-0"></span>**1 METODY A POSTUPY ZPRACOVÁNÍ**

## <span id="page-11-1"></span>**1.1 Chráněná krajinná oblast Beskydy**

Chráněná krajinná oblast (CHKO) Beskydy se rozkládá v členité hornatině Vnějších Západních Karpat a zaujímá téměř celé území Moravskoslezských Beskyd, podstatnou část Vsetínských vrchů a moravskou část Javorníků, tvořící hranici se Slovenskem. Byla oficiálně vyhlášena 5. března v roce 1973. Má rozlohu 1 160 km<sup>2</sup>, a proto se jedná o největší chráněnou krajinnou oblast v Česku. Důvodem vyhlášení CHKO Beskydy jsou její výjimečné přírodní hodnoty, zejména zbytky původních pralesovitých lesů s výskytem vzácných karpatských živočichů a rostlin. Pozoruhodné jsou také druhově pestré louky a pastviny, unikátní povrchové i podzemní pseudokrasové jevy. Beskydská krajina má dosud mimořádnou estetickou hodnotu, která vznikla historickým soužitím člověka s horami. Význam chráněné krajinné oblasti je podtržen vyhlášením 59 maloplošných zvláště chráněných území. V rámci budování evropské soustavy chráněných území Natura 2000 byla celá CHKO navržena jako Evropsky významná lokalita a v roce 2005 zde byly zřízeny hned 2 ptačí oblasti – Beskydy a Horní Vsacko (AOPK ČR, 2021).

Území CHKO Beskydy je součástí Vnějších Západních Karpat, jež se na území ČR dělí na: Moravskoslezské Beskydy, Hostýnsko-Vsetínskou hornatinu, Javorníky, Rožnovskou brázdu, Jablunkovskou brázdu a Podbeskydskou pahorkatinu. Nejvýše je vrchol Lysé hory (1324 m n. m.), oproti tomu nejnižší bod odpovídá hladině Rožnovské Bečvy u Zubří (350 m n. m.). Maximální výškový rozdíl je tedy přes 978 m (AOPK ČR, 2021).

Přibližně středem území CHKO se táhne ve směru východ – západ hlavní evropské rozvodí. Toky severně od linie Veřovické vrchy - Radhošť - Čertův Mlýn - Martiňák - Bumbálka - Velký Polom - Jablůnkovský průsmyk náleží do povodí řeky Odry a tedy úmoří Baltského moře a toky jižně od uvedené linie patří do povodí Dunaje a úmoří Černého moře. V Beskydech se nachází několik vodních nádrží. Menší (Horní Bečva a Bystřička) byly primárně vybudovány jako retenční nádrže, dnes jsou využívány jako rekreační plochy. Větší nádrže (Morávka, Šance a Stanovnice) slouží jako zdroj pitné i užitkové vody (AOPK ČR, 2021).

Klimatické poměry Beskyd jsou ovlivněny svou polohou v centrální části Evropy. Dochází zde ke střetu vlivů oceánského a kontinentálního klimatu. Oblast Beskyd náleží dle klimatické klasifikace ČR do kategorie chladných oblastí. Pouze menší oblast v jižní části Valašska patří do kategorie mírně teplých oblastí (AOPK ČR, 2021).

Využití půdy je převážně přírodní a kulturní a je chráněno před činností snižující její estetické a přírodní hodnoty. Lesy (zejména jedlobučiny) pokrývají asi 71 % celého území. Dílčí část zabírají také nelesní stanoviště (louky, pastviny, mokřady). Antropogenní zásahy do krajiny, zejména lokalizace a schválení staveb mohou být implementovány pouze s ohledem na zachování signifikantních prvků krajiny, obzvláště chráněných území a kulturních dominant okolí, jež tvoří harmonii s přírodou (AOPK ČR, 2021).

Území CHKO je klasifikováno do čtyř zón, jež nesou význam odstupňování hodnot kvality krajiny z hlediska veškerých faktorů ochrany přírody. Zóně I. náleží nejstriktnější režim ochrany a nová výstavba zde není ze zákona č. 114/1992 Sb. o ochraně přírody a krajiny povolena. Ve II. zóně je stavba povolena pouze výjimečně (místa mnohdy nejsou ani v územním plánu obcí určena k zástavbě). Ve III. a IV. zóně se stavby lokalizují ve shodě s územním plánem obcí za předpokladu, že bude zohledněn tradiční vzhled stavby. Zonace byla schválena Ministerstvem životního prostředí dne 7. 9. 1999. Přísnost kritérií vzhledu a souladu staveb s okolní krajinou závisí na tom, do které zóny dané místo zástavby spadá (AOPK ČR, 2021). Oblast CHKO Beskydy je znázorněna na obrázku 1.

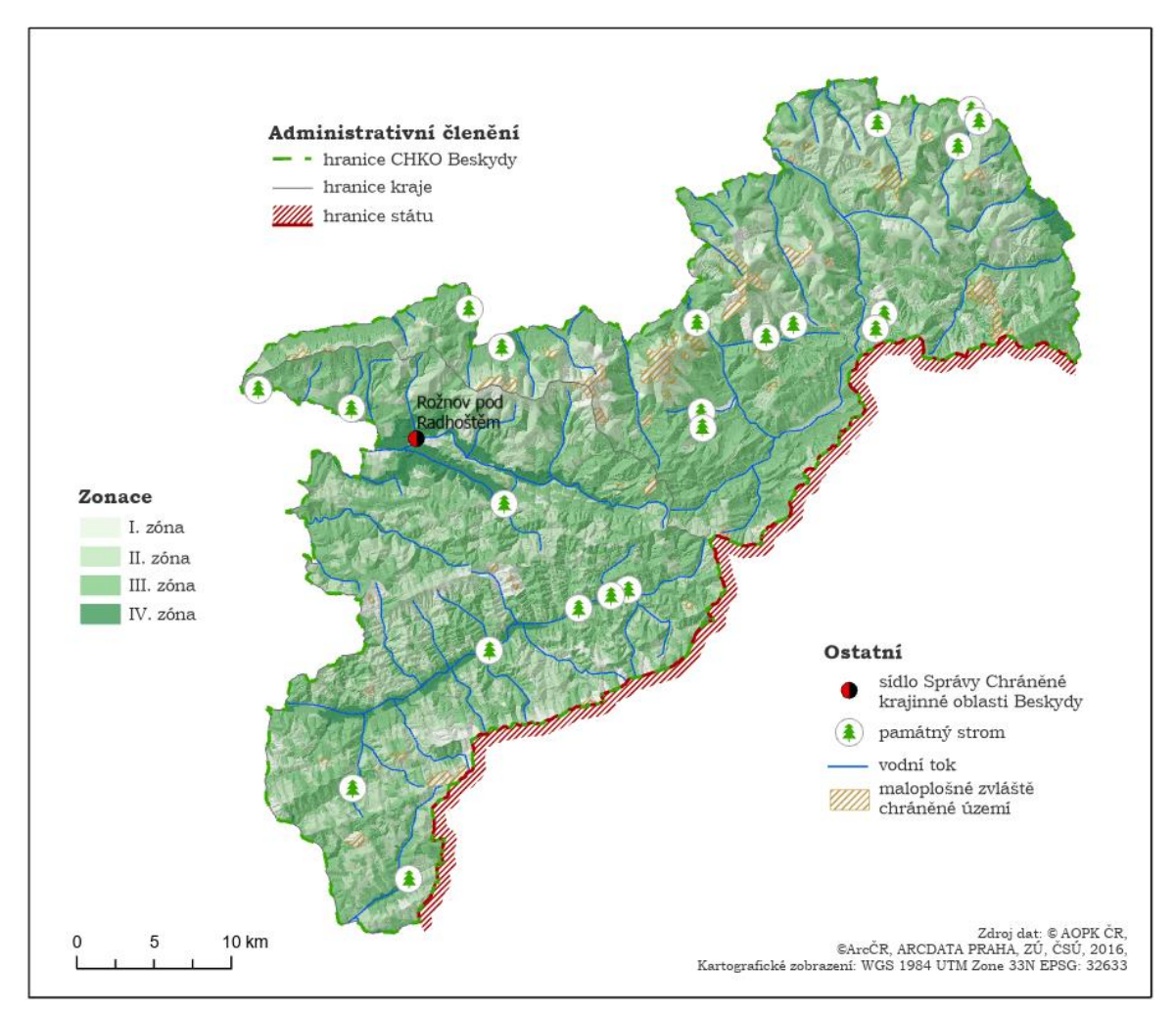

*Obr. 1 Oblast CHKO Beskydy v roce 2021 (zdroj: vlastní zpracování)*

# <span id="page-13-0"></span>**1.2 Použité programy**

### **Adobe Illustrator CC 2015**

Jedná se o proprietární vektorový grafický editor společnosti Adobe Systems. Byl aplikován k editaci a vyhotovení některých grafických výstupů (mapy, web-design, grafy, tabulky a poster).

### **ArcGIS Pro 2.7.1**

Pro tvorbu a práci s daty, tvorbu nástroje ModelBuilder a mapových výstupů posloužil proprietární GIS firmy Esri. V prostředí ArcGIS Pro proběhlo testování souběžného použití obou modelů, dále byl využit ke generování vstupních dat, celého výpočtu CZ-GLOBIO (nástroje: *Buffer, Clip, Identity, Spatial Join, Join* či *Calculate Field*) a exportu tabulek. Ve výsledku zde byly uskutečněny tři úrovně integrace.

### **Marxan v 2.43**

Marxan je volně dostupný program pro plánování ochrany. V této práci byl použit k základním výpočtům pro tři scénáře, dále k výpočtu třech modifikací pro jednotlivé scénáře a na závěr k naplnění třetí úrovně integrace.

#### **Microsoft Office 365 – Excel, PowerPoint, Word**

Ke zpracování dat, výsledků a sepsání bakalářské práce posloužil kancelářský balík společnosti Microsoft Office, a to zejména produkty Excel, Word a PowerPoint.

#### **QGIS Desktop 3.10.10**

Jde o open source GIS, jehož funkčnost rozšiřují zásuvné modely. Byl použit ke generování a přípravě vstupních dat do programu Marxan ve spolupráci se zásuvným modelem **CLUZ v 2020.3.18.** V rozhraní QGIS bylo rovněž provedeno testování souběžného použití modelů.

# <span id="page-14-0"></span>**1.3 Použitá data**

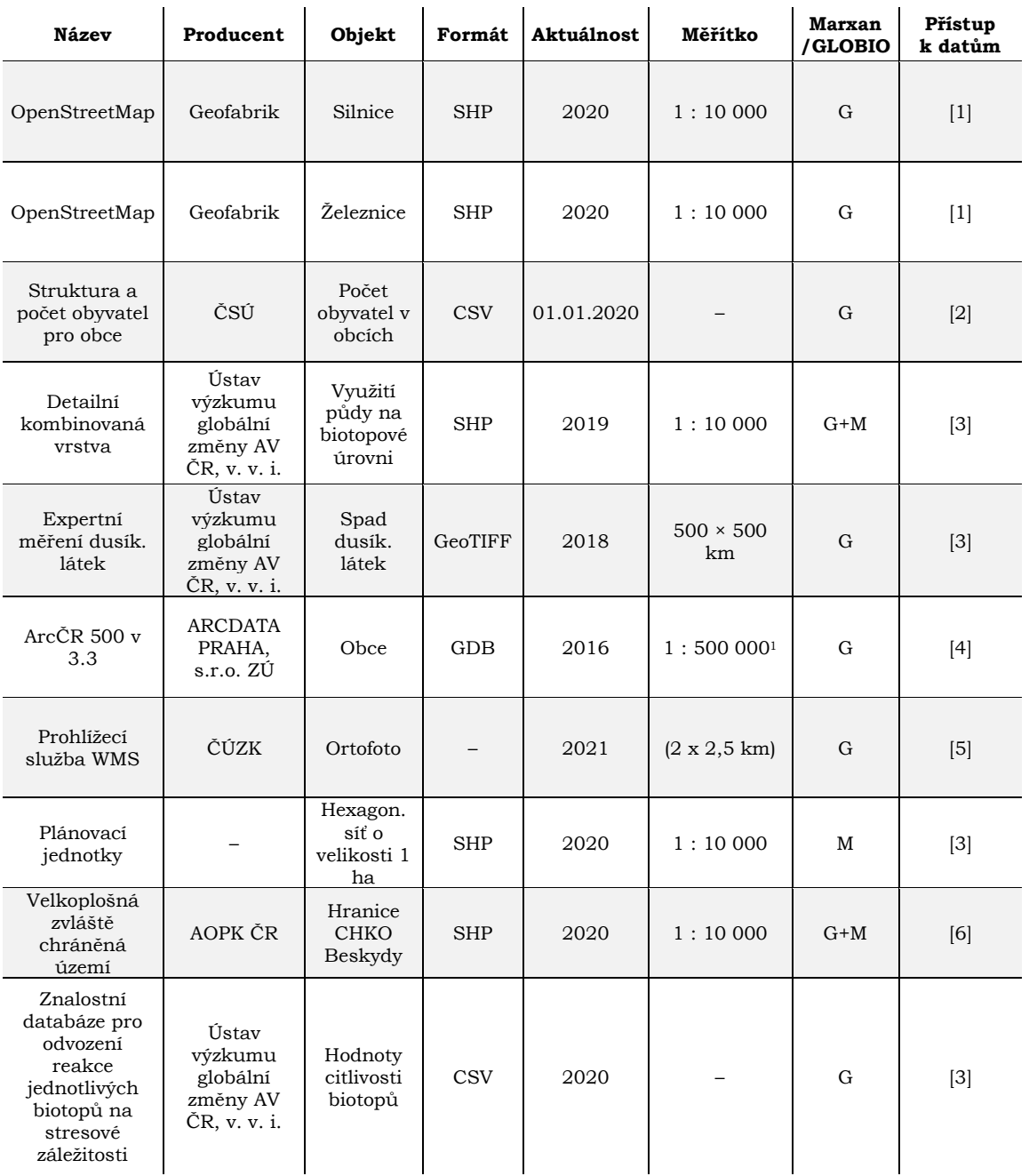

*Tab. 1 Všechna použitá data (zdroj: vlastní zpracování)*

[1] <https://download.geofabrik.de/europe/czech-republic.html>

[2] <https://www.czso.cz/csu/czso/databaze-registry>

[3] Od vedoucího práce

[4] <https://www.arcdata.cz/produkty/geograficka-data/arccr-500>

[5] [https://geoportal.cuzk.cz/WMS\\_ORTOFOTO\\_PUB/WMService.aspx](https://geoportal.cuzk.cz/WMS_ORTOFOTO_PUB/WMService.aspx)

[6] <https://gis-aopkcr.opendata.arcgis.com/>

<sup>1</sup> Vstupní data z Data200 mají deklarovanou absolutní přesnost do 100 m. Analýzou ArcČR 500 bylo zjištěno, že relativní polohová přesnost vůči poloze v ZABAGED je s 99% pravděpodobností do 150 m. Vzhledem k střední polohové odchylce ZABAGED 5 – 30 m je absolutní polohová odchylka ArcČR 500 v 3.3 odhadována do 200 m.

#### **Vrstva mapování biotopů – VMB**

Vrstva mapování biotopů (dále jen VMB) je výsledkem projektu mapování biotopů (v měřítku 1 : 10 000) v České republice, který započal roku 2000, a to za účelem vytvoření expertních datových zdrojů sloužících ke konceptu evropsky významných lokalit (EVL) pro stanoviště v soustavě Natura 2000. V roce 2005 byla dokončena, z čehož vyplývá, že dříve zmíněný cíl je dnes už prakticky naplněn. VMB disponuje s informacemi o stavu a výskytu přírodních biotopů v ČR. Aktualizace dat stále probíhá s dvanáctiletým cyklem (Härtel a kol., 2009). Vrstva je součástí druhé úrovně testování možné míry a soulad vstupních dat (zdroj, způsob generování aj.) při zachování aplikační logiky modelů.

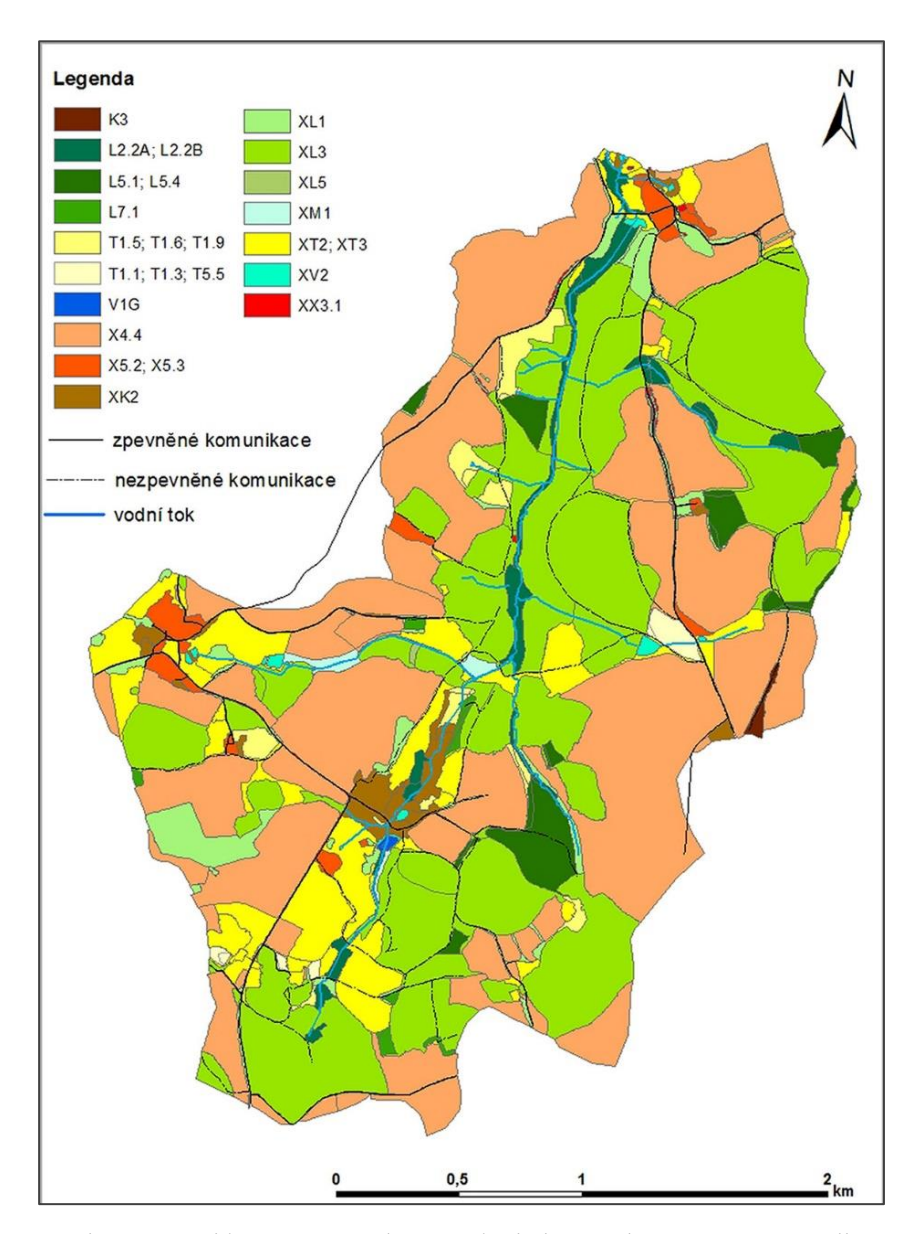

*Obr. 2 Typy biotopů v povodí Kopaninského potoka zmapované podle katalogu biotopů ČR a metodiky BVM (zdroj: Ondřej Cudlín, dostupné z: [https://www.casopis.ochranaprirody.cz/res/archive/054/006684.jpg?seek=1488575205\)](https://www.casopis.ochranaprirody.cz/res/archive/054/006684.jpg?seek=1488575205)*

Integrace VMB s konsolidovanou vrstvou ekosystémů Kombinované vrstvy dala vzniku (polygonové) tzv. Detailní kombinované vrstvy (DKV). Vrstva obsahuje data o 152 typech biotopů v celé České republice. Ukázka vrstvy DKV je součástí obrázku 2.

## <span id="page-16-0"></span>**1.4 Použité metody**

V této práci je použito několik následujících metod a přístupů. Program Marxan k výpočtům řešení využívá metodu *simulated annealing*. Hodnocení stavu degradace biodiverzity probíhá na základě výpočtů hnacích sil průměrného zastoupení druhů. Byl také použit integrovaný přístup obou modelů a testování míry integrace.

#### **Metoda BVM**

Metodu BVM uvedl Josef Seják spolu s řešitelským kolektivem v roce 2003. Metodu lze primárně využít ke kvantifikaci ekologické ztráty způsobené vlivem přeměn přírodní krajiny, revitalizačních akcí i pro makroekonomické odhady vývoje přírodního kapitálu (Seják a kol., 2003). Metoda nevyjadřuje, ale charakterizuje ekosystémové souvislosti fungování krajiny.

Princip metody spočívá v mezidisciplinárních odborných hodnoceních všech různých druhů biotopů, jež se vyskytují na určitém území. První aplikování metody proběhlo v Hesenku, avšak později byla použita i na území ČR.

Vychází z tzv. hesenské metody a reflektuje zvláště aspekty biodiverzity biotopů jako určitých prostředí pro určité druhy rostlinné a živočišné složky. Patří zde aspekty jako jsou např. přirozenost, ohrožení, citlivost či vzácnost typu biotopu. Bodové hodnoty biotopů jsou převedeny na peněžní hodnoty pomocí průměrných národních nákladů potřebných k dosažení přírůstku jednoho bodu, tj. nákladů na udržování a zlepšování biotopů jako specifických prostředí pro zdravé ekosystémy (Seják a kol., 2003). Metoda BVM byla v práci použita k výpočtům hodnot bodové ceny krajiny *Cost* v rámci použití modelu Marxan.

#### **Metoda modelu Marxan**

Marxan analýza je primárně založena na metodě zvané *simulated annealing* (Cudlín et al., 2020). Jedná se o stochastický optimalizační algoritmus, jež prohledává definovaný prostor. Je charakteristický svou rychlostí a přesností. Využívá princip objektivní funkce, jež pracuje s dalšími optimalizačními metodami, např. *greedy algorithm*. Výpočty modelem Marxan byly realizovány pro tři základní scénáře s rozdílnými hodnotami vstupních parametrů, dále pak bylo provedeno pokročilé zpracování výpočtů. Pro generování vstupních souborů v QGIS byl použit zásuvný modul CLUZ.

#### **Metoda modelu CZ-GLOBIO**

Metoda aplikace modelu CZ-GLOBIO spočívá ve výpočtu dílčích hnacích sil (dále driverů) průměrného zastoupení druhů MSA (Mean Species Abundance). Matematickým vynásobením hodnot dílčích driverů lze získat hodnoty pro výsledný index  $MSA_{tot}$  – indikátor stavu narušenosti přírodnosti (Pechanec a kol., 2016).

$$
MSA_{tot} = MSA_{lu} \times MSA_f \times MSA_i \times MSA_n \times MSA_{cc} \qquad (1)
$$

*MSAtot – indikátor průměrného zastoupení druhů MSAlu – driver využití země MSA<sup>F</sup> – driver fragmentace území MSA<sup>i</sup> – driver vývoje infrastruktury MSA<sup>n</sup> – driver ukládání atmosférického dusíku MSAcc – driver klimatické změny.*

Proto bylo nutno zpracovat vstupní data využití země, množství ukládání atmosférického dusíku, míry infrastruktury, míry fragmentace území pro lokalitu CHKO Beskydy v prostředí GIS.

#### **Metody integrace**

Testování integrace modelů vychází z několika dílčích přístupů. Prvním z nich je testování aplikace obou modelů v jednotném GIS rozhraní (ArcGIS a QGIS). Dále testování možné míry a souladu vstupních dat (výchozí datový zdroj, způsob generování) v obou zmíněných GIS. Závěrečný přístup spočívá v navržení a testování minimálně třech různých pracovních postupů, při kterých modely vzájemně využívají své jednotlivé výstupy ke kalibraci a rozšíření vstupních informací. První postup se týká výpočtů pomocí Marxan analýzy jednotlivých modifikací, vypočtených individuálně pro dané scénáře. Druhý postup spočívá ve výpočtu modifikovaných hodnot v modelu Marxan, kde figurovaly hodnoty  $MSA_f$  a  $MSA_{tot}$  jako modifikátory hodnot vstupních parametrů. Posledním pracovním postupem je integrace na úrovni interpretace.

## <span id="page-18-0"></span>**1.5 Postup zpracování**

Nejprve proběhly práce v modelu Marxan. V prostředí programu QGIS byl použit zásuvný modul CLUZ, do nějž vstoupily vrstvy prostorové distribuce prvků zasluhujících si ochranu tzv. *conservation features* CFs, a vrstva generované sítě pravidelných šestiúhelníkových tvarů tzv. *planning units* (PUs), za účelem vygenerování vstupních dat pro Marxan. Následně došlo k aplikaci modelu Marxan, a to ve třech základních scénářích s rozdílnými definovanými hodnotami parametrů. Výsledkem jsou informace o splnění cílů jednotlivých scénářů.

Poté byla v programu ArcGIS Pro realizována příprava vstupních dat pro výpočet modelu CZ-GLOBIO. Následovaly výpočty hodnot pouze čtyř dílčích driverů v následujícím pořadí –  $MSA_{lu}$ ,  $MSA_i$ ,  $MSA_n$ , vedoucí k finálnímu výpočtu indexu MSAtot. Dále byly použity dostupné funkce nástrojů prostorové analýzy prostřednictvím GIS a s nimi spjaté dílčí postupy vedoucí k finálnímu výpočtu indexu. Byly použity interní prostorové nástroje: *Buffer, Clip, Identity, Spatial Join, Join, Calculate Field* aj. V průběhu práce byly rovněž v prostředí ArcGIS Pro automatizovány výpočty hodnot vrstev driverů MSAf, MSAi, MSAn a MSAtot pomocí nástroje ModelBuilder, který umožňuje efektivnější a snadnější realizaci výpočtů těchto čtyř vrstev.

Dále bylo cílem testovat míru a způsob integrace mezi oběma modely ve třech úrovních. V rámci první úrovně integrace bylo testováno použití obou modelů v softwarech ArcGIS Pro a QGIS za pomocí extenzí. Druhá úroveň je založena na zpracování výchozí vrstvy Detailní kombinované vrstvy (DKV) v obou zmíněných GIS. Třetí úroveň integrace zahrnuje nalezení třech pracovních postupů, při kterých modely vzájemně využívají své dílčí výstupy ke kalibraci a rozšíření vstupních informací. První postup se týká Marxan analýzy jednotlivých modifikací pro každý scénář. Ve druhém postupu došlo k modifikovaným Marxan výpočtům, kde figurovaly hodnoty MSAf a MSAtot jako modifikátory hodnot atributu Cost v PUs. Posledním pracovním postupem je integrace na úrovni interpretace. Celý postup práce je zjednodušeně uveden na obrázku 3.

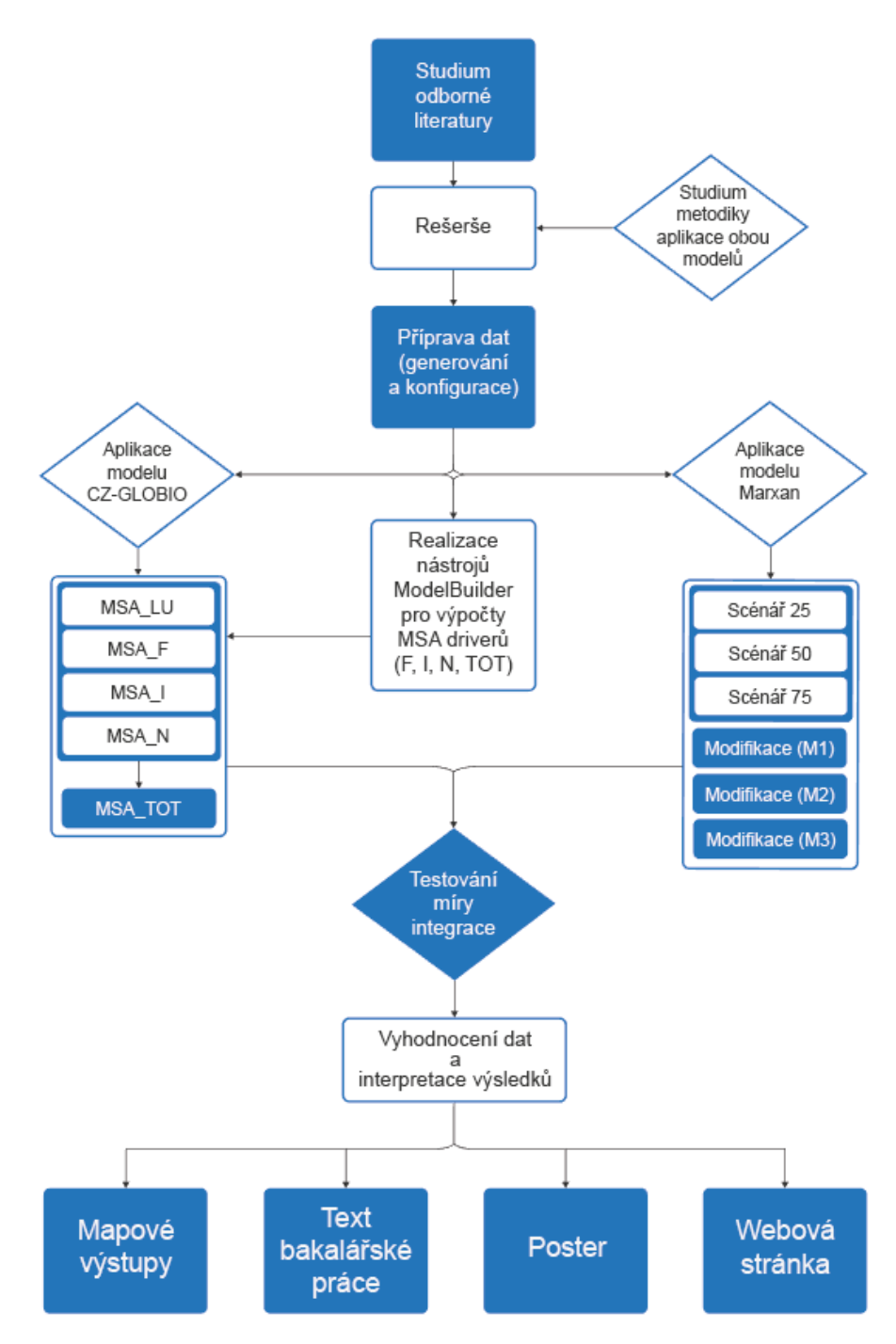

*Obr. 3 Postup práce (zdroj: vlastní zpracování)*

# <span id="page-20-0"></span>**2 SOUČASNÝ STAV ŘEŠENÉ PROBLEMATIKY**

## <span id="page-20-1"></span>**2.1 Marxan**

Marxan (Marine Reserve Design using Spatially Explicit Annealing) je program napsaný v programovacím jazyce C. Základní ovládání je pomocí příkazového řádku. Jedná se o jeden z nejrozšířenějších ochranářských plánovacích nástrojů generující reprezentativní a vědecky obhajitelné návrhy mořských a suchozemských chráněných oblastí (Ball et al., 2009, s. 185, 189). Jeho správné použití vyžaduje technické a ekologické znalosti, kvalitní aktuální data a čas. Základní myšlenkou návrhů je rozdělit studované území do velkého množství potenciálních lokalit (rozdělených do sítě pravidelných tvarů o stejné rozloze, tj. *planning units* – PUs), z nichž lze vybrat nové chráněné oblasti (Watts, 2017). Program se při plánování chráněných lokalit snaží vybrat takovou kombinaci PUs, aby byly ve výsledném řešení zahrnuty uživatelem zadané *conservation features* (CFs) a celkové náklady na vybranou síť PUs byly co nejnižší (Game, Grantham, 2008).

Marxan je v praxi používán ve spolupráci s GIS (např. QGIS) a s nimi spjatými zásuvnými modely (např. CLUZ či QMarxan), které slouží jako grafické rozhraní pro uživatele, čímž je zprostředkována interakce mezi programem a uživatelem, díky tomu probíhá snadnější manipulace s daty. Aktuální verze je volně dostupná na oficiálním webu projektu Marxan – [https://marxansolutions.org/software.](https://marxansolutions.org/software)

## <span id="page-20-2"></span>**2.1.1 Historie**

Program je primárně produktem disertační práce Iana Balla, jež byla vedena v roce 2000 profesorem Hughem Possinghamem na Universitě Adelaide v Austrálii. Profesor Possingham vytvořil myšlenku a formuloval Marxan tak, aby plnil cíl řešit aktuální problémy při plánování ochrany lesů v Austrálii (Ball et al., 2009, s. 185).

V prvotní fázi vývoje se nástroj nazýval Spexan (Spatially Explicit Annealing) a byl součástí vědeckého projektu, který finančně podpořila vládní agentura Environment Australia. Spexan byl určen výhradně pro aplikování na suchozemské oblasti (Davis, 2011).

Později byl Spexan modifikován tak, aby jej bylo možné aplikovat i na příbřežní oblasti, což vedlo k vývoji modelu Marxan. Tento vývoj byl zčásti financován agenturou Great Barrier Reef Marine Planning Authority (GBRMPA), která jej na počátku 21. století využila v návrhu rezervací v oblasti Velkého bariérového útesu (Ball et al., 2009, s. 185).

## <span id="page-21-0"></span>**2.1.2 Princip modelu Marxan**

### **2.1.2.1 Základní pojmy**

Cílem programu je návrh sady chráněných lokalit, který se děje prostřednictvím výběru *planning units* PUs – ploch, do kterých je rozčleněno zájmové území – tak, aby v nich byly zahrnuty uživatelem definované *conservation features* CFs a zároveň aby byla splněna podmínka minimalizace celkových nákladů definovaných uživatelem (Ramalho et al., 2013, s. 21). Schéma alokace rezervací je uvedeno v obrázku 4.

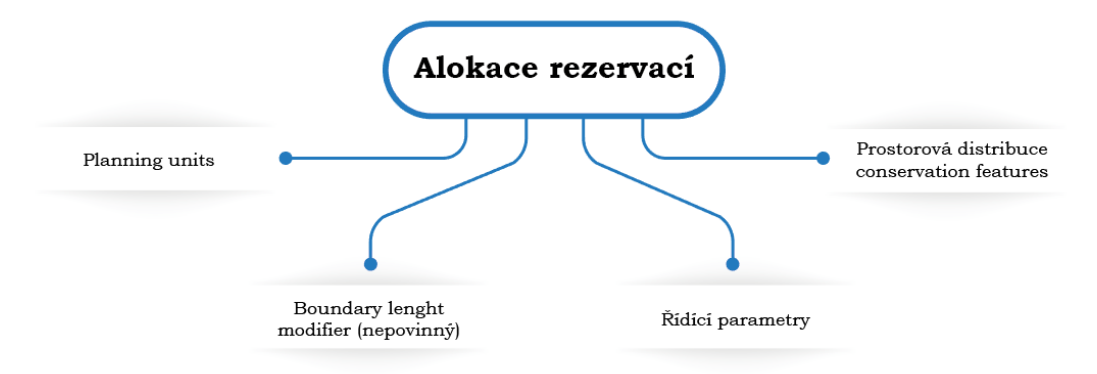

*Obr. 4 Schéma alokace rezervací (zdroj: vlastní zpracování)*

#### **Planning units**

Studovaná lokalita musí být rozdělena do sítě tzv. *planning units* PUs (plánovacích jednotek), které mohou nabývat různých pravidelných (např. čtverce či šestiúhelníky) či nepravidelných tvarů (např. hydrologické jednotky, katastry). Ardron (2010) uvádí, že tvar PUs má zásadní vliv na strukturální konektivitu. Doporučuje se používat pravidelné šestiúhelníky (o stejné rozloze), které jsou z hlediska nízkých poměrů hrany k ploše efektivnější než čtvercová mřížka (Ardron et al., 2010). Celkový počet PUs je omezen, avšak prahová hodnota je závislá na počtu vstupujících CFs a na výkonu výpočetní techniky. PUs jsou ve finále buď zahrnuty či vyloučeny do výsledného konceptu řešení.

Každá plánovací jednotka musí před vstupem do Marxan analýzy obsahovat určité povinné atributy (tabulka 2):

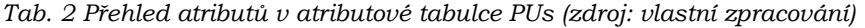

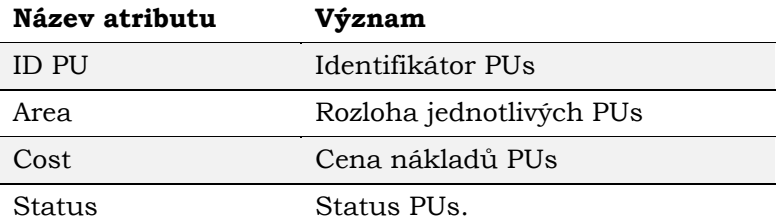

Status udává rozdělení PUs do čtyř kategorií:

- **Available** (hodnota 0) PU může a nemusí být zahrnuta do výsledného řešení výběru Marxan.
- **Earmarked** (hodnota 1) PU je předvybrána do návrhu rezervace
- **Conserved** (hodnota 2) PU nebude zvažována do výsledného řešení výběru (protože ochrana je zde již dostatečná)
- **Excluded** (hodnota 3) PU nebude vůbec zvažována do analýzy (Cudlín et al., 2020).

#### **Conservation features**

V zájmovém území existuje tzv. *conservation features* CFs (konzervační prvky), tedy prvky, jež mají být chráněny. Požadavky na ochranu lze definovat na základě různých úrovní ekologického měřítka, např. je možné chránit druhy, komunity, typy stanovišť, populace a genetické podtypy (Ardron et al., 2010). Všem CFs vstupujících do Marxan analýzy, je třeba, aby uživatel nastavil hodnotu pro *Target*, čímž se rozumí minimální kvantitativní hodnoty (množství) daného CF, který má být obsažen ve výsledném řešení. Jestliže *Target*  není splněn, pak je objektová funkce konečného řešení penalizována.

### **Objektová funkce**

Tato funkce si klade za cíl srovnání vybraných kombinací PUs, přičemž každé z těchto kombinací sečte celkové náklady na vytvoření. Dochází ke kontinuálnímu testování vybraných kombinací PUs ve snaze dosáhnout minimální hodnoty objektové funkce. Selekce kombinací PUs probíhá za běhu algoritmu tzv. *simulated annealing* (Cudlín et al., 2020). K výpočtu objektové funkce celkových nákladů řešení lze dojít užitím následujícího matematického vzorce:

$$
C = \sum C_{PU} + \sum SPF + (\sum C_{BL}) \times BLM \quad (2)
$$

*C – celkové náklady finálního řešení*

*∑ CPU – náklady plánovacích jednotek zahrnutých do řešení*

*∑SPF (Species Penalty Factor) – koeficient SPF rozhoduje o míře penalizace, která bude přičtena celkové hodnotě objektové funkce při nedodržení minimálního požadovaného množství CF v řešení.*

*∑CBL – délka hranice obklopující výsledné chráněné území*

*BLM (Boundary Length Modifier) – modifikátor délky hranice zohledňující komplexnost výsledné chráněné oblasti* (Cudlín et al., 2020).

### **Simulated annealing**

K návrhu výběru plánovacích jednotek využívá Marxan algoritmus tzv. *simulated annealing*. Jedná se o non-exaktní (nenalézá nejvhodnější řešení, ale jemu nejbližší) a stochastický (vstupuje zde prvek náhodnosti) algoritmus, k jehož finálnímu rozhodnutí předchází řada iterací (opakujících se kroků), jejichž počet je stanoven uživatelem v rámci výpočtu. Algoritmus je charakteristický svou flexibilitou a rychlostí (Ferrier et al., 2000). *Simulated annealing* slouží k nalezení optimálního řešení daného problému za krátkého času výpočtu a s minimálními náklady. Vysoká rychlost Marxan výpočtu umožňuje realizaci vyššího počtu spuštěných výpočtů, což vede k přesnějším determinacím konceptů sítě rezervací, respektive možnosti vytvoření více scénářů sítě rezervací.

### **2.1.2.2 Požadovaná data**

Vstupní data pro Marxan zahrnují PUs, CFs a ostatní textové soubory, jejichž výčet je uveden v tabulce 3. Tyto soubory lze vytvořit v rozhraní GIS užitím zásuvných modulů či v textovém editoru. Sloupce ve vstupních textových souborech lze oddělit buď tabulátorem, nebo desetinnou čárkou. Ke správném fungování a spuštění výpočtu Marxan je nutno dodržet požadovanou strukturu adresářů a obsažených souborů (obrázek 5):

- Adresář *data* vstupní vrstvy PUs a CFs
- Adresář *input* vstupní textové soubory (tab. 3)
- Adresář *output* výstupní textové soubory (tab. 4)
- Soubor *input.dat* konfigurační soubor pro spuštění výpočtu Marxan
- Program *Marxan.exe*
- Tabulka *target.csv* vstupní soubor definující množství CF v požadovaném řešení.

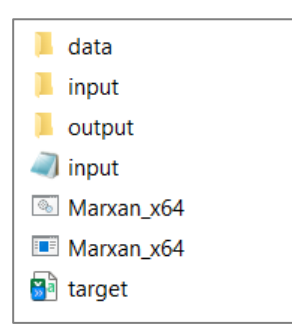

*Obr. 5 Ukázka struktury adresářů a souborů (zdroj: vlastní zpracování)*

| Vstupní<br>soubor | Název proměnné                      | Stav<br>proměnné | Obsah informací o                               | <b>Atributy</b>                                            |
|-------------------|-------------------------------------|------------------|-------------------------------------------------|------------------------------------------------------------|
| bound.dat         | <b>Boundary Lenght</b><br>File      | Nepovinný        | Délce sdílených hranic mezi<br>jednotlivými PUs | ID PUs, jež sdílí společnou hranici<br>$(ti$ . ID 1 a ID 2 |
|                   |                                     | Povinný          | <b>PUs</b>                                      | <b>ID PU</b><br>hodnoty nákladů (Cost)                     |
| pu.dat            | Planning Unit File                  |                  |                                                 | X,Y středové souřadnice PU<br>status PU                    |
|                   | Planning Unit                       |                  |                                                 | <b>ID CF</b>                                               |
| puvspr2.dat       | versus                              | Povinný          | Prostorovém rozložení CFs v PUs                 | <b>ID PU</b>                                               |
|                   | Conservation<br><b>Feature File</b> |                  |                                                 | množství CF nacházející se v dané<br>PU                    |
|                   |                                     |                  |                                                 | ID CF                                                      |
|                   | Conservation                        |                  |                                                 | název CF                                                   |
| spec.dat          | <b>Feature File</b>                 | Povinný          | CFs                                             | množství CF v řešení (target)                              |
|                   |                                     |                  |                                                 | míra penalizace (SPF)                                      |
|                   |                                     |                  |                                                 | typ CF                                                     |
| blockdef.dat      | <b>Block Definition</b><br>File     | Nepovinný        | Definování hodnot proměnných pro<br>skupiny CFs |                                                            |

*Obr. 6 Vstupní textové soubory pro Marxan – obsah adresáře input (zdroj: vlastní zpracování)*

Po ukončení výpočtu poskytuje Marxan výsledky analýzy prostřednictvím informací zapsaných ve výstupních textových souborech, jejichž výčet je uveden v tabulce (obr 6). Obrázek 7 schematicky vyjadřuje vstupy a výstupy programu Marxan.

| Výstupní soubor         | Význam                                                                                     |
|-------------------------|--------------------------------------------------------------------------------------------|
| scenario_r001           | Řešení pro každý výpočet.                                                                  |
| scenario_best.dat       | Řešení s nejnižší hodnotou objektové funkce ze všech<br>provedených                        |
| scenario_mvbest.dat     | Automaticky generováno pro každý výpočet. Informace o CFs<br>s nastavenou hodnotou Target. |
| scenario_ssoln.dat      | Výběrová frekvence – počet, kolikrát byla PU vybrána do řešení.                            |
| scenario_sum.dat        | Informace o každém výpočtu v daném scénáři.                                                |
| scenario_log.dat        | Screen log file                                                                            |
| <i>scenario</i> sen.dat | Scenario details                                                                           |
| scenario_snap.dat       | Snapshot files                                                                             |

*Tab. 3 Výstupní textové soubory pro Marxan – obsah adresáře output* (zdroj: vlastní zpracování)

Existuje několik způsobů, jak vygenerovat vstupní textové soubory: zásuvné moduly do GIS sw (QGIS: CLUZ, QMarxan; ArcGIS: ArcMarxan), program Inedit (součástí balíčku Marxan) nebo přímo v textovém editoru.

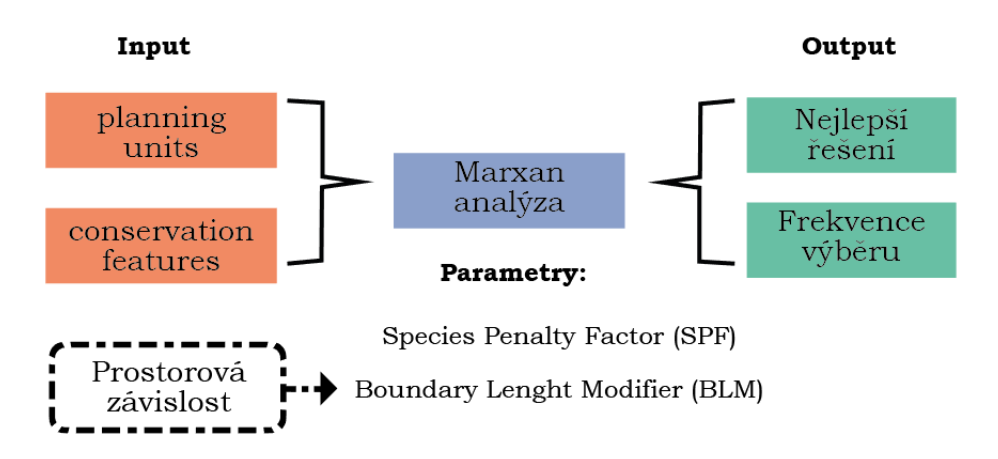

*Obr. 7 Schéma vstupů a výstupů programu Marxan (zdroj: vlastní zpracování)*

### <span id="page-25-0"></span>**2.1.3 Aplikace modelu Marxan v praxi**

Marxan byl primárně koncipován pro oblast Velkého bariérového útesu na pobřeží Queenslandu, kde došlo 1. července roku 2004 k jeho aplikaci. Jedná se o největší korálovou síť útesů světa, rozkládající se při severovýchodním pobřeží Austrálie v Korálovém moři. Oblast mezi útesy byla rozdělena do sítě 17 000 šestiúhelníkových PUs o rozloze 12 km2, přičemž každý útes byl dokola obklopen buffer zónou, která představovala PU. *Cost* PUs byla odvozena z lineární kombinace zájmů komerčního rybolovu. Na základě hodnocení expertů bylo vybráno 70 bioregionů, které prezentovaly *conservations features*. Zastoupení CFs bylo v rámci finálního řešení limitováno na 20 % z jejich výchozí rozlohy. Výsledně tak vzniklo přes 400 km<sup>2</sup> rezervace. Výsledky modelu podpořily zvýšení podílu rozlohy území se zákazem rybolovu z pouhých 5 % až na 33 % (Ball et al., 2009, s. 190). Za zmínku stojí, že Austrálie, zejména její jižní pobřežní oblasti, byla předmětem i dalších výpočtů ochranářského plánování.

V roce 2005 byla Marxan analýza použita na pobřeží Floridy ve Spojených státech amerických, o čemž pojednává vědecký článek – *Marine/Estuarine Site Assessment for Florida: A Framework for Site Prioritization* (Geselbracht et al. 2005). Ke spuštění výpočtu Marxan bylo území ekoregionů rozděleno do 18 943 pravidelných šestiúhelníkových PUs s rozlohou 1 500 ha. Oblast byla rozdělena (na základě odborných znalostí o pobřežní geomorfologii) do osmi regionů. CFs zde odpovídaly biotopům, v nichž žijí druhy typické pro jednotlivé regiony. Mezi biotopy se řadí korálové či ústřicové útesy, mangrovové porosty, pláže či surfovací zóny, mokřady, aj. Při návrhu rezervací byly do CFs zahrnuty místní chráněné druhy, což vedlo k výraznějšímu zpřesnění.

Publikace – *Protected Areas System Assessment and Analysis* – reflektuje provedení Marxan analýzy na zájmovém území o rozloze 59 570 km<sup>2</sup> v Belize, které bylo rozděleno do 5 957 pravidelných šestiúhelníkových PUs o rozloze 10 km2. Z původního počtu 96 ekosystémů došlo k seskupení do 16 širokých tříd ekosystémů, které následně spolu s dalšími zástupci biodiverzity (mořské ptactvo, bezobratlí, ryby, plazi, obojživelníci a flora) vstupovali jako CFs, jejichž celkový počet odpovídá 167 (Meerman, 2005).

Krista Grace Munro (2006) v rámci disertační práce – *Evaluating Marxan as a terrestrial conservation planning tool* – použila model Marxan v oblastech Jižní Okanagan a Similkameen s rozlohou 2 475 km2, ležící severně od hranice Kanady s USA. Zájmové území bylo rozčleněno do 23 826 pravidelných šestiúhelníkových PUs, přičemž každá PU disponovala rozlohou 10,39 ha. Celkový počet CFs odpovídá počtu 88, mezi které patří kategorie např. biogeoklimatické zóny, skalní fenomény, dále hydrologické prvky (jezera, řeky, mokřady, rybníky) nebo kategorie ohrožených živočišných druhů (mlok, ropucha, jezevec aj.). Nutno podotknout, že do CFs byly začleněny informace o výškové členitosti reliéfu (kategorie fyzická reprezentace reliéfu).

Anna-Sara Liman (2008) se ve studii – *Towards a Representative Network of Marine Protected Areas in the Baltic Sea* – zabývá aplikací modelu na území Skagerraku a Kattegatu. Přibližně 45 500 pravidelných šestiúhelníků s rozlohou 1 039 hektarů tvořilo PUs, jejichž *Cost* byla stanovena podle jejich odpovídající rozlohy. Nicméně v důsledku oříznutí pobřežní linií, některé PUs ve výsledku disponovaly menší rozlohou. Primárními CFs byly tzv. bentické mořské krajiny, jejichž definice parametrů spočívala v salinitě vody, hloubce a podloží dané lokality. V úvahu připadly také lokality výskytu tuleňů, ústí řek, pobřežní laguny, útesy, ostrovy a ostrůvky, signifikantní ptačí oblasti, aj. V hodnotách *Cost* v PUs byly zohledněny také výskyty těžeb ropy, provoz tankerů, vodní koridory či hustotu zalidnění při pobřeží.

Ardron spolu s dalšími spoluautory (2010) ve studii – *BC Coast Information Team Marine Ecosystem Spatial Analysis*, *v. 1.2* – využil Marxan ke konceptuálnímu řešení přírodních rezervací na území v Britské Kolumbii (114 000 km<sup>2</sup>), jež je provincií jihozápadní Kanady. Západní břehy jsou omývány Tichým oceánem. 32 000 PUs tvořily pravidelnou síť 500 ha šestiúhelníků, která pokryla celou pobřežní studovanou oblast a západní pobřeží ostrova Vancouver. Prostorová analýza mořského ekosystému se skládala z 93 CFs, tvořících jak biologickou složku (flóra, mořské ptactvo, savci, ryby aj.), tak složkou fyzickou (ekosystémové regiony, sklon a výška reliéfu či expozice pobřeží aj.). V procesu řešení byla zohledněna i reprezentativnost, diferenciace, vzácnost a ohroženost druhů. Výsledkem různých analýz, kombinací a experimentování bylo celkem 24 scénářů, tzn. 2 400 návrhů modelem Marxan, přičemž výpočty byly spuštěny na 100 iterací.

Model byl také aplikován v České republice. Marek Joska (2014) se v rámci bakalářské práce – *Modelování využití země pomocí nástrojů Marxan a Clue* – zabývá modelováním území povodí řek Stropnice a Dřevnice (s rozlohou větší než 150 km2) mimo jiné i s využitím nástroje Marxan. Autor uvádí, že povodí Stropnice bylo rozčleněno do sítě 4 035 pravidelných hexagonů. Strana hexagonu byla zvolena 100 m. Jako CFs byla zvolena tři území spadající do Maloplošných zvláště chráněných území (MZCHU): NPP (národní přírodní památka) Terčino údolí, NPP Hojná voda a PP (přírodní památka) Přesličkový rybník. Zájmové území povodí Dřevnice bylo rozděleno do 7 382 pravidelných hexagonů s délkou hrany 100 m. Jako CFs bylo použito devět území MZCHU a dále lokality z vrstvy mapování biotopů (Joska, 2014). Autor následně provedl analýzu i pro povodí Fryštáckého potoka a povodí Všeminky.

Studie – *Are Valuable and Representative Natural Habitats Sufficiently Protected? Application of Marxan model in the Czech Republic –* pojednává o aplikaci modelu Marxan na území celé České republiky. Studovaná oblast byla rozčleněna do 318 006 PUs o rozloze 25 ha. Kategorie přírodních a přírodě blízkých biotopů zde byly definovány jako CFs. Ke generování vstupních souborů byl použit zásuvný modul CLUZ v prostředí QGIS. Marxan analýzy bylo dosaženo za použití 20 výpočtů s 1 000 000 iteracemi (Cudlín et al., 2020).

# <span id="page-27-0"></span>**2.2 GLOBIO**

GLOBIO (Global Biodiversity model) je konceptuální model, pomocí něhož lze hodnotit stav biodiverzity pro minulost, současnost i budoucnost. Posuzuje vlivy antropogenních činností na biodiverzitu a ekosystémy, a to jak na souši, tak ve vodě. Tvůrce modelu je orgán nizozemské vládní organizace PBL Netherlands Environmental Assessment Agency. Vlastíkem modelu je GLOBIO konsorcium – PBL Netherlands Environmental Assessment Agency, UNEP GRID-Arendal a UNEP – World Conservation Monitoring Centre. Na adrese [www.pbl.nl/en](http://www.pbl.nl/en) se nachází oficiální web autora. Oficiální web konsorcia je http:/[/www.globio.info](http://www.globio.info/)*.* Z hlediska dostupnosti se jedná o neveřejný a neprodejný model.

Model funguje na principu vzájemné kauzality (dopad-odezva) mezi působením driveru a aktuálním stavem, resp. zachovalosti prostředí. Výsledky simulací lze využít k posuzování dopadů antropogenní činnosti na biodiverzitu a ekosystémy, k predikci předpokládaného trendu v průměrném množství druhů prostřednictvím stanovovaných indikátorů Mean Species Abundance (MSA). Vytváří se tak lepší podklady pro posuzování plánovaných scénářů rozvoje využívání krajiny (Pechanec a kol., 2016).

## <span id="page-27-1"></span>**2.2.1 Historie**

Nizozemská agentura PBL Netherlands Environmental Assessment Agency v roce 1996 vyvinula index přírodního kapitálu – Natural Capital Index-IMAGE (NCI-IMAGE), který zprvu sloužil jako ukazatel relativní četnosti druhů se zaměřením na kvalitativní a kvantitativní přírodní aspekty ekosystémů (Brink, 2000). Později byl zmíněný index integrován s modelovým rámcem IMAGE 2.4, který sleduje míru spotřeby energie, změny využití půdy a klimatické změny. V průběhu integrace bylo připojeno více driverů, hodnotících degradaci biodiverzity. Metodika indexu byla doplněna o metodiku GLOBIO v 2.0, přičemž došlo ke změně názvu indexu na MSA – Mean Species Abundance. GLOBIO v 2.0 je v podstatě založeno na vztahu mezi biodiverzitou a vzdáleností od dopravních komunikací či infrastruktury (GLOBIO, 2021).

V roce 2003 mezinárodní konsorcium GLOBIO dalo vzniknout verzi 3.0, která dva roky poté popularizovala na evropské úrovni nástroj hodnotící aktuální či budoucí stav biologické rozmanitosti jak v regionálním, tak v globálním měřítku.

Adaptací modelu GLOBIO v 3.0 do lokálních podmínek ČR a dále jeho použitím v oblasti povodí řeky Dřevnice se zabývá Vilém Pechanec v případové studii (Pechanec a kol., 2016).

GLOBIO verze 4.0 je od roku 2020 považována za aktuální. Nově disponuje dalšími relevantními aspekty přírody. V současné sobě se tým vývojářů podílí na dalším vývoji této verze.

## <span id="page-28-0"></span>**2.2.2 Princip modelu GLOBIO**

Model je založen na vztazích příčin a důsledků, angl. *cause–effect relationships*. To znamená, že zde platí princip vzájemné kauzality mezi drivery a stavem biologické rozmanitosti (Alkemade et al., 2009). Jádro systému spočívá v selekci jednotlivých driverů a postupu výpočtu. Statistický prvek náhodnosti zde nevstupuje, proto lze model označit za deterministický. Základní schéma podstaty modelu ilustruje obrázek 8.

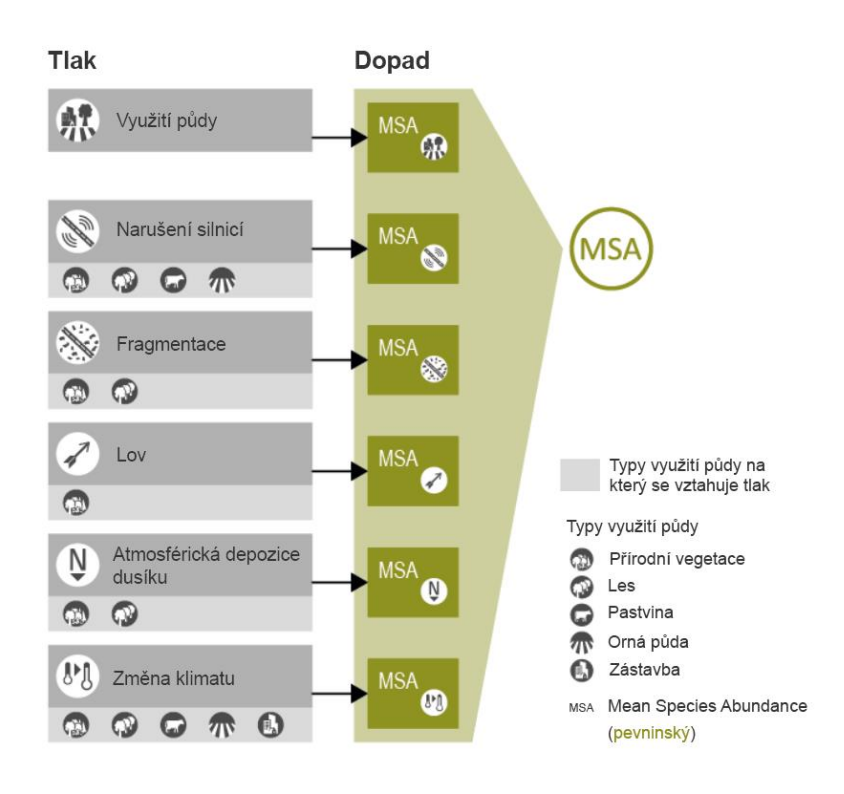

*Obr. 8 Schéma principu modelu GLOBIO (adaptace – [GLOBIO,](http://www.globio.info/what-is-globio) 2021)*

Model pracuje s environmentálními drivery, které představují hnací síly, resp. tlaky či dříve zmíněný dopad na biologickou diverzitu. Pechanec (2016) uvádí, že vztahy dopadodezva jsou derivovány z databáze pozorování reakcí druhů na změnu. Databáze obsahuje samostatné míry indikátoru MSA ve vztahu k různé míře tlaků nebo driverů. Položky v databázi jsou odvozeny ze studií v recenzované literatuře, uváděné jako průběh změny v čase v jediném ději nebo jako odezva v paralelních dějích pod vlivem různých tlaků.

Pechanec (2016) dále zmiňuje, že aktuální verze databáze disponuje informacemi ze zhruba 500 zpráv, přičemž asi 140 zpráv se týká vztahů mezi množstvím druhů a krajinným pokryvem či využití půdy, 50 zpráv je orientováno na atmosférické depozice dusíku, přes 300 zpráv registruje dopady infrastruktury a několik zpráv popisuje minimální požadavky na velikost rozlohy území pro množství druhů.

GLOBIO ve výpočtech pracuje s pěti drivery, jenž mají vliv na biodiverzitu:

- 1. Intenzita využití země *Land use* (MSAlu)
- 2. Vývoj infrastruktury *Infrastructure* (MSAi)
- 3. Fragmentace území *Fragmentation* (MSAf)
- 4. Změny klimatu *Climate change* (MSAcc)
- 5. Ukládání atmosférické dusíku *Atmospheric nitrogen deposition* (MSAn)

MSA vyjadřuje průměrnou četnost původních druhů v narušených podmínkách v poměru k jejich četnosti v nenarušeném prostředí. Hodnoty MSA jsou kvantifikovány na základě syntézy empirických údajů o monitorování druhů v narušeném prostředí ve srovnání s nenarušenou referenční situací, které jsou uvedeny v komparativních studiích odvozených z literatury (Alkemade et al., 2009). Nabývá hodnot v rozpětí nula až jedna, kde platí, že lokality s hodnotou jedna odráží vysoký stupeň diverzity vyjádřený plným počtem autentických druhů a naopak.

Odvozená metodika z prostředí IMAGE zde vstupuje jako prostředek pro výpočty využití půdy, fragmentace území, množství uloženého atmosférického dusíku a klimatické změny (srážky a teploty). Z GLOBIO v 2.0 byl přejat driver infrastruktury (IMAGE 3.0, 2020). Výsledným ukazatelem výpočtu degradace biologické rozmanitosti prostřednictvím modelu GLOBIO v 3.0 je index MSA<sub>tot</sub>.

#### **Environmentální drivery**

#### **a) Intenzity využití země – Land use (MSAlu)**

Základní vstup v globálním měřítku je vytvořen ze zhruba 140 nalezených klasifikací landuse z různých publikací. Klasifikace byly odborníky agregovány do 10 kategorií:

- Primary vegetation
- Lightly used forests
- Secondary forests
- Forest plantations
- Livestock grazing
- Man-made pastures
- Agroforestry
- Low-input agriculture
- Intensive agriculture
- Built-up area

Data vycházejí z rámcového modelu IMAGE. Po editaci zmíněného vstupu bylo dosaženo prostorového rozlišení 0,5 × 0,5 stupně, tj. zhruba 55 × 55 km v oblasti rovníku. V kombinaci s ní v rámci precizace prostorového detailu byla využita dále vrstva Global Land Cover 2000, která je odvozena ze senzoru Vegetation – VMI (Vegetation Monitoring Instrument) pro rok 2000 (družice SPOT 4). Rozlišení je přibližně 0,5 × 0,5 minuty. K možné kombinaci těchto dvou vrstev musela být jednotně integrována klasifikace využití půdy (Bartholome et al., 2004). Na obrázku 9 je uveden vztah mezi jednotlivými kategoriemi.

| Main GLC class <sup>a</sup>                 | Sub-category                                 | <b>Description</b>                                                                                                    | <b>MSALU</b> | <b>SE</b> |
|---------------------------------------------|----------------------------------------------|----------------------------------------------------------------------------------------------------|--------------|-----------|
| Snow and ice (20)                           | Primary vegetation                           | Areas permanently covered with snow or ice<br>considered as undisturbed areas                                                                                                    | 1.0          | < 0.01    |
| Bare areas (19)                             | Primary vegetation                           | Areas permanently without vegetation (for<br>example, deserts, high alpine areas)                                                                                                    | 1.0          | < 0.01    |
| Forests (1, 2, 3, 4, 5, 6,<br>7, 8, 9, 10   | Primary vegetation<br>(forest)               | Minimal disturbance, where flora and fauna<br>species abundance are near pristine                                                                                                    | 1.0          | < 0.01    |
|                                             | Lightly used natural<br>forest               | Forests with extractive use and associated dis-<br>turbance like hunting and selective logging,<br>where timber extraction is followed by a long<br>period of re-growth with naturally occurring<br>tree species | 0.7          | 0.07      |
|                                             | Secondary forests                            | Areas originally covered with forest or wood-<br>lands, where vegetation has been removed,<br>forest is re-growing or has a different cover<br>and is no longer in use                                           | 0.5          | 0.03      |
|                                             | Forest plantation                            | Planted forest often with exotic species                                                                                                    | 0.2          | 0.04      |
| Scrublands and grass-<br>lands (11, 12, 13, | Primary vegetation<br>(grass- or scrublands) | Grassland or scrubland-dominated vegetation<br>(for example, steppe, tundra, or savannah)                                                                                                    | 1.0          | < 0.01    |
| 14, 15)                                     | Livestock grazing                            | Grasslands where wildlife is replaced by grazing<br>livestock                                                                                                    | 0.7          | 0.05      |

*Obr. 9 Ukázka tabulky vztahu mezi třídy Global Land Cover 2000 a kategoriemi využití země (Alkemade et al., 2009)*

#### **b) Infrastruktura – Infrastructure – (MSAi)**

Za prvky infrastruktury jsou považovány segmenty charakteristicky nepřírodní. Náleží zde zástavba, betonové plochy, silnice, parkoviště atp. Vzdálenost k nejbližším silnicím, typy využití půdy a hustota zalidnění sídel coby faktory infrastruktury negativně ovlivňují MSA. V blízkosti prvků silnic nabývá MSA nízkých hodnot. Nicméně s rostoucí vzdáleností pak roste i hodnota MSA až do míst, kde nemají silnice žádný dopad (MSA = 1). Proto došlo k sestavení tabulkových hodnot (obrázek 10) vyjadřujících vztahy mezi obalovými zónami silnic a stanovenými zónami dopadu pro žádoucí typy půd.

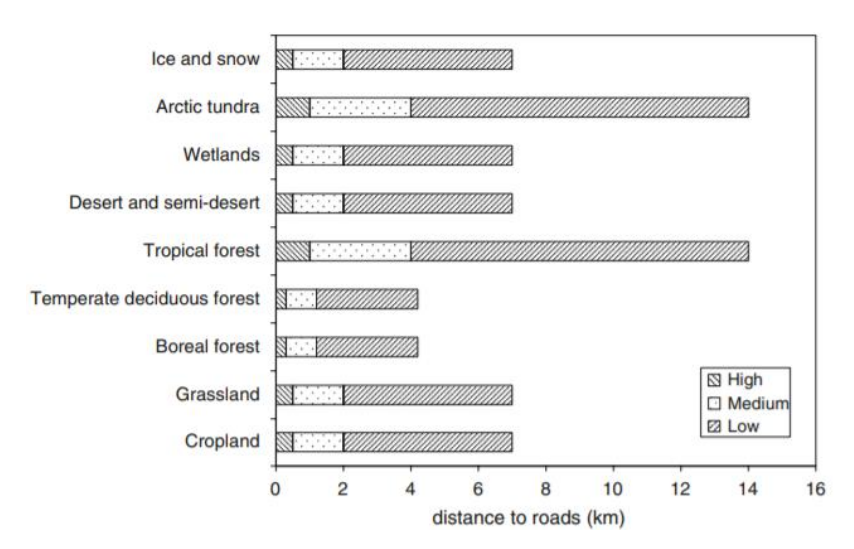

*Obr. 10 Silné, střední a nízké obalové zóny (v km) podél silnice (Alkemade et al., 2009)*

#### **a) Fragmentace území – Fragmentation – (MSAf)**

Fragmentací krajiny se rozumí rozpad komplexní krajiny na jednotlivé segmenty. Je třeba vzít v úvahu vliv komunikačních sítí silnic a železnic či zastavěných ploch na zachování přírodnosti krajiny. Je všeobecně známo, že dopravní komunikace mají řadu negativních účinků na biologickou rozmanitost. Nejen, že vytvářejí bariéru mezi přírodou po obou stranách, tj. fragmentaci, ale také přispívají ke znečištění ovzduší, narušení přírodnosti a dopravním nehodám. Avšak nutno zmínit, že v současnosti je podporována výstavba tzv. ekoduktů, tj. speciálních mostů umožňující plynulou migraci živočichů skrz antropogenní liniovou překážku.

Na základě expertních znalostí a metodických postupů byly sestaveny tabulkové hodnoty (obrázek 11) pro přiřazení MSA v závislosti na rozloze ploch. Princip klasifikace spočíval ve zjištění minimálního požadavku na plochu pro reprezentativní počet druhů zvířat. Nicméně oproti tomu byl u druhů rostlin předpoklad požadavků na plochu mnohem menší (Allen et al., 2001).

| Area $(km2)$ | MSA <sub>F</sub> | SE   |
|--------------|------------------|------|
| $\leq$ 1     | 0.3              | 0.15 |
| <10          | 0.6              | 0.19 |
| ${}_{<100}$  | 0.7              | 0.19 |
| < 1,000      | 0.9              | 0.20 |
| < 10,000     | 0.95             | 0.20 |
| >10,000      | 1.0              | 0.20 |

*Obr. 11 Hodnoty MSA<sup>f</sup> v závislosti na rozloze plochy (Alkemade et al., 2009)*

Mapa infrastruktury (silnice, železnice, elektrické vedení) vychází z dat Digital Chart of the World (DCW). Tato vrstva komunikací překryla vrstvu klasifikovaného území na přírodní a nepřírodní oblasti – GLC 2000 (Alkemade et al., 2009).

#### **b) Změny klimatu – Climate change – (MSAcc)**

Podnebí a počasí přímo řídí distribuci, produktivitu a mnoho dalších charakteristik druhů, ekosystémů a krajiny. Každé klimatické pásmo se vyznačuje svými typickými ekosystémy. (Leemans a Eickhout, 2004). Environmentální driver klimatické změny charakterizuje narušení přírodnosti z hlediska vlivu změn klimatu. Klimatická změna ovlivňuje biotopy např. extrémními srážkami a povodněmi, suchem a požáry či extrémním větrem.

Regresivní koeficienty hodnot kategorizovaného parametru citlivosti dopadu na ekosystém jsou odhadem odvozeny pomocí simulovaných posunů distribuce druhů z modelu EUROMOVE nebo biomů z modelu IMAGE (Alkemade et al., 2009). Při stanovení hodnot byla zohledněna situace úbytku druhů v biomech v závislosti na změně teploty vzduchu. Výsledkem kombinace zmíněných dvou modelů jsou stanovené hodnoty koeficientů pro individuální biomy – obrázek 12.

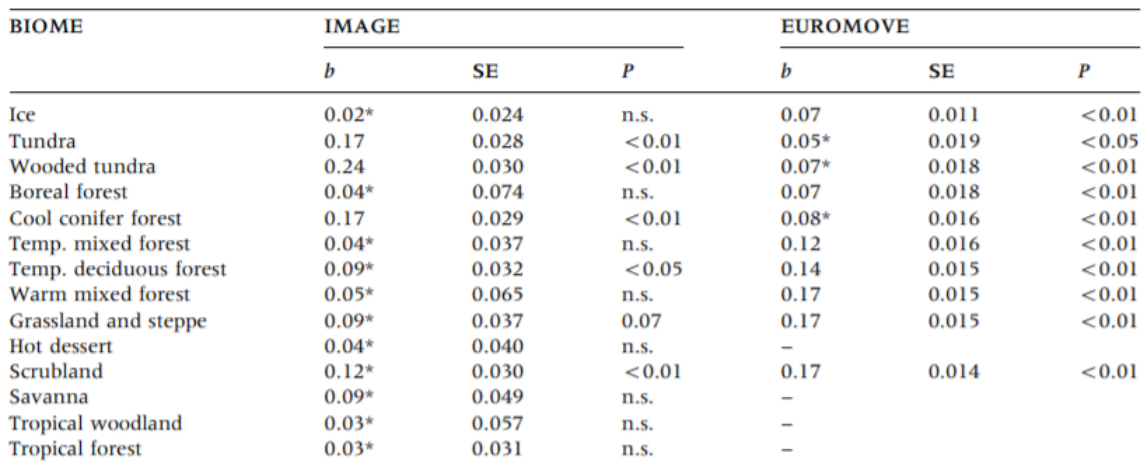

*Obr. 12 Sklony v regresivních rovnicích mezi MSA a globálním průměrem počítaným pomocí IMAGE a EUROMOVE (Alkemade et al., 2009)*

#### **c) Ukládání atmosférické dusíku – Atmospheric nitrogen deposition – (MSAn)**

Výsledkem studie asi 50 experimentů přidání dusíku do ekosystémů v přírodních oblastech a jeho účinků na druhovou rozmanitost je stanovení vztahu mezi příčinou a účinkem mezi ročním množstvím přidaného dusíku, které přesahuje empirickou limitní hladinu kritického zatížení, angl. *critical-load*, a relativním lokálním druhovým bohatstvím – MSA. To vše za předpokladu, že experimentální přidání dusíku má účinky podobné atmosférické depozici. Emisní hodnoty pro plyny dusíku v příslušných letech vstoupily do výpočtu depozice atmosférickou dusíku pro globální oblasti. Účinky depozice dusíku jsou odvozeny z hodnot kritického zatížení hlavních ekosystémů pomocí půdní mapy světa a citlivosti ekosystémů na vstupy dusíku k vytvoření mapy kritického zatížení (obrázek 12). Metodika také zahrnuje aspekt rychlosti ukládání dusíku pro uplynulé i následující roky (Alkemade et al., 2009).

Z hodnot globální depozice dusíku a kritického zatížení lze vypočítat hodnoty jeho depozice převyšující kritickou zátěž, která se podílí na výpočtu MSA. Vliv depozice platí pouze pro přírodní půdu, nikoliv pro ornou, protože se předpokládá, že množství dusíku v zemědělských systémech je mnohem vyšší než dodatečná atmosférická depozice.

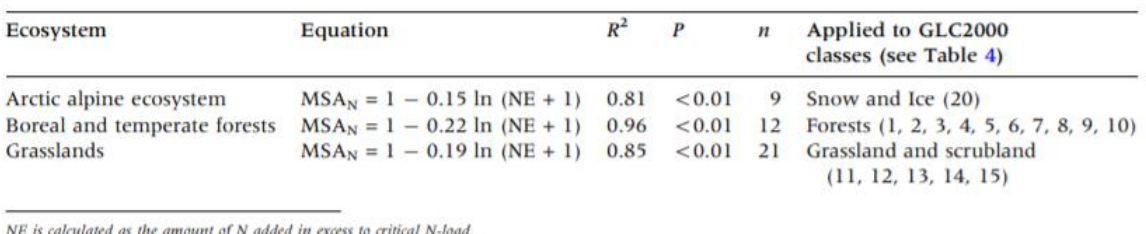

*Obr. 13 Regresivní rovnice pro zahrnuté biomy (Alkemade et al., 2009)*

#### **MSA – Mean Species Abundance – (MSAtot)**

Indikátorem reprezentujícím průměrnou druhovou četnost a degradaci biodiverzity v daných oblastech je index MSA (značeno MSAtot – total). Výpočet je založen na základě odhadu četnosti jednotlivých druhů pod vlivem daného tlaku ve srovnání s jejich četností v primárních vegetačních podmínkách.

Za předpokladu nulové interakce mezi drivery, lze výslednou hodnotu indexu MSA (odvozen z indexu NCI – index přírodního kapitálu) vypočítat jako rovnocennou kombinaci vzájemného vynásobení jednotlivých driverů pomocí vzorce:

 $MSA_{tot} = MSA_{lu} \times MSA_f \times MSA_i \times MSA_n \times MSA_{cc}$  (3)

*MSAtot – indikátor průměrného zastoupení druhů MSAlu – driver intenzity využití země MSA<sup>F</sup> – driver fragmentace území MSA<sup>i</sup> – driver vývoje infrastruktury MSA<sup>n</sup> – driver ukládání atmosférického dusíku MSAcc – driver klimatické změny.*

Po přiřazení kvantitativních hodnot MSA náležitě jednotlivým segmentům za každý driver je možno pomocí váženého průměru spočítat jednočíselnou hodnotu a její základní statistické ukazatele.

### <span id="page-33-0"></span>**2.2.3 Aplikace modelu GLOBIO v praxi**

Rob Alkemade a výzkumný tým v roce 2009 aplikovali GLOBIO v 3.0 pro celý svět. Zohlednili intenzitu využití půdy, sklizeň, depozici dusíku a klimatické změny. Vznikl predikovaný scénář na globální úrovni, který pokrývá devět světových regionů a platí pro období 2010 až 2050. Předpokladem zůstává mírný růst lidské populace, ekonomiky a zvýšená produktivita v zemědělství. Změny využívání půdy a změny podnebí byly vypočítány pomocí modelu IMAGE 2.4.

Modifikace modelu pod názvem GLOBIO-Aquatic byla aplikována pro celý svět J. H. Jansem a jeho týmem (2015). GLOBIO-Aquatic kvantifikuje neporušenost sladkovodní biodiverzity, vyjádřenou indikátorem MSA, jako funkci různých klíčových tlaků člověka na sladkovodní systémy. Zahrnuje drivery: změny využití povodí a zatížení živinami ovlivňující kvalitu vody, hydrologické poruchy, využití půdy v povodí proti proudu, změna toku (kvůli přehradám a změně klimatu), eutrofizace ze zemědělských a městských zdrojů a teplota vody (ovlivněná změnou klimatu). Pokrytí platí pro tekoucí vodu, jezera a mokřady.

Ve článku *Combining biodiversity modeling with political and economic development scenarios for 25 EU countries* popisuje Jana Verboom (2006) spolu s výzkumným týmem analýzu biodiverzity projektu, která pro 25 zemí EU zohledňuje dopady změn ve využívání půdy, změn podnebí, fragmentace podle hlavních silnic, depozici dusíku, lesnictví a disturbanci. Scénář predikce platí až do roku 2030.

Aafke M. Schipper se společně s kolektivem v případové studii věnují posouzení stavu biodiverzity v Mexiku (2017). Mexiko je obecně známo vysokou biodiverzitou a dobrou kvalitou geografických dat. Tým vědců vyhodnotil ztrátu přírodnosti ve studované oblasti na základě plošně váženého průměru četnosti druhů (MSA<sub>lu</sub> a MSA<sub>i</sub>).

Adaptaci a použití modelu v lokálním měřítku věnovali v roce 2016 pozornost Vilém Pechanec a kol. v případové studii s názvem Adaptace modelu GLOBIO do lokálních podmínek ČR. Jako studovaná oblast posloužilo povodí Dřevnice. Model byl vhodně přizpůsoben pro podmínky v lokálním i regionálním měřítku. Práce se mimo jiné týkala testování vhodných datových sad a expertního hodnocení vlivu driverů prostřednictvím metody BVM (Biotope Valuation Method). Výsledkem práce je česká adaptace modelu GLOBIO v. 3.6.

Filip Střžínek (2018) se v diplomové práci s názvem *Víceměřítková aplikace modelu CZ-GLOBIO* zabýval aplikací modelu CZ-GLOBIO na území ČR, a to jak v regionálním, tak v lokálním měřítku. K dosažení výsledného indexu MSAtot použil všech pět driverů.

Helena Kaňková (2013) se v rámci diplomové práce *Hodnocení vlivu využití území na stupeň přírodnosti krajiny* zabývá modifikací indikátorů MSA pro použití v podmínkách ČR, dále analýzou přírodnosti, resp. antropogenní transformace krajiny na základě indikátorů MSA a v neposlední řadě porovnáním jednotlivých přístupů hodnocení vlivu člověka na krajinu z hlediska uchování biodiverzity. K hodnocení degradace biodiverzity zde byly použity drivery využití země, infrastruktury a míry fragmentace území pro celé území ČR v prostředí GIS.

# <span id="page-34-0"></span>**3 VLASTNÍ ŘEŠENÍ**

# <span id="page-34-1"></span>**3.1 Marxan**

# <span id="page-34-2"></span>**3.1.1 Příprava vstupních dat**

K aplikaci modelu Marxan předcházelo vygenerování vstupních dat pomocí zásuvného modulu CLUZ (vyvinut Bobem Smithem) v programu QGIS. Modul umožňuje přípravu vstupní dat takovým způsobem, že je dodržena požadovaná struktura adresáře vstupních souborů.

### **Planning units**

Nejdříve bylo nutno vytvořit polygonovou vrstvu *planning units* (PUs), která byla vygenerována, vedoucím práce v GIS užitím nástroje *Repeating Shapes* pro celou zájmovou oblast CHKO Beskydy. Toto území bylo rozděleno do sítě 122 023 pravidelných šestiúhelníků o hraně 62,04 m, tzn. ploše 1 ha. Obdržená vrstva PUs obsahovala atributy: ID\_PU, Cost, Status a Area. Dále bylo nutno vytvořit adresáře tak, aby byla zachována požadovaná struktura (obrázek 14):

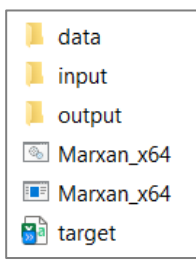

*Obr. 14 Ukázka požadované struktury adresáře (zdroj: vlastní zpracování)*

Prostřednictvím funkce *View and edit CLUZ setup file* (obrázek 15) došlo k definování požadovaných adresářových cest k programu Marxan.exe, adresáři vstupních souborů (input), adresáři výstupních (output), k tabulce target.csv a v neposlední řadě k vrstvě PUs.

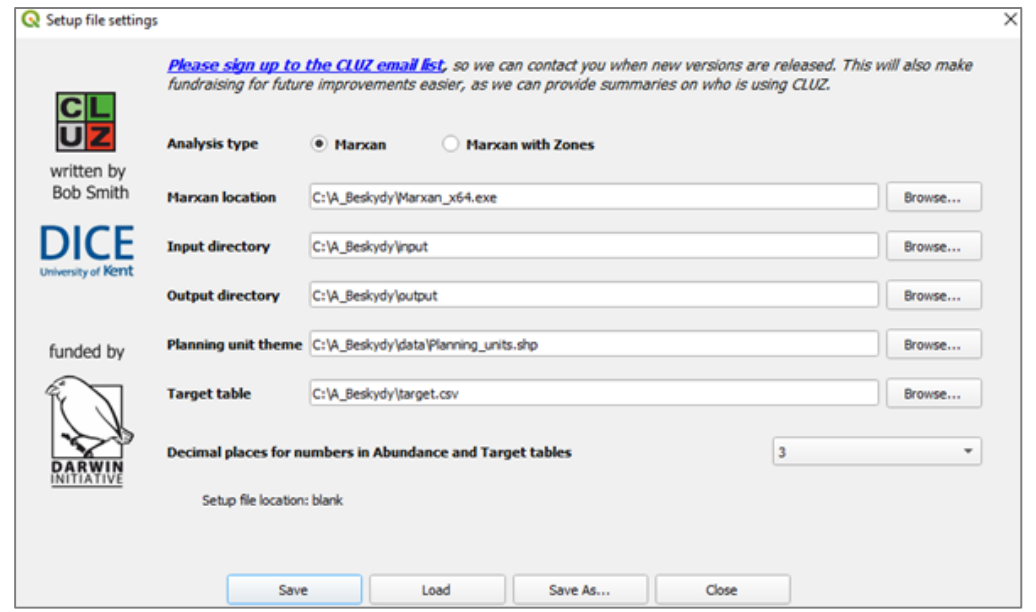

*Obr. 15 Nastavení adresářových cest ke vstupním souborům v CLUZ (zdroj: vlastní zpracování)*

Dále musely být prostřednictvím funkce *Create initial CLUZ files* (obrázek 16) v CLUZ vytvořeny atributy: ID\_PU, Cost, Status a Area. Výpočet byl definován na zaokrouhlení tří desetinných míst. Funkce upravila pole a strukturu tabulky target.csv dle požadovaného formátu. V neposlední řadě zajistila vytvoření dvou souborů do adresáře input:

- 1. puvspr2.dat do adresáře input s korektními názvy atributů CFs, ID PUs a množstvím CFs.
- 2. sporder.dat, který je identický s předchozím souborem, ale seřazení je podle hodnot ID CFs místo IF PUs.

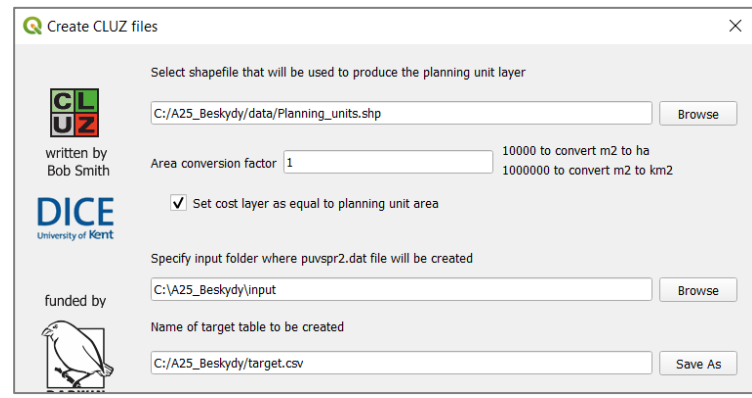

*Obr. 16 Nastavení adresářových cest požadovaným souborům (zdroj: vlastní zpracování)*

Následovala aktualizace záznamů atributů Cost a Status, dle totožných atributů vrstvy, jež byla poskytnuta vedoucím práce, což vedlo k přiřazení hodnot nákladů PUs a k rozdělení území do kategorií: Available, Earmarked, Conserved a Excluded. Číselná hodnota Cost udává bodovou cenu krajiny. Tyto hodnoty pro jednotlivé PUs byly vypočteny jako vážený průměr bodové hodnoty biotopů stanovené metodou BVM pro všechna přírodní i nepřírodní stanoviště. U ceny platí přímá úměra, a sice s rostoucí hodnotou roste i pravděpodobnost, že bude daná PU zahrnuta do výsledného řešení. Klasifikace proběhla podle metodiky Marxan. Kategorie Excluded obsahuje zástavby a komunikace včetně ochranného pásma kolem komunikací, identifikovány z datových sad *Základní báze geografických dat* (ZABAGED), *Registru územní identifikace, adres a nemovitostí* (RÚIAN) a *OpenStreetMap* (OSM). Veškerá data byla v měřítku 1 : 10 000 s projekcí EPSG 5514. Kategorie Conserved a Available byla určena podle dat aktuálního stavu ochrany přírody (MZCHU, zonace, NATURA 2000). Celkově tak bylo v jednotlivých kategoriích zahrnuto PUs – Conserved (10 203) a Excluded (10 048). Zbytek PUs byl ponechán jako Available.

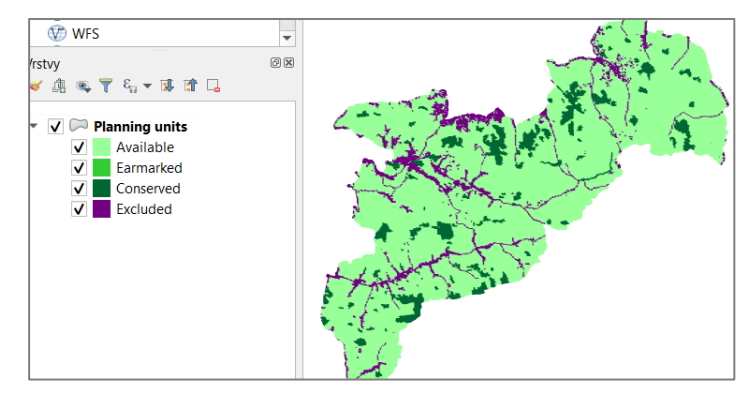

*Obr. 17 Datový náhled rozdělení území do kategorií stavu po aktualizaci atributu Status (zdroj: vlastní zpracování)*

#### **Conservation features**

Vrstva *Conservation features* (CFs) (obrázek 18) vychází z Detailní kombinované vrstvy (DKV). Klasifikace prvků byla definována na základě Katalogu biotopů České republiky2. Výběr chráněných prvků byl proveden podle následujících kritérií:

- 1. přírodní biotopy (zdrojem je Mapování biotopů)
- 2. "čisté" biotopy (100% čistota, tzn. absence mozaik)
- 3. biotopy s rozlohou větší než minimální velikost areálu<sup>3</sup>
- 4. biotopy zachovalé a reprezentativní, tj. nejeví známky degradace (atributy s hodnotami kombinací: podle starého značení – A A, A B, B A, B B; podle nového značení – V\_0, V\_1, P\_0, P\_1).

| zdroj                                          | <b>BIOTOP</b> | <b>BIOT</b> nazev       | body_2017 | Biotop2          | Min_area_H | Shape_Length | Shape_Area  |
|------------------------------------------------|---------------|-------------------------|-----------|------------------|------------|--------------|-------------|
| Mapování biotopů 2014 K1_100_V_2;;;;;;;;;;     |               | Mokřadní vrbiny         | 36        | K <sub>1</sub>   | 0,1        | 255,240805   | 3173,084503 |
| Mapování biotopů 2014 K2.1_100_B_B;;;;;;;;;;   |               | Vrbové křoviny hlinitýc | 36        | K <sub>2.1</sub> | 0,1        | 557,7616     | 2024,840538 |
| Mapování biotopů 2014   K2.1_100_B_B;;;;;;;;;; |               | Vrbové křoviny hlinitýc | 36        | K <sub>2.1</sub> | 0,1        | 318,514539   | 1038,98688  |
| Mapování biotopů 2014 K2.1_100_B_B;;;;;;;;;;   |               | Vrbové křoviny hlinitýc | 36        | K <sub>2.1</sub> | 0,1        | 392,566208   | 1830,82653  |
| Mapování biotopů 2014 K2.1_100_D_C;;;;;;;;;;   |               | Vrbové křoviny hlinitýc | 36        | K <sub>2.1</sub> | 0,1        | 338,396036   | 1048,251412 |
| Mapování biotopů 2014 K2.1_100_D_C;;;;;;;;;;   |               | Vrbové křoviny hlinitýc | 36        | K <sub>2.1</sub> | 0,1        | 337,59042    | 1804,090191 |
| Mapování biotopů 2014 K2.2_100_;;;;;;;;;;      |               | Vrbové křoviny štěrkov  | 52        | K <sub>2.2</sub> | 0,01       | 284,221789   | 631,826757  |
| Mapování biotopů 2014 K2.2_100_;;;;;;;;;;      |               | Vrbové křoviny štěrkov  | 52        | K <sub>2.2</sub> | 0,01       | 555,023621   | 1067,369344 |
| Mapování biotopů 2014 K2.2_100_;;;;;;;;;;      |               | Vrbové křoviny štěrkov  | 52        | K <sub>2.2</sub> | 0,01       | 180,336311   | 346,008197  |
| Mapování biotopů 2014 K2.2_100_;;;;;;;;;;      |               | Vrbové křoviny štěrkov  | 52        | K <sub>2.2</sub> | 0,01       | 646,793461   | 1279,819005 |
| Mapování biotopů 2014 K2.2_100_;;;;;;;;;;      |               | Vrbové křoviny štěrkov  | 52        | K <sub>2.2</sub> | 0,01       | 262,133288   | 382,462193  |
| Mapování biotopů 2014 K2.2_100_;;;;;;;;;;      |               | Vrbové křoviny štěrkov  | 52        | K <sub>2.2</sub> | 0,01       | 200,123366   | 288,757341  |
| Mapování biotopů 2014   K3_100_A_A;;;;;;;;;;   |               | Vysoké mezofilní a xer  | 33        | K3               | 0.1        | 405.997697   | 1374,309234 |

*Obr. 18 Datový náhled atributové tabulky vrstvy CFs (zdroj: vlastní zpracování)*

Distribuci *planning units* a *conservations features* znázorňuje mapa, jež je součástí přílohy č. 1.

<sup>2</sup> Dostupný z: <https://www.ochranaprirody.cz/res/archive/299/036740.pdf?seek=> 1465205752.

<sup>3</sup> Hodnoty minimální velikosti areálu byly dodány vedoucím práce.

| Kód<br>biotopu   | Název biotopu                                |
|------------------|----------------------------------------------|
| A4.2             | Subalpínské vysokobylinné nivy               |
| A4.3             | Subalpínské kapradinové nivy                 |
| Κ1               | Mokřadní vrbiny                              |
| K2.1             | Vrbové křoviny hlinitých a písčitých náplavů |
| K <sub>2.2</sub> | Vrbové křoviny štěrkových náplavů            |
| K3               | Vysoké mezofilní a xerofilní křoviny         |
| L1               | Mokřadní olšiny                              |
| L2.1             | Horské olšiny s olší šedou                   |
| L2.2             | Údolní jasanovo-olšové luhy                  |
| L3.2             | Polonské dubohabřiny                         |
| L4               | Suťové lesy                                  |
| L5.1             | Květnaté bučiny                              |
| L5.2             | Horské klenové bučiny                        |
| L5.4             | Acidofi lní bučiny                           |
| L7.1             | Suché acidofilní doubravy                    |
| L9.1             | Horské třtinové smrčiny                      |
| L9.3             | Horské papratkové smrčiny                    |
| M1.1             | Rákosiny eutrofních stojatých vod            |
| M1.5             | Pobřežní vegetace potoků                     |
| M1.6             | Mezotrofní vegetace bahnitých substrátů      |
| M1.7             | Vegetace vysokých ostřic                     |
| M2.1             | Vegetace letněných rybníků                   |
| M4.1             | Štěrkové náplavy bez vegetace                |
| M <sub>5</sub>   | Devětsilové lemy horských potoků             |
| R1.1             | Luční pěnovcová prameniště                   |
| R1.2             | Luční prameniště bez tvorby pěnovců          |
| R1.3             | Lesní pěnovcová prameniště                   |
| R1.4             | Lesní prameniště bez tvorby pěnovců          |
| R2.2             | Nevápnitá mechová slatiniště                 |
| R2.3             | Přechodová rašeliniště                       |
| S1.2             | Štěrbinová vegetace vápnitých skal a drolin  |
| S1.3             | Vysokostébelné trávníky skalních terásek     |
| S1.4             | Vysokobylinná vegetace zazemněných drolin    |
| S1.5             | Křoviny skal a drolin s rybízem alpínským    |
| T1.1             | Mezofilní ovsíkové louky                     |
| T1.10            | Vegetace vlhkých narušovaných půd            |
| T1.2             | Horské trojštětové louky                     |
| T <sub>1.3</sub> | Poháňkové pastviny                           |
| T <sub>1.4</sub> | Aluviální psárkové louky                     |
| T <sub>1.5</sub> | Vlhké pcháčové louky                         |
| T <sub>1.6</sub> | Vlhká tužebníková lada                       |
| T5.5             | Acidofilní trávníky mělkých půd              |

Uvedená kritéria splnilo celkem 42 typů biotopů, jejichž výčet je uveden v tabulce 4: *Tab. 4 Přehled typů biotopů (vlastní zpracování)*

Filtrace dat proběhla v ArcGIS Pro. Po přidání tabulky *(Add Join)* byly vyhledány a následně odstraněny záznamy KVES a mozPN/mozPS. Rozloha plochy byla spočtena pomocí nástroje *Calculate Geometry Attributes* a zapsána do nového atributu [ha] a došlo k odstranění záznamů s rozlohou menší než rozloha Min\_area\_Ha [ha]. Každý biotop musel mít identifikační číslo, z toho důvodu byl vytvořen atribut ID\_Biotop obsahující ID prvků (číselná posloupnost navýšení hodnotou 1 – *SequentialNumber)*. Vrstva CFs byla před vstupem do zásuvného modulu zpracována pomocí nástrojů *Multipart to Singlepart* a *Repair Geometry*. Následovala konverze dat do tabulky abundance druhů (obrázek 19). V důsledku toho byly v tabulce target.csv automaticky vyplněny atributy Ear+Cons (množství jednotl. CFs nacházející se ve statusu PU jako Earmarked a Conserved), Total (celkové množství každého CF zaznamenaného v tabulce abundance druhů) a PC\_target (procento dosažení target na základě hodnot atributů Target a Ear+Cons). V souboru puvspr2.dat byly automaticky přidána data o prostorovém rozložení CFs v PUs.

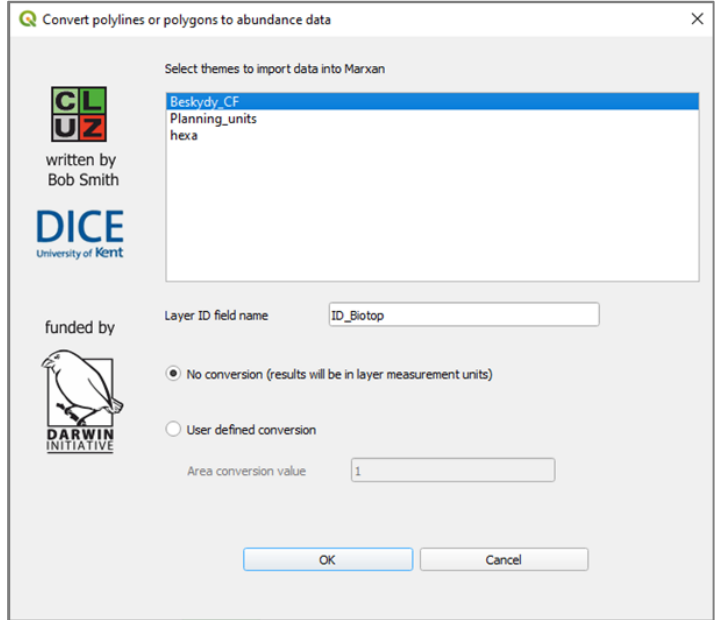

*Obr. 19 Definování CFs (zdroj: vlastní zpracování)*

Tabulka target.csv byla automaticky doplněna o příslušná data, poté následovalo doplnění zbývajících dat uživatelem s ohledem na zachování výchozí datové struktury (obrázek 20).

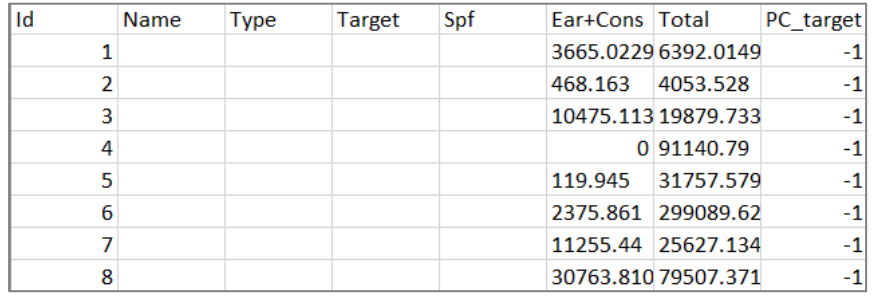

*Obr. 20 Datový náhled automaticky vygenerovaných hodnot tabulky target.csv (zdroj: vlastní zpracování)*

|                | $\overline{A}$<br>в<br>੮<br>D                                                       | F | F | G | π |
|----------------|-------------------------------------------------------------------------------------|---|---|---|---|
|                | Id, Name, Type, Target, Spf, Ear+Cons, Total, PC_target                             |   |   |   |   |
| 2              | 1,A4 2,1,0,47,3665.0229999999997,6392.014999999999,-1                               |   |   |   |   |
| В              | 2,A4 3,1,1558.601,44,468.163,4053.528,-1                                            |   |   |   |   |
| 4              | 3,K1,1,0,12,10475.113,19879.733000000004,-1                                         |   |   |   |   |
| 5              | 4,K2 1,1,45570.395,12,0,91140.79,-1                                                 |   |   |   |   |
| 6              | 5,K2 2,1,15758.845,52,119.945,31757.579999999998,-1                                 |   |   |   |   |
| 7              | 6,K3,1,147168.952,9,2375.861,299089.62600000045,-1                                  |   |   |   |   |
| 8              | 7, L1, 1, 1558. 127, 35. 500, 11255. 44, 25627. 134999999995, -1                    |   |   |   |   |
| 9              | 8,L2 1,1,8989.875,38,30763.810999999998,79507.371,-1                                |   |   |   |   |
| 10             | 9,L2 2,1,582445.067,22.500,103285.44800000002,1371461.03,-1                         |   |   |   |   |
| Ì1             | 10, L3 2, 1, 1395. 597, 35. 500, 52500. 61899999999, 107792. 43100000001, -1        |   |   |   |   |
| 12             | 11, L4, 1, 0, 23, 582174. 7160000001, 1150758. 6620000007, -1                       |   |   |   |   |
| 3              | 12,L5 1,1,5228558.782,22.000,9239241.127000032,28935599.81700024,-1                 |   |   |   |   |
| $\overline{4}$ | 13, L5 2, 1, 0, 32. 500, 392349. 1209999999, 443048. 706999999994, -1               |   |   |   |   |
| 5              | 14, L5 4, 1, 1888 3165. 208, 18. 500, 1378 2385. 392000025, 65331101. 2009 9824, -1 |   |   |   |   |
| 16             | 15.L7 1.1.12413.052.18.500.0.24826.104.-1                                           |   |   |   |   |
| 17             | 16, L9 1, 1, 0, 16.500, 1655527.625000002, 2187275.699000003, -1                    |   |   |   |   |
| 18             | 17,L9 3,1,0,23,813104.3000000003,1045069.5429999998,-1                              |   |   |   |   |
| 19             | 18, M1 1, 1, 5714.811, 9, 0, 11429.622, -1                                          |   |   |   |   |
| PO.            | 21, M1 5, 1, 962. 332, 16, 409. 386, 2743. 436, -1                                  |   |   |   |   |
| 21.            | 22, M1 6, 1, 0, 17, 1044. 434, 1044. 434, -1                                        |   |   |   |   |
| 22             | 23, M1 7, 1, 587. 356, 7, 0, 1174. 711, -1                                          |   |   |   |   |
| ĿЗ             | 24, M2 1, 1, 66870. 461, 42, 0, 133740. 922, -1                                     |   |   |   |   |
| 24             | 26, M4 1, 1, 14649.019, 31, 3215.8149999999996, 35729.668, -1                       |   |   |   |   |
| 25             | 27, M5, 1, 62297.197, 22, 7368.161999999999, 139330.71899999998, -1                 |   |   |   |   |
| 26             | 28,R1_1,1,152.877,44,0,305.75300000000004,-1                                        |   |   |   |   |
| 27             | 29,R1 2,1,405.572,38,0,811.14399999999999,-1                                        |   |   |   |   |
| 89             | 30,R1 3,1,2367.452,31,49.862,4834.628999999999,-1                                   |   |   |   |   |
|                | <b>09 21 R1 41 73183 383 34 32806 43000000002 211070 62600000005 -1</b>             |   |   |   |   |

*Obr. 21 Datový náhled naplnění tabulky target.csv (zdroj: vlastní zpracování)*

Do tabulky byly přidány kódy biotopů. Záznamy atributu Type – nastaveny na hodnotu 1 (z důvodu jednoho datového zdroje). Definované hodnoty atributu Target byly obdrženy od vedoucího práce a přepočítány z procentuálního vyjádření na absolutní jednotky [m2]. Byly stanoveny 3 základní scénáře<sup>4</sup> pro výpočty s různými hodnotami *Target*:

- 1. scénář 25 % *(Target)*
- 2. scénář 50 % *(Target)*
- 3. scénář 75 % *(Target)*

Stanovená hodnota 25(50,75) % je hodnota zapsaná v atributu *Target*. Byla vypočtena tak, že z celkové výměry daného biotopu (CF – atribut Total) bylo vypočteno 25(50,75) %. Od vypočtené hodnoty byla dále odečtena výměra daného CF, která je již dostatečně chráněna (tzn. výměra CF v existujících Conserved PU). Záporné hodnoty rozdílu byly nahrazeny za hodnotu nula. Záznamy SPF vychází z hodnot BVM degradační řady a byly poskytnuty vedoucím práce.

#### **Marxan analýza**

Užitím funkce *Create Marxan files* (obrázek 22) byly do adresáře input vygenerovány soubory bound.dat bound.dat, pu.dat a spec.dat.

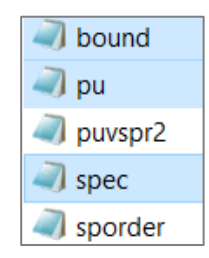

*Obr. 22 Ukázka vygenerovaných souborů v adresáři input (zdroj: vlastní zpracování)*

<sup>4</sup> Scénářem se rozumí různá pravidla použité v objektivní funkci. Počítáno z výchozích hodnot *Target*.

Pro spuštění Marxan analýzy bylo nutno nastavit následující parametry prostřednictvím funkce *Launch Marxan*:

- Number of iterations: 1 000 000
- Number of runs: 10
- Zahrnutí Boundary Length Modifier BLM: 1,3<sup>5</sup>
- Starting proportion: výchozí hodnota 0,2
- Species missing if *Target* proportion is lower than: 0,97<sup>18</sup>

#### **Výsledky analýzy**

Po ukončení výpočtu byla ve vrstvě PUs automaticky vygenerovány dva atributy:

- Best (obsahující PUs, které Marxan zahrnul do výsledného výběru)
- SF\_Score (obsahující frekvenci výběru PUs Marxan analýzou).

Dále byl vytvořen do adresáře, kde je umístěn Marxan.exe, konfigurační soubor input.dat (obsahující nastavení Marxan výpočtu) a několik výstupních souborů, jejichž výčet je uveden v tabulce 3.

> General Parameters VERSTON A 1 **BLM 1.3** PROP 0.2 RANDSEED -1 BESTSCORE 10 NUMREPS 10 Annealing Parameters NUMITNS 1000000 STARTTEMP -1 GGGGGGGGGGGGGGF+GGGG NUMTEMP 10000 Cost Threshold COST THESHOP 0.0000000000000000E+0000<br>THRESHPEN1 1.40000000000000E+0001 THRESHPEN2 1.00000000000000F+0000 Input Files INPUTDIR C:\A25\_Beskydy\input SPECNAME spec.dat PUNAME pu.dat PUVSPRNAME puvspr2.dat MATRIXSPORDERNAME sporder.dat BOUNDNAME bound.dat Save Files SCENNAME output1 SAVERUN 0 SAVEBEST 2 SAVESUMMARY 2 SAVESCEN 0 SAVETARGMET 2 SAVESUMSOLN 2 SAVELOG 0 OUTPUTDIR C:\A25 Beskydy\output Program control. RUNMODE 1 MISSLEVEL 0.97 ITIMPTYPE 0 HEURTYPE -1 CLUMPTYPE 0 VERBOSTTY 3

*Obr. 23 Ukázka konfiguračního souboru input.dat (zdroj: vlastní zpracování)*

<sup>5</sup> Hodnoty doporučeny vedoucím práce.

Následně došlo k realizaci tří modifikovaných výpočtů pro každý scénář. Modifikovány byly hodnoty atributů SPF a Cost. První modifikovaný výpočet byl zaměřen na vyjádření hodnot SPF jako cena za navrhovanou plochu. Toho bylo docíleno součinem výchozích hodnot SPF a výměry *Target*.

$$
SPF_n = SPF_p \times T \quad (4)
$$

*SPF<sup>n</sup> – nová hodnota SPF SPF<sup>p</sup> – původní hodnota SPF T – výměra Target*

Druhá modifikace spočívala ve vyjádření hodnot SPF jako cena průměrné plochy (součin výchozích hodnot SPF a průměrné velikosti biotopu). Průměrná velikost biotopu byla zjištěna výběrem všech segmentů daného biotopu, následným sečtením jejich výměr a vynásobením počtem segmentů).

$$
SPF_n = SPF_p \times \bar{X}_b \quad (5)
$$

*SPF<sup>n</sup> – nová hodnota SPF SPF<sup>p</sup> – původní hodnota SPF* ̅ *– průměrná velikost segmentu biotopu*

Třetí modifikace registruje změnu hodnot Cost v PUs. Stávající bodové hodnoty Cost (plochou vážený průměr) byly změněny na plošnou hodnotu, což bylo realizováno vynásobením hodnot Cost a výměr ploch.

$$
Cost_n = Cost_p \times P \quad (6)
$$

*Cost<sup>n</sup> – nová hodnota Cost SPF<sup>p</sup> – původní hodnota SPF P – výměra plochy*

Třetí modifikovaný výpočet byl dále zopakován pro výpočty předchozích modifikací, tj. první a druhé modifikace. Přehled realizovaných Marxan analýz je uveden v tabulce 5.

| Označení výpočtu | <b>Modifikace</b> | Charakteristika modifikace                               | Scénář                                   |
|------------------|-------------------|----------------------------------------------------------|------------------------------------------|
| Z0               |                   |                                                          | 1. $(25\%$<br>$2. (50\%$<br>$3. (75\%)$  |
| M1               |                   | Hodnota SPF vyjádřena jako cena<br>za navrhovanou plochu | 1. $(25\%$<br>$2. (50\%$<br>$3. (75\%)$  |
| M2               |                   | Hodnota SPF vyjádřena jako cena<br>za průměrnou plochu   | $(25\%)$<br>$2. (50\%$<br>$3. (75\%)$    |
| MЗa              | Z0                | Změna hodnot Cost v PU (plošná hodnota)                  | 1. $(25\%$<br>$2. (50\%$<br>$3. (75\%)$  |
| M3b              | M1                | Změna hodnot Cost v PU (plošná hodnota)                  | 1. $(25\%$<br>$2. (50\%)$<br>$3. (75\%)$ |
| M3c              | M2                | Změna hodnot Cost v PU (plošná hodnota)                  | 1. $(25\%$<br>$2. (50\%$<br>$3. (75\%)$  |

*Tab. 5 Přehled Marxan výpočtů (vlastní zpracování)*

## <span id="page-42-0"></span>**3.2 CZ-GLOBIO**

Tato kapitola dokumentuje výpočty dílčích driverů pro potřeby modelu CZ-GLOBIO (Pechanec, 2016). Vzhledem k zájmovému území došlo k aplikování modelu v lokálním měřítku, což se odráží ve výpočetních tabulkách driverů MSAf, MSA<sup>i</sup> a MSAn. Veškeré dílčí kroky vedoucí k výpočtům hodnot vrstev driverů  $MSA_f$ ,  $MSA_i$ ,  $MSA_n$  a  $MSA_{tot}$ byly zautomatizovány v prostředí ModelBuilder v ArcGIS Pro.

## <span id="page-42-1"></span>**3.2.1 Driver MSAlu**

Driver využití země (land use) – MSAlu – vychází z vektorové polygonové vrstvy DKV, který obsahuje informace o zachovalosti a reprezentace biotopů v roce 2019. Seznam všech biotopů z vrstvy DKV na území CHKO Beskydy je obsažen v příloze č. 38. Nejdříve byla přiřazena jednotlivým segmentům biotopů náležitá hodnota MSAlu dle expertních tabulek poskytnutými vedoucím práce. Z prostředí ArcGIS Pro byla vyexportována atributová tabulka vrstvy DKV do Excelu. Zde byly biotopy rozděleny do kategoriích podle přirozenosti na přírodní, přírodě blízké, přírodě cizí a nepřírodní. Od zařazení v kategoriích se odvíjí přiřazení daných hodnot. Pro nepřírodní a přírodně cizí biotopy byly přímo přiřazeny hodnoty dle převodních tabulek, jež jsou obsaženy v příloze č. 40. Oproti tomu biotopům přírodním a přírodně blízkým byly uděleny hodnoty na základě kombinace hodnot koeficientů reprezentativnosti a zachovalosti (příloha č. 39), které jsou zakódovány v atributu BIOTOP (DKV). Hodnoty mozaik biotopů byly přiřazeny na základě prostorově váženého průměru (procentuálního zastoupení) biotopů v daném segmentu. Struktura kódu mozaik je uvedena na obrázku 24.

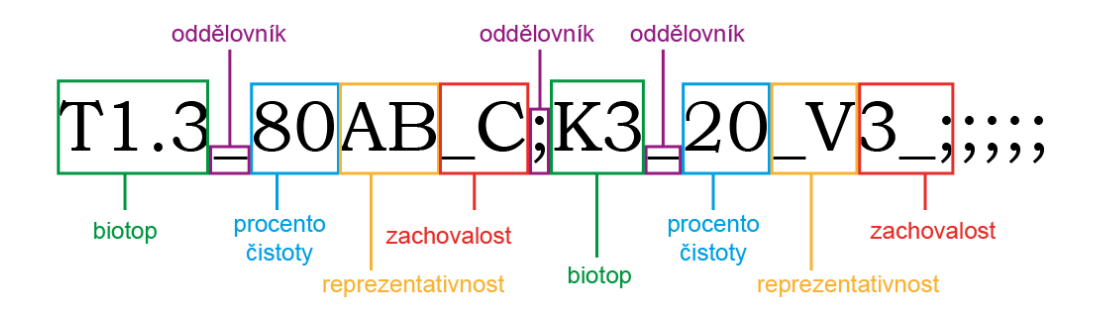

*Obr. 24 Struktura kódovaných informací v mozaice – mozPS; mozPS (zdroj: vlastní zpracování)*

Po přiřazení hodnot MSAlu k jednotlivým identifikačním číslům (ID) segmentů biotopů došlo k připojení přiřazených hodnot k patřičným segmentům vrstvy DKV podle atributu ID nástroj *Join*, čímž došlo k prostorové distribuci hodnot. Následovalo použití nástroje *Dissolve* – agregace na základě atributu přírodnosti. Vrstva dále vstoupila do nástroje *Multipart To Singlepart*.

## <span id="page-43-0"></span>**3.2.2 Driver MSA<sup>f</sup>**

Výpočet driveru fragmentace území (fragmentation) –  $MSA_f$  – vychází z vrstvy DKV. Bylo potřeba připravit vrstvu přírodnosti biotopů, což bylo provedeno tak, že biotopy byly v Excelu nejdříve klasifikovány do kategorií (tabulka 6):

- přírodní a přirozené (natural) zde byla prováděna fragmentace území
- nepřírodní (non natural) hodnoty  $MSA_f = 0.01$
- vodoteče prázdné hodnoty *Null*

*Tab. 6 Dělení na přírodní a nepřírodní kategorie pro potřeby indexů MSA<sup>f</sup> a MSA<sup>i</sup> (zdroj: vlastní zpracování)*

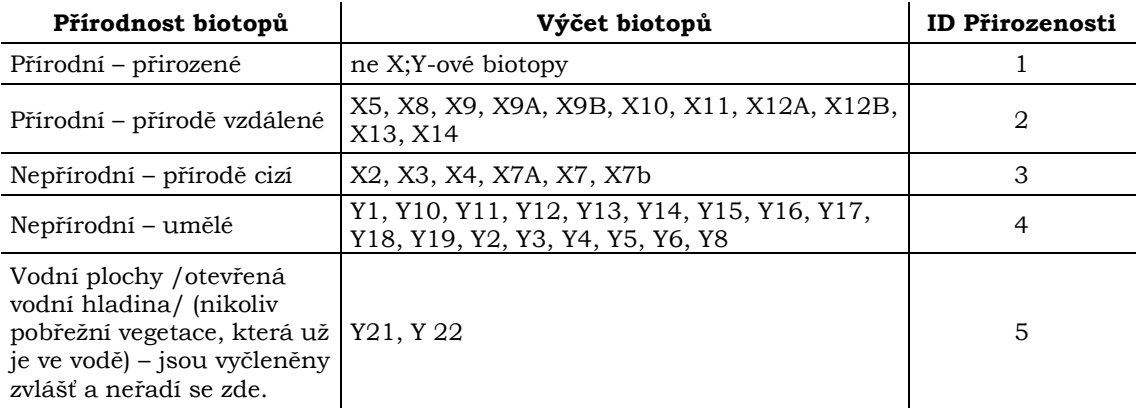

Nástrojem *Add Join* proběhlo podle atributu ID biotopu přiřazení kategorií biotopů k daným biotopům. Vrstva přirozenosti byla finálně upravena pomocí nástroje *Dissolve* dle atributu ID přírodnosti a dále upravena nástrojem *Multipart To Singlepart*.

Další krok spočíval v přípravě základní fragmentační vrstvy. Zde vstoupily prvky liniové sítě silnic a elektrifikovaných železnic z datové sady OpenStreetMap. Bylo nutno transformovat geometrii linií na polygony, a to prostřednictvím vytvoření vnějších obalových zón podél linií pomocí nástroje *Buffer*, jejichž velikosti závisely na jednotlivých kategoriích dopravních komunikací v tabulce 8 (poskytnuta vedoucím práce). Hodnoty šířek komunikací byly ověřeny měřením nad ortofoto vrstvou služby WMS od ČÚZK.

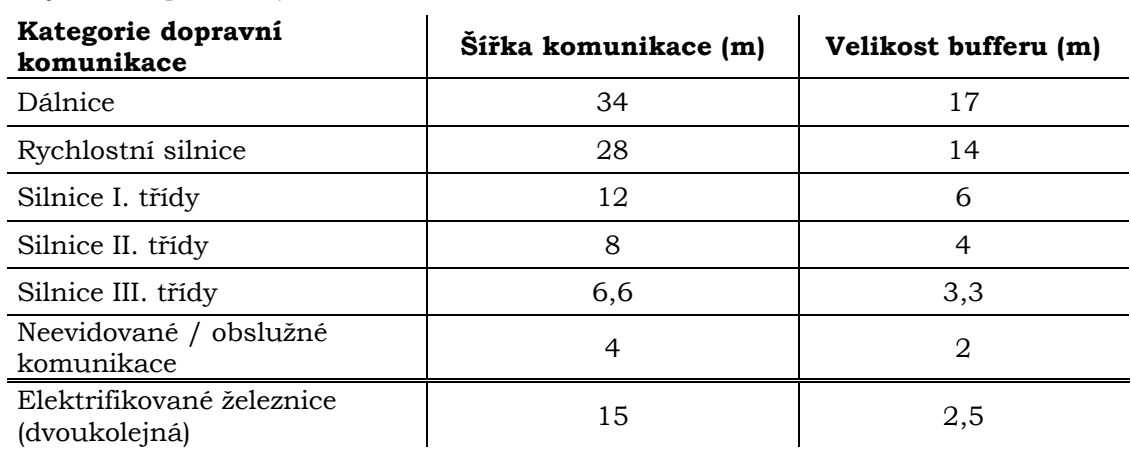

*Tab. 7 Velikost bufferů v závislosti na šířce komunikace v kategoriích komunikace (zdroj: vlastní zpracování)*

Geometrie vrstev obalových zón silnic a elektrifikovaných železnic byly sloučeny nástrojem *Identity* a sloučená vrstva byla výsledně ořezána územím CHKO Beskydy – *Clip*. Tato vrstva byla finálně sloučena (*Identity)* s vrstvou přírodnosti. Jednotlivým segmentům byly přiděleny hodnoty MSA<sup>f</sup> na základě polohy daného segmentu komunikacích pomocí převodní tabulky 8 pro lokální měřítko aplikace modelu.

| Pro lokální měřítko     | <b>MSAF</b><br>0,3 |  |  |
|-------------------------|--------------------|--|--|
| Area [km <sup>2</sup> ] |                    |  |  |
| 0,5                     |                    |  |  |
| 1,06                    | 0,6                |  |  |
| 2,24                    | 0,7                |  |  |
| 4,73                    | 0,9                |  |  |
| 10                      | 0,95               |  |  |
| >10                     |                    |  |  |

*Tab. 8 Hodnoty MSA<sup>f</sup> pro lokální měřítko (zdroj: vlastní zpracování)*

### <span id="page-44-0"></span>**3.2.3 Driver MSA<sup>i</sup>**

Driver infrastruktury (infrastruscture) – MSA<sup>i</sup> – je ovlivněn několika faktory, zejména vzdáleností k dopravním komunikacím, typy využití půdy a hustotou zalidnění. Zmíněné faktory byly zohledněny ve výběru vstupních dat. Vrstva DKV sloužila k rozdělení území na kategorie přírodní a nepřírodní. Rozdělení přirozenosti bylo provedeno již v předchozím výpočtu driveru MSAi. Nepřírodní kategorii (přírodě cizím, umělým biotopům a komunikacím) byla přidělena hodnota MSA<sup>i</sup> = 0,01. Vodním plochám náležely prázdné hodnoty *Null*. Hodnoceny byly pouze přírodní a přírodě blízké biotopy, kterým bylo nutno přiřadit náležité úrovně citlivosti (zranitelnosti). Přehled rozdělení citlivosti biotopů je uveden v příloze č. 41. Tři úrovně citlivosti jsou následující: velmi citlivé, citlivé a méně citlivé.

Aspekt vzdálenosti od výskytu či působení lidí byl zohledněn tak, že dopravním komunikacím<sup>6</sup> byly vytvořeny obalové zóny užitím nástroje *Multiple Ring Buffer*  pro vzdálenosti: 0,15 – 0,25 – 0,3 – 0,45 – 0,5 – 0,75 – 0,9 – 1 – 1,35 – 1,5 – 2,25 – 3 – 4,5 – 5 – 6 – 7,5 – 10 – 15 km. Hustota zalidnění v obcích byla vypočítaná podílem počtem obyvatel<sup>7</sup> a rozlohou území [km2].

Nástroj *Identity* sloučil vrstvy biotopů s přiřazením citlivosti, obalových zón a hustoty osídlení v obcích. Hodnoty MSA<sup>i</sup> byly přiřazeny na základě převodních tabulek, jež jsou součástí přílohy č. 41. Na obrázku 25 se nachází ukázka nástroje pro výpočet hodnot MSA<sup>i</sup> v prostředí ModelBuilder.

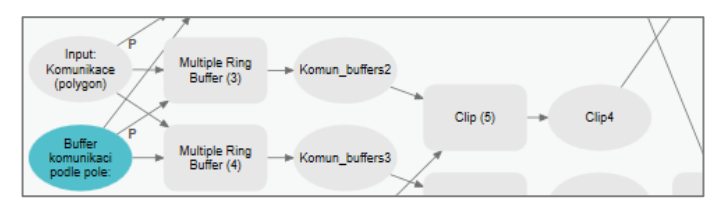

*Obr. 25 Ukázka nástroje ModelBuilder pro výpočet hodnot MSA<sup>i</sup> (zdroj: vlastní zpracování)*

<sup>6</sup> Totožná vrstva, použitá v předchozím driveru MSAf.

<sup>7</sup> Počet obyvatel je datován k 1. 1. 2020 (ČSÚ).

### <span id="page-45-0"></span>**3.2.4 Driver MSA<sup>n</sup>**

Vrstva driveru ukládání atmosférického dusíku (Atmospheric nitrogen deposition) – MSA<sup>n</sup> – vychází z vrstvy DKV a vrstvy obsahující data z expertního měření hodnoty dusíkatých spadů. Data z expertního měření, jež byla poskytnuta doc. Zapletalem v gridu 500 × 500 km, zahrnují hodnoty spadu dusíkatých látek.

Nejdříve byla vrstva DKV proložena (Identity) gridem spadu a spočteno překročení hodnot dusíku, tzv. critical load CL [g × m2 / rok]. Hodnoty CL (pufrace) vtažené na vrstvu DKV za rok 2020 byly vypočítány Ing. Ondřejem Cudlínem, Ph.D., doc. RNDr. Pavlem Cudlínem, CSc. a doc. RNDr. Vilémem Pechancem, Ph.D. Poté byl proveden výpočet impaktu dusíkatých depositů rozdílem hodnot dusíkatých depositů (spadu) a critical load užitím vzorce:

$$
NE = ND - CL \qquad (7)
$$

*NE – impakt dusíkatých depositů*

*ND – dusíkaté deposity CL – critical load*

Následovalo přiřazení hodnot MSAn. Záporným hodnotám impaktu dusíkatých depositů *NE* náležela hodnota MSA<sup>n</sup> = 1. Oproti tomu kladným hodnotám *NE* byly hodnoty vypočítány pomocí vzorce:

$$
MSA_n = 1 - \ln(NE + 1) \tag{8}
$$

*MSA<sup>n</sup> – driver atmosférického ukládání dusíku. NE – impakt dusíkatých depositů*

#### <span id="page-45-1"></span>**3.2.5 Driver MSAtot**

Jednotlivé vrstvy driverů bylo nutno před vstupem do finálního výpočtu indexu MSAtot očistit (odstranit nadbytečné atributy, které by případně brzdili rychlost výpočtu). Dále verifikovat, zda mají všechny vrstvy totožné datové pole hodnot MSA, souřadnicový systém (S-JTSK) a společnou geometrickou hranici *(Clip vrstvou území CHKO Beskydy.* Došlo ke sloučení všech vrstev nástrojem *Identity* a následně aplikaci výpočtu hodnot MSAtot prostřednictvím matematického vztahu:

$$
MSA_{tot} = \frac{\sqrt{MSA_{lu}^2 + MSA_f^2 + MSA_l^2 + MSA_n^2}}{\sqrt{4}}
$$
 (9)

*MSAtot* – indikátor průměrného zastoupení druhů

*MSAlu* – driver využití země

*MSA<sup>f</sup>* – driver fragmentace

*MSA<sup>i</sup>* – driver infrastruktury

*MSA<sup>n</sup>* – driver atmosférického ukládání dusíku.

Statistická tabulka (příloha č. 37) zahrnuje hodnoty dílčích vrstev driverů MSA. Přílohy 32 až 36 obsahují výsledné mapy driverů.

# <span id="page-46-0"></span>**3.3 Testování míry integrace**

## <span id="page-46-1"></span>**3.3.1 Datová integrace**

Předmětem testování v této úrovni je ověření vhodnosti (tj. rozsah dat, výskyt všech potřebných atributů, jejich použití pro naplnění obou modelů) přípravy všech vstupních dat obou modelů z jednotného datového zdroje. Testování se dále zabývá ověřením nezávislosti zpracování vstupní vrstvy v libovolném GIS produktu.

Zpracováním vstupní vrstvy Detailní kombinované vrstvy (DKV) prostřednictvím filtrace (na základě splněných kritérií) byla získána vrstva CFs. Vrstva plánovacích jednotek byla vygenerována nástrojem Repeating Shapes v GIS rozhraní ArcMap 10.7 (poskytnuta vedoucím práce). Nicméně nástroje pro generování pravidelných tvarů lze použít jak v ArcGIS Pro *(Generate Tessellation),* tak v QGIS (zásuvný modul *MMQGIS)*.

Výpočet hodnot MSA jednotlivých driverů vychází rovněž z Detailní kombinované vrstvy (DKV). Jednotlivým segmentům biotopů byly přiřazeny náležité hodnoty MSA. Do výpočtu dále vstoupili vrstvy dopravních komunikací, obcích s hustotou zalidnění, hodnot spadu dusíkatých látek aj.

## <span id="page-46-2"></span>**3.3.2 Technická integrace**

#### **Použití GIS rozhraní pro aplikaci modelu Marxan**

Generování vstupních dat do modelu Marxan proběhlo v prostředí QGIS pomocí zásuvného modulu CLUZ. Program QGIS poskytl možnosti pro práci s atributovými tabulky, tj. vytváření nových atributů, aktualizace záznamů, kalkulace výměry a dále možnost prostorového průniku vrstev PUs a CFs. K úpravě tabulky *Target* byl použit tabulkový editor Excel, avšak i ten je možno upravit v prostředí QGIS.

Dále bylo testováno generování vstupních dat do modelu Marxan v rozhraní ArcGIS Pro. Program umožňuje editaci atributových tabulek i analýzy prostorového průniku, avšak hodnoty vstupních povinných souborů k analýze Marxan by musely být zadány uživatelem v textovém editoru. V současné době není k dispozici podporovaný nástroj, který by umožnil generování vstupních souborů pro Marxan v prostředí ArcGIS Pro.

#### **Použití GIS rozhraní pro aplikaci modelu CZ-GLOBIO**

Přípravu dat pro aplikaci modelu CZ-GLOBIO lze realizovat v obou programech ArcGIS Pro i QGIS. Zmíněné GIS obsahují prostorové analytické nástroje (ořez, obalové zóny, sloučení, překryv aj.) a nástroje sloužící k editaci tabulek (přidání/odstranění atributu, připojení tabulky, vypočítání hodnot atributů, vypočítání výměry geometrie), jimiž lze vypočítat shodné hodnoty MSA pro jednotlivé environmentální drivery.

### <span id="page-46-3"></span>**3.3.3 Znalostní integrace**

#### **Integrace prostřednictvím modifikace**

Integrace spočívala v ovlivnění modelu Marxan modelem CZ-GLOBIO. Do výpočtů tří základních scénářů Marxan analýzy vstoupili hodnoty driverů MSAf a MSAtot coby modifikátory hodnot Cost v PUs. Nejdříve bylo nutno vyčíslit hodnoty MSA<sup>f</sup> jako prostorově vážený průměr. Ve vrstvě PUs byl dále vytvořen nový atribut s názvem Cost\_x\_MSA\_F, jenž posloužil pro výpočet modifikovaných hodnot, získané součinem hodnot atributu Cost a MSA<sub>f</sub> (vzorec 10).

$$
Cost_n = MSA_f \times Cost_p \qquad (10)
$$

*Cost<sup>n</sup>* – nová hodnota Cost

*Cost<sup>p</sup>* – původní hodnota Cost

*MSA<sup>f</sup>* – prostorově vážený průměr hodnot MSA driveru fragmentace

Hodnoty atributu Cost\_x\_MSA\_F tak vstoupili do programu Marxan jako hodnoty Cost. Stejný postup byl aplikován pro hodnoty driveru MSAtot.

Dále byl realizován inverzní přístup předchozí modifikace. Od čísla jedna byly odečteny prostorově vážené průměry hodnot MSA<sup>f</sup> a vynásobeny původními hodnotami Cost základních scénářů (vzorec 11). Výpočet byl opakován s hodnotami MSA<sub>tot</sub>.

 $Cost_n = (1 - MSA_f) \times Cost_n$  (11)

*Cost<sup>n</sup>* – nová hodnota Cost

*Cost<sup>p</sup>* – původní hodnota Cost

*MSA<sup>f</sup>* – prostorově vážený průměr hodnot MSA driveru fragmentace

Ke komplexnímu srovnání výsledků obou modelů byly sestaveny dvě přehledné tabulky výpočtů, integrující dílčí koeficienty z obou modelů. První tabulka (Vyber\_Marxan\_XXX-XX) zahrnuje informace ze druhého integračního přístupu a základního výpočtu pro každý scénář. Druhá tabulka (Statisc\_tab\_XXX-XX) byla zkonstruována pro jednotlivé výpočty Marxan analýzy všech scénářů.

# <span id="page-48-0"></span>**4 VÝSLEDKY**

Výsledkem práce je několikanásobná aplikace modelů s různou mírou integrace obou modelů. Následující tabulka (obr. 26) shrnuje realizované výpočty v programu Marxan, a to jak základního, tak pokročilého zpracování.

|            | Označení<br>výpočtu | <b>Modifikace</b>     | Charakteristika modifikace                            | Scénář                 | Chybějící rozloha do<br>splnění Target (m <sup>2</sup> ) | Počet biotopů<br>nesplňujících<br><b>Target</b> |
|------------|---------------------|-----------------------|-------------------------------------------------------|------------------------|----------------------------------------------------------|-------------------------------------------------|
|            |                     |                       |                                                       | 1. (25%)               | 8 359 860,69                                             | 24                                              |
| Zákl.      | Z <sub>0</sub>      |                       |                                                       | 2. (50 %)              | 10 074 021,32                                            | 10                                              |
|            |                     |                       |                                                       | 3. (75 %)              | 74 362 591,02                                            | 36                                              |
|            |                     |                       |                                                       | 1. (25 %)              | 5 549 296,43                                             | 3                                               |
|            | M1                  |                       | Hodnota SPF vyjádřena jako cena za navrhovanou plochu | 2. (50 %)              | 5 988 563.31                                             | 8                                               |
|            |                     |                       |                                                       | 3. (75 %)              | 7 962 144,81                                             | 11                                              |
|            |                     |                       |                                                       | 1. $(25 \%)$           | 6 426 995,69                                             | 9                                               |
|            | M <sub>2</sub>      |                       | Hodnota SPF vyjádřena jako cena za průměrnou plochu   | 2. (50 %)              | 6 380 980.91                                             | 8                                               |
|            |                     |                       |                                                       | 3. (75 %)              | 8 846 380,38                                             | 14                                              |
| Modifikace |                     |                       |                                                       | 1. (25 %)              | 2 173.39                                                 | $\overline{2}$                                  |
|            | M3a                 | Z <sub>0</sub>        | Změna hodnot Cost v PU (plošná hodnota)               | 2. (50 %)              | 17 581 416,44                                            | 16                                              |
|            |                     |                       |                                                       | 3. (75 %)              | 19 963 494,02                                            | 15                                              |
|            |                     | M1<br>M3b             |                                                       | 1. (25 %)              | 2 102,03                                                 | $\overline{2}$                                  |
|            |                     |                       | Změna hodnot Cost v PU (plošná hodnota)               | 2. (50 %)<br>3. (75 %) | 16 599 372,00                                            | 12                                              |
|            |                     |                       |                                                       |                        | 18 721 674,56                                            | 17                                              |
|            |                     | M <sub>2</sub><br>M3c | Změna hodnot Cost v PU (plošná hodnota)               | 1. (25 %)              | 16 648 018,84                                            | 15                                              |
|            |                     |                       |                                                       | 2. (50 %)              | 16 703 220,94                                            | 15                                              |
|            |                     |                       |                                                       | 3. (75 %)              | 19 080 479,99                                            | 15                                              |
|            |                     |                       |                                                       | 1. (25 %)              | 8 435 988,143                                            | 25                                              |
|            | I <sub>1a</sub>     |                       | MSA_F modifikuje hodnotu Cost v PU                    | 2. (50 %)              | 39 259 106,318                                           | 31                                              |
|            |                     |                       |                                                       | 3. (75%)               | 73 548 317,163                                           | 36                                              |
|            |                     |                       |                                                       | 1. (25%)               | 8 442 496,493                                            | 26                                              |
|            | I1b                 |                       | MSA_TOT modifikuje hodnotu Cost v PU                  | 2. (50 %)              | 40 304 287,589                                           | 31                                              |
|            |                     |                       |                                                       | 3. (75 %)              | 74 185 716,727                                           | 35                                              |
|            |                     |                       |                                                       | 1. (25%)               | 8 805 071,464                                            | 25                                              |
|            | I2a                 |                       | MSA_F modifikuje hodnotu Cost v PU                    | 2. (50 %)              | 6 852 083,463                                            | 10                                              |
|            |                     |                       |                                                       | 3. (75 %)              | 73 364 853,789                                           | 36                                              |
| Integrace  | I2b                 |                       | MSA_TOT modifikuje hodnotu Cost v PU                  | 1. (25%)<br>2. (50 %)  | 7 408 594,882<br>41 788 403,253                          | 25<br>31                                        |
|            |                     |                       |                                                       | 3. (75 %)              | 71 535 877,053                                           | 35                                              |
|            |                     |                       |                                                       | 25                     |                                                          |                                                 |
|            | I3a                 | Z <sub>0</sub>        | - Integrace na základě interpretace -                 | 50                     | -                                                        |                                                 |
|            |                     |                       |                                                       | 75                     | $\overline{\phantom{0}}$                                 |                                                 |
|            |                     |                       |                                                       | 25                     | -                                                        | ÷                                               |
|            | 13 <sub>b</sub>     | I2a                   | - Integrace na základě interpretace -                 | 50                     | ÷                                                        |                                                 |
|            |                     |                       |                                                       | 75                     | ÷                                                        |                                                 |
|            |                     |                       |                                                       | 25                     | ÷                                                        |                                                 |
|            | $_{\rm I3c}$        | I2b                   | - Integrace na základě interpretace -                 | 50                     | ÷                                                        |                                                 |
|            |                     |                       |                                                       | $\overline{75}$        | $\overline{\phantom{0}}$                                 |                                                 |

*Obr. 26 Přehled realizovaných výpočtů (zdroj: vlastní zpracování)*

## <span id="page-48-1"></span>**4.1 Výsledky aplikace modelu Marxan**

Prvním výstupem práce jsou návrhy oblastí, jež mají být dodatečně chráněny. Jedná se o základní výpočet a pokročilé zpracování (tři modifikované výpočty) pro tři scénáře. Výsledky analýz byly zpracovány do mapových výstupů (přílohy č. 2–19) a referenčních statistických tabulek (přílohy č. 42–47). Statistické tabulky (ukázka v tabulce obr. 27) zahrnují informace o názvech, celkové výměře biotopů, výměře biotopů v chráněných PUs, Target, výměře (Marxan analýzou) vybraných PUs, splnění Target a jeho dosažení.

V každém výpočtu bylo počítáno celkem se 42 biotopy. Ze všech výpočtů byly nejúspěšnější scénáře č. 1 M3a a M3b, kde nesplnily Target pouze 2 biotopy (M1.7 a T5.5). Těmito modifikovanými výpočty byl prokázán přínos integrovaného výpočtů. Druhým úspěšným výsledkem je výpočet M1 scénáře č. 1, ve kterém 3 biotopy nebyly vybrány do naplnění Target. V rámci základních výpočtů Z0 byl dosažen nejlepší výsledek ve scénáři č. 2, kde nesplnilo Target pouze 10 biotopů. Oproti tomu se scénář č. 3, s počtem 36 biotopů nesplňujících Target, jeví jako zcela nevyhovující. Počet biotopů nesplňujících Target ostatních výpočtů a scénářů se pohybuje převážně v rozmezí od 8 do 17, přičemž výpočtu M3c náleží každému ze scénářů 15 těchto biotopů.

Z celkového počtu 42 biotopů je 5 biotopů, které se nachází ve výsledném výběru všech scénářů dílčích výpočtů – L5.2, L9.1, L9.3, M1.6, S1.4 a S1.5. Všechny scénáře základních a pokročilých výpočtů Marxan analýzy mají společné 2 biotopy, které nebyly zahrnuty do výsledného řešení – M1.7 a T5.5 (1. scénář M3a a 1. scénář M3b). Dále u všech kromě 1. scénářů M1, M3a a M3b nebyl zahrnut biotop T1.4. Ve 14 výpočtech nebyly zahrnuty biotopy L5.4, ve 12 výpočtech biotopy L1, L2.1, M4.1, R1.4 a T1.2. Přehled nevybraných biotopů v jednotlivých výpočtech poskytuje tabulka obrázku 28.

| Biotop <sup>1</sup> | Celková výměra biotopu $(m^2)$ | Výměra biotopu v conserved PU (m <sup>2</sup> ) | Target $\left \mathbf{m}^2\right $ | Skutečně vybráno (m <sup>2</sup> ) | Splnění Target | Target dosažen |
|---------------------|--------------------------------|-------------------------------------------------|------------------------------------|------------------------------------|----------------|----------------|
| A4.2                | 63 920 150,000                 | 36 650 230,000                                  | 0,000                              | 976,746                            | 100%           | <b>ANO</b>     |
| A4.3                | 40 535 280,000                 | 4 681 630,000                                   | 545,219                            | 1 227,202                          | 100%           | <b>ANO</b>     |
| K1                  | 198 797 330,000                | 104 751 130,000                                 | 0.000                              | 2 106,703                          | 100%           | <b>ANO</b>     |
| K2.1                | 911 407 900,000                | 0.000                                           | 22 785.198                         | 49 213.975                         | 100%           | <b>ANO</b>     |
| K2.2                | 317 575 800,000                | 1 199 450,000                                   | 7 819,450                          | 15 863,960                         | 100%           | <b>ANO</b>     |
| K3                  | 2 990 896 260,000              | 23 758 610,000                                  | 72 396,546                         | 177 702,115                        | 100%           | <b>ANO</b>     |
| L1                  | 256 271 350,000                | 112 554 400,000                                 | 0.000                              | 631,419                            | 100%           | <b>ANO</b>     |
| L2.1                | 795 073 710,000                | 307 638 110,000                                 | 0.000                              | 3 306.783                          | 100%           | <b>ANO</b>     |
| L2.2                | 13 714 610 300,000             | 1 032 854 480,000                               | 239 579,810                        | 593 762,971                        | 100%           | <b>ANO</b>     |
| L3.2                | 1 077 924 310,000              | 525 006 190,000                                 | 0.000                              | 43 996,444                         | 100%           | <b>ANO</b>     |
| L4                  | 11 507 586 620,000             | 5 821 747 160,000                               | 0.000                              | 170 169,717                        | 100%           | <b>ANO</b>     |
| L5.1                | 289 355 998 170,002            | 92 392 411 270,000                              | 0.000                              | 1 021 304,305                      | 100%           | <b>ANO</b>     |
| L5.2                | 4 430 487 070,000              | 3 923 491 210,000                               | 0.000                              | 1674,037                           | 100%           | <b>ANO</b>     |
| L5.4                | 653 311 012 009.982            | 137 823 853 920.000                             | 2 550 389.908                      | 5 832 962.716                      | 100%           | <b>ANO</b>     |
| L7.1                | 248 261 040,000                | 0,000                                           | 6 206,526                          | 20 793,535                         | 100%           | <b>ANO</b>     |
| L9.1                | 21 872 756 990,000             | 16 555 276 250,000                              | 0.000                              | 6 248,706                          | 100%           | <b>ANO</b>     |
| L9.3                | 10 450 695 430,000             | 8 131 043 000,000                               | 0.000                              | 0.000                              | 100%           | <b>ANO</b>     |
| M1.1                | 114 296 220,000                | 0.000                                           | 2 857,406                          | 5 866,292                          | 100%           | <b>ANO</b>     |
| M1.5                | 27 434 360,000                 | 4 093 860,000                                   | 276.473                            | 628.117                            | 100%           | <b>ANO</b>     |
| M1.6                | 10 444 340,000                 | 10 444 340,000                                  | 0,000                              | 0,000                              | 100%           | <b>ANO</b>     |
| M1.7                | 11 747 110,000                 | 0.000                                           | 293,678                            | 49,962                             | 17,01%         | <b>NE</b>      |
| M2.1                | 1 337 409 220,000              | 0.000                                           | 33 435.231                         | 67 455,002                         | 100%           | <b>ANO</b>     |
| M4.1                | 357 296 680,000                | 32 158 150,000                                  | 5 716.602                          | 11 645.376                         | 100%           | <b>ANO</b>     |
| M <sub>5</sub>      | 1 393 307 190,000              | 73 681 620,000                                  | 27 464,518                         | 56 814,323                         | 100%           | <b>ANO</b>     |
| R1.1                | 3 057 530,000                  | 0,000                                           | 76,438                             | 271,421                            | 100%           | <b>ANO</b>     |
| R1.2                | 8 111 440,000                  | 0.000                                           | 202,786                            | 559,240                            | 100%           | <b>ANO</b>     |
| R1.3                | 48 346 290,000                 | 498 620,000                                     | 1 158,800                          | 2 382,316                          | 100%           | <b>ANO</b>     |
| R1.4                | 2 119 796 270,000              | 328 064 300,000                                 | 20 188,477                         | 45 077,711                         | 100%           | <b>ANO</b>     |
| R2.2                | 125 718 940,000                | 53 966 570,000                                  | 0,000                              | 492,477                            | 100%           | <b>ANO</b>     |
| R2.3                | 124 622 920,000                | 0,000                                           | 3 115,573                          | 6 742,777                          | 100%           | <b>ANO</b>     |
| S1.2                | 325 971 650,000                | 174 881 820,000                                 | 0.000                              | 279.109                            | 100%           | <b>ANO</b>     |
| S <sub>1.3</sub>    | 1 497 790,000                  | 0,000                                           | 37,448                             | 148,444                            | 100%           | <b>ANO</b>     |
| S1.4                | 5 550 140,000                  | 0,000                                           | 138,753                            | 352,592                            | 100%           | <b>ANO</b>     |
| S1.5                | 7 999 130,000                  | 7 999 130,000                                   | 0.000                              | 0.000                              | 100%           | <b>ANO</b>     |
| T1.1                | 284 931 043 369,998            | 15 459 506 810,000                              | 5 577 325,403                      | 12 524 012,167                     | 100%           | <b>ANO</b>     |
| T <sub>1.10</sub>   | 561 850 170,000                | 36 413 860,000                                  | 10 404,868                         | 24 771,194                         | 100%           | <b>ANO</b>     |
| T1.2                | 3 491 609 290,000              | 126 943 980,000                                 | 74 595,834                         | 153 206.226                        | 100%           | <b>ANO</b>     |
| T <sub>1.3</sub>    | 93 462 787 170,000             | 5 109 310 100,000                               | 1825 638,670                       | 4 078 073,698                      | 100%           | <b>ANO</b>     |
| T1.4                | 259 532 060,000                | 0,000                                           | 6 488,301                          | 7 302,310                          | 100%           | <b>ANO</b>     |
| T1.5                | 4 485 977 170,000              | 115 730 880,000                                 | 100 576,341                        | 255 933,991                        | 100%           | <b>ANO</b>     |
| T1.6                | 1 194 763 800,000              | 69 889 280,000                                  | 22 880.167                         | 61 259.236                         | 100%           | <b>ANO</b>     |
| <b>T5.5</b>         | 85 995 550,000                 | 2 202 170,000                                   | 1929.672                           | 0.000                              | $0\%$          | <b>NE</b>      |

*Obr. 27 Náhled statistické tabulky M3a scénáře č. 1, součást přílohy č. 45 (zdroj: vlastní zpracování)*

| <b>Biotop</b>  | Počet řešení, ve<br>kterých se biotop<br>nevyskytuje | <b>Biotop</b>    | Počet řešení, ve<br>kterých se biotop<br>nevyskytuje |
|----------------|------------------------------------------------------|------------------|------------------------------------------------------|
| A4.2           | $\overline{2}$                                       | M4.1             | 12                                                   |
| A4.3           | 9                                                    | M <sub>5</sub>   | 9                                                    |
| K1             | 4                                                    | R1.1             | $\overline{2}$                                       |
| K2.1           | $\overline{2}$                                       | R1.2             | 1                                                    |
| K2.2           | 3                                                    | R1.3             | 3                                                    |
| K3             | $\overline{2}$                                       | R1.4             | 12                                                   |
| L1             | 12                                                   | R2.2             | 10                                                   |
| L2.1           | 12                                                   | R2.3             | $\overline{2}$                                       |
| L2.2           | 1                                                    | S1.2             | 5                                                    |
| L3.2           | $\mathbf{1}$                                         | S1.3             | 2                                                    |
| L <sub>4</sub> | 1                                                    | T1.1             | 4                                                    |
| L5.1           | 10                                                   | T1.10            | 5                                                    |
| L5.4           | 14                                                   | T1.2             | 12                                                   |
| L7.1           | 2                                                    | T1.3             | 3                                                    |
| M1.1           | $\overline{2}$                                       | T1.4             | 15                                                   |
| M1.5           | 9                                                    | T1.5             | $\overline{2}$                                       |
| M1.7           | 18                                                   | T <sub>1.6</sub> | $\overline{2}$                                       |
| M2.1           | 1                                                    | <b>T5.5</b>      | 18                                                   |

*Obr. 28 Nevybrané biotopy ve výsledných dílčích řešení výpočtů (zdroj: vlastní zpracování)*

Tabulka 9 registruje počet a výměru vybraných PUs prostřednictvím Marxan analýzy. S největší rozlohou (25 676,17 ha, tj. 21,31 % z rozlohy CHKO) vybraných PUs disponuje 3. scénář pokročilého zpracování M1. Nejmenší rozlohu (19 794,22 ha, tj. 16,42 % z rozlohy CHKO) ve 3. scénáři má výpočet M3a. Nejmenší rozloha (1 414,11 ha, tj. 1,17 % výměry CHKO) náleží základnímu výpočtu scénáři č. 1. Oproti tomu je v 1. scénáři výskyt největší rozlohy (18 466,37 ha, tj. 15, 32 % rozlohy z CHKO) v pokročilém výpočtu M1. Atribut *Vybrané+Conserved PUs* charakterizuje součet rozloh vybraných a původně chráněných (Conserved) PUs. Celková výměra chráněných PUs odpovídá 10 098,06 ha, tj. 8,38 % z rozlohy CHKO. Poslední atribut tabulky *% podíl z CHKO* vyjadřuje procentuální podíl z rozlohy CHKO, jež by byla chráněna (počítáno z atributu *Vybrané+Conserved PUs*). Hodnoty posledního lze interpretovat: Výměra vybraných (Marxan analýzou) a chráněných (Conserved) PUs činí 26,68 % z celkové rozlohy CHKO. Vrstva CHKO disponuje s celkovou rozlohou zhruba 120 514 ha.

| Výpočet-<br>scénář | <b>PUs</b> | Výměra PUs<br>[ha] | Vybrané+Conserved PUs<br>[ha] | % podíl<br>z CHKO |
|--------------------|------------|--------------------|-------------------------------|-------------------|
| $ZO-25$            | 1442       | 1414,11            | 11512,16                      | 9,55              |
| $Z0-50$            | 13716      | 13557,83           | 23655,89                      | 19,63             |
| Z0-75              | 21760      | 21542,80           | 31640,85                      | 26,25             |
| $M1-25$            | 18696      | 18466,37           | 28564,42                      | 23,70             |
| M1-50              | 16819      | 16589,67           | 26687,72                      | 22,14             |
| M1-75              | 25951      | 25676,17           | 35774,23                      | 29,68             |
| $M2-25$            | 17785      | 17569,14           | 27667,20                      | 22,96             |
| M2-50              | 18133      | 17913,54           | 28011,60                      | 23,24             |
| M2-75              | 25091      | 24852,07           | 34950,13                      | 29,00             |
| M3a-25             | 1471       | 1455,69            | 11553,75                      | 9,59              |
| M3a-50             | 4609       | 4577,04            | 14675,09                      | 12,18             |
| M3a-75             | 9747       | 9696,16            | 19794,22                      | 16,42             |
| M3b-25             | 1865       | 1850,90            | 11948,96                      | 9,92              |
| M3b-50             | 5465       | 5435,13            | 15533,19                      | 12,89             |
| M3b-75             | 10819      | 10766,09           | 20864,15                      | 17,31             |
| M3c-25             | 5377       | 5338,08            | 15436,14                      | 12,81             |
| M3c-50             | 5362       | 5332,80            | 15430,86                      | 12,80             |
| M3c-75             | 10628      | 10568,53           | 20666,59                      | 17,15             |
| Celkem             | 214736     | 212602,13          | 394367,17                     |                   |

*Tab. 9 Statistický přehled vybraných PUs pro jednotlivé výpočty (zdroj: vlastní zpracování)*

Tabulka 10 obsahuje seznam map Marxan analýz, jež jsou součástí příloh 2–19. Mapy znázorňují prostorovou distribuci PUs vybraných Marxan analýzou a dále rozmístění původně chráněných PUs na území CHKO Beskydy. V každé mapě je obsaženo označení výpočtu, scénáře, dále některým mapám označení modifikace pro daný výpočet a charakteristika modifikace. Ukázka mapy je k dispozici na obrázku 29.

| Výpočet-scénář     | Příloha č. |
|--------------------|------------|
| $ZO-25$            | 2          |
| Z0-50              | 3          |
| $ZO-75$            | 4          |
| M1-25              | 5          |
| M1-50              | 6          |
| M1-75              | 7          |
| M2-25              | 8          |
| M <sub>2</sub> -50 | 9          |
| M2-75              | 10         |
| M3a-25             | 11         |
| M3a-50             | 12         |
| M3a-75             | 13         |
| M3b-25             | 14         |
| M3b-50             | 15         |
| M3b-75             | 16         |
| M3c-25             | 17         |
| M3c-50             | 18         |
| M3c-75             | 19         |

*Tab. 10 Seznam vytvořených map aplikací modelu Marxan (zdroj: vlastní zpracování)*

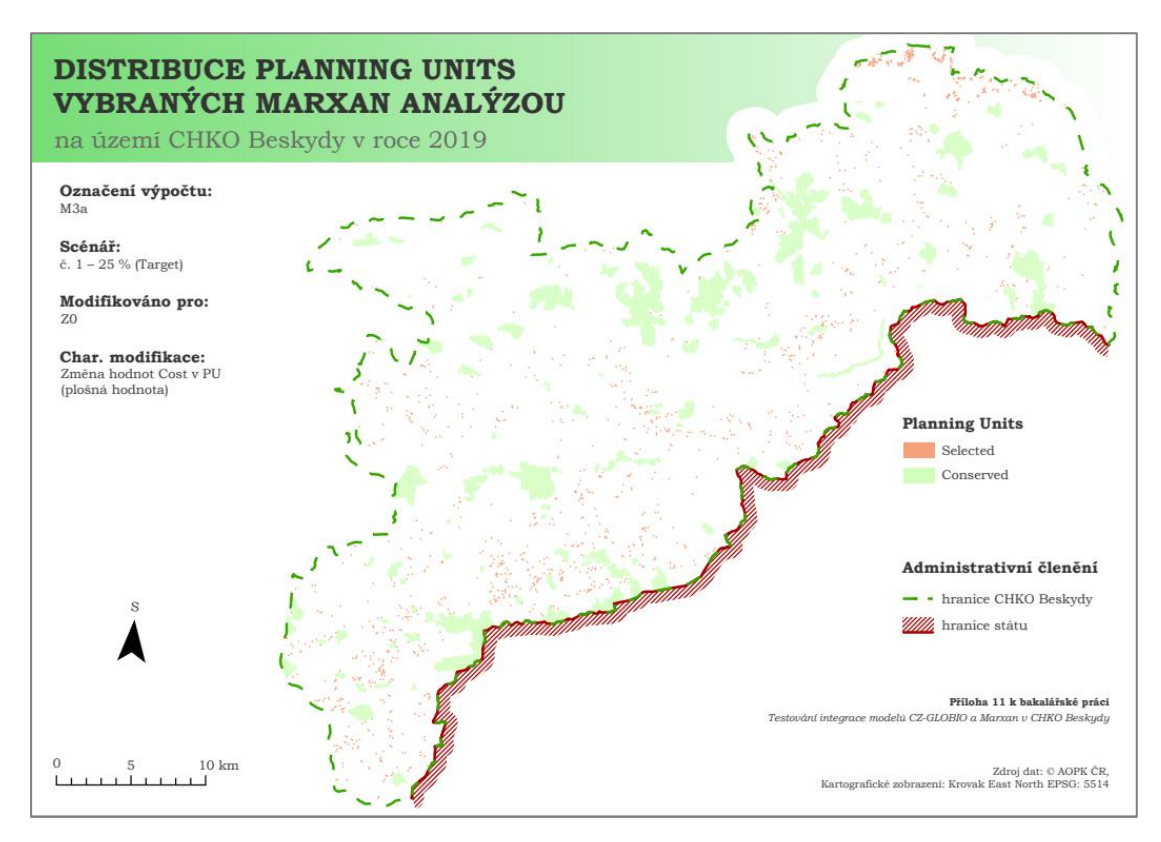

*Obr. 29 Výsledná mapa vybraných (Selected) a chráněných (Conserved) PUs (zdroj: vlastní zpracování)*

## <span id="page-52-0"></span>**4.2 Výsledky aplikace modelu CZ-GLOBIO**

Dalším výstupem je hodnocení stavu biodiverzity užitím modelu CZ-GLOBIO. Výsledky hodnot MSA jednotlivých driverů hodnotících degradaci biotopů jsou vyjádřeny v mapových výstupech (přílohy č. 32–36) a shrnuty v referenčních statistických tabulkách (příloha č. 37). Mapové výstupy vyjadřují prostorovou distribuci biotopů s příslušnými hodnotami MSA. Hodnoty byly pro lepší čitelnost klasifikovány do pěti kategorií v rozpětí hodnot od nuly do jedné, přičemž jednotlivé kategorie se od sebe liší o hodnotu MSA 0,2. Obecně platí nepřímá úměra tzn. s klesající hodnotou MSA roste intenzita degradace biotopu. Tabulka (příloha č. 37) obsahuje informace o počtu segmentů, jejich rozloze a procentuálním zastoupení pro každou kategorii daného intervalu. Ukázka hodnot je obsahem tabulky (obr. 30). Je nutno podotknout, že rozloha segmentů indexu MSAtot v kategorii *Nízká degradace biotopů* zaujímá více než polovinu celého území. Pouhé 4 % z celého území náleží kategorii *Vysoká degradace biotopů*. Největší počet segmentů biotopů je součástí kategorie *Vyšší degradace biotopů* a oproti tomu nejnižší počet segmentů náleží kategorii *Nízká*. Kategorii *Vysoká degradace biotopů* náleží procentuální podíl rozlohy driverů MSAlu – 4,78 %, MSA<sup>n</sup> – 0,6 %, MSA<sup>i</sup> – 3,97 % a MSA<sup>f</sup> – 4,01 %. Největší projev degradace v CHKO Beskydy má driver fragmentaci území (MSAf), který má průměrnou hodnotu rovnou 0,217. Oproti tomu nejmenší projev degradace (0,752) má driver ukládání dusíkatých látek ( $MSA_n$ ). V tabulce 14 jsou zapsány hodnoty prostorově vážených průměrů MSA dílčích driverů.

Mapa distribuce biotopů s hodnotami MSAtot je znázorněna na obrázku 31. Z obrázku je patrné, že vysoká degradace biotopů je situována v urbanizovaných místech (městská zástavba, podél komunikací). Oproti tomu biotopy s nízkou degradací jsou dostatečně vzdálené od dopravní infrastruktury.

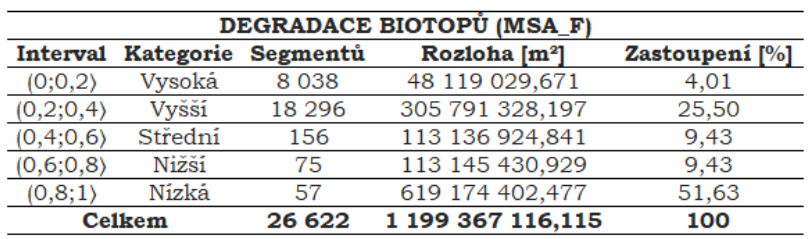

\*nejsou zde zahrnuty počty segmentů vodotečů

*Obr. 30 Statistická tabulka degradace biotopů (MSAtot), součást přílohy č. 37 (zdroj: vlastní zpracování)*

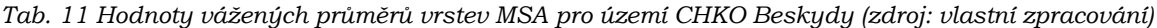

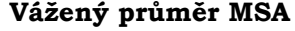

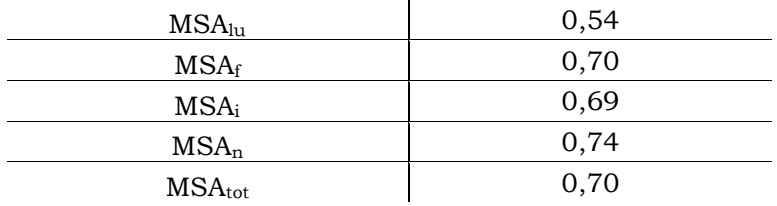

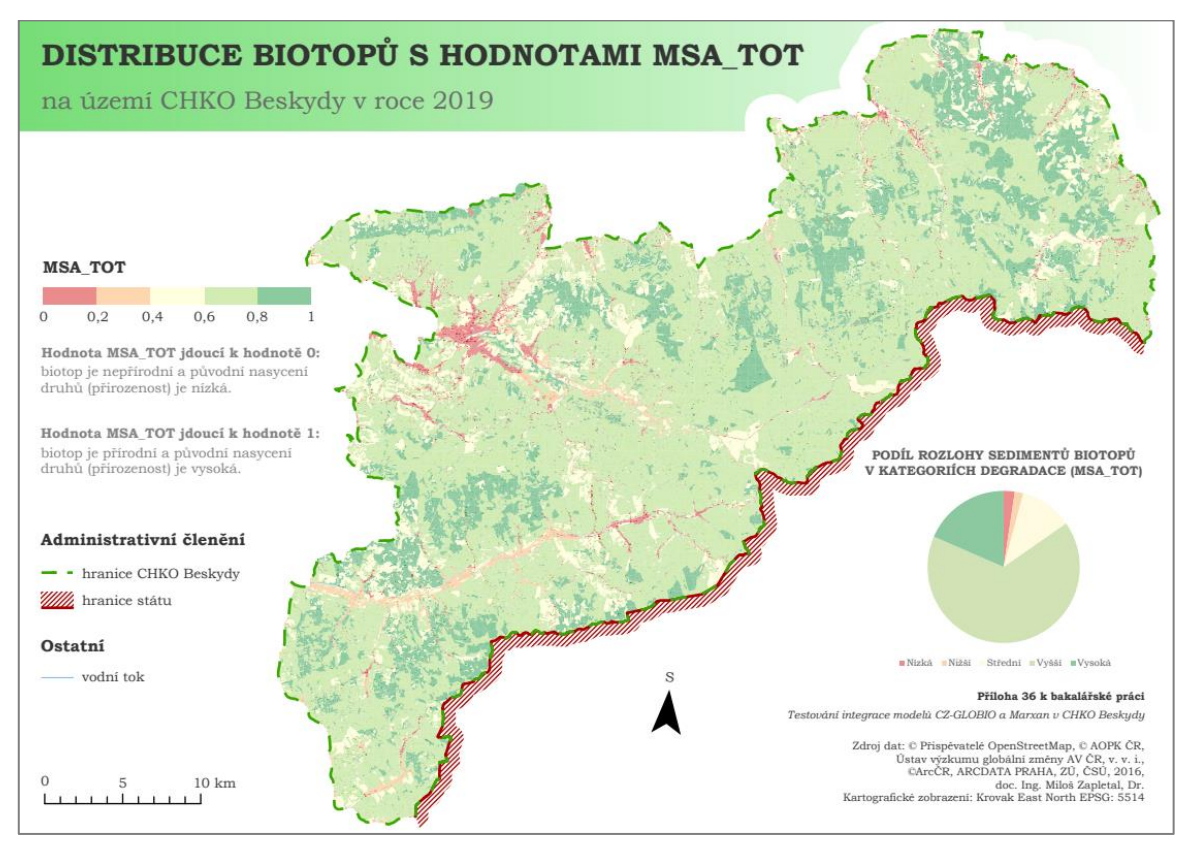

*Obr. 31 Výsledná mapa s hodnotami MSAtot (zdroj: vlastní zpracování)*

# <span id="page-53-0"></span>**4.3 Nástroj výpočtu hodnot MSA**

Dalším výstupem práce je vytvoření nástroje pro automatizovaný výpočet hodnot MSAf, MSAi, MSA<sup>n</sup> a MSAtot driverů v prostředí nástroje ModelBuilder. Jednotlivé vstupní a výstupní parametry obsahují nápovědy v dialogových oknech ke správnému použití modelu. Výsledné nástroje pro výpočet hodnot MSA jsou primárně určeny pro použití ArcGIS Pro (příloha 62).

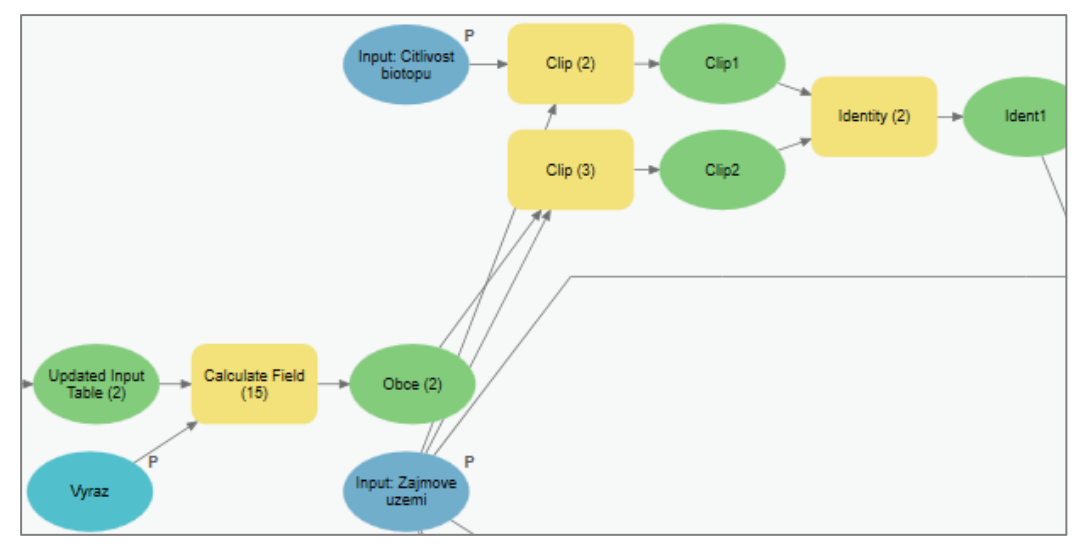

*Obr. 32 Náhled části modelu výpočtu hodnot MSA<sup>i</sup> (zdroj: vlastní zpracování)*

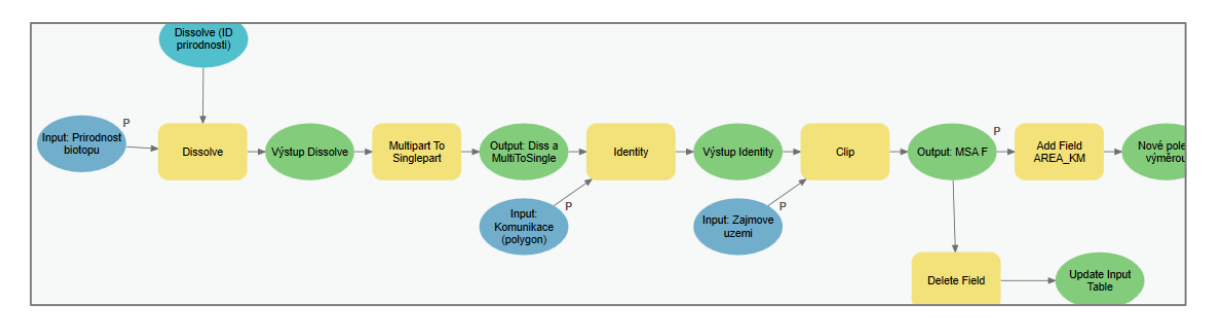

*Obr. 33 Náhled části modelu výpočtu hodnot MSA<sup>f</sup> (zdroj: vlastní zpracování)*

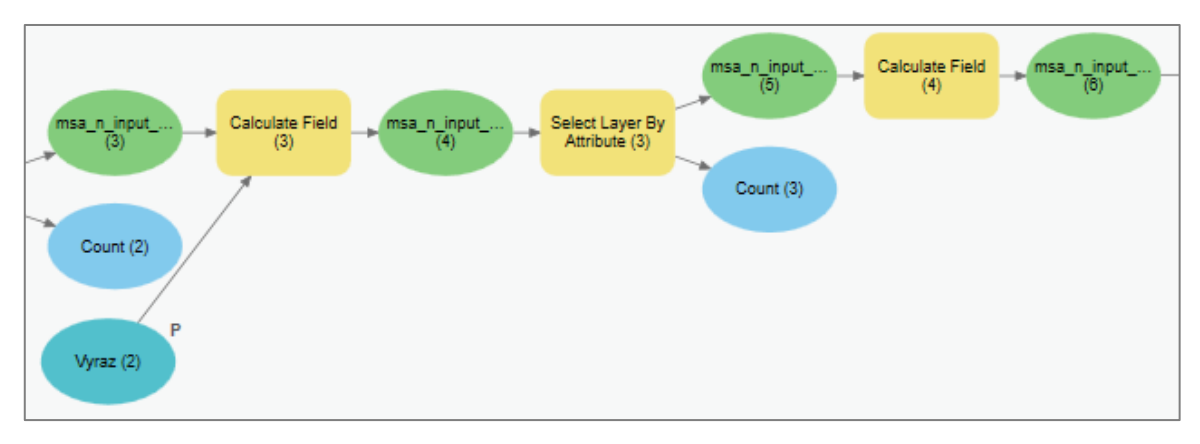

*Obr. 34 Náhled části modelu výpočtu hodnot MSA<sup>n</sup> (zdroj: vlastní zpracování)*

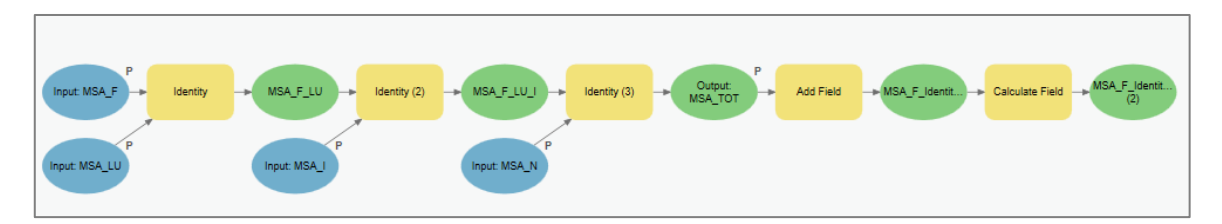

*Obr. 35 Náhled části modelu výpočtu hodnot MSAtot (zdroj: vlastní zpracování)*

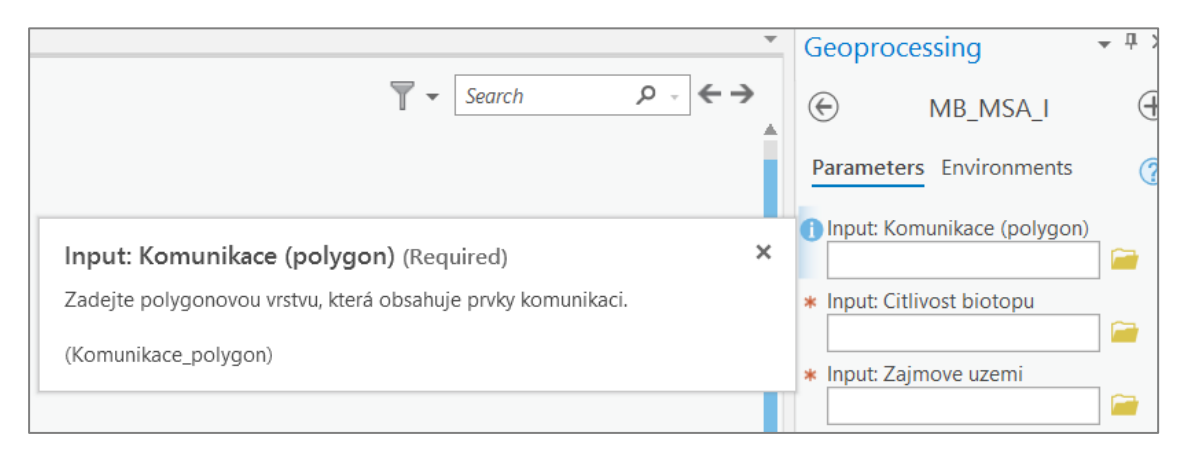

*Obr. 36 Náhled nápovědy při volbě parametrů (zdroj: vlastní zpracování)*

## <span id="page-55-0"></span>**4.4 Výsledky integrace modelů**

Stěžejním výstupem práce je identifikace způsobu integrace mezi uvedenými modely ověřené výpočty nad aktuálními daty pro zájmové území. Způsob integrace byl testován ve třech úrovních: datová, technická a znalostní úroveň. Datová úroveň integrace byla zaměřena na možnost aplikace obou modelů z jednotného datového zdroje. V technické úrovni integrace bylo testováno použití jednotného GIS rozhraní za účelem aplikace obou modelů. V rámci znalostní úrovně integrace byly navrženy a testovány tři dílčí pracovní postupy, při kterých modely vzájemně využijí své dílčí výstupy ke kalibraci a rozšíření vstupních informací. Vybrané výpočty modelu Marxan byly modifikovány výstupními hodnotami modelu CZ-GLOBIO. Pro dokumentaci vlivu modifikovaných hodnot byly realizovány dva protichůdné přístupy, přičemž druhý výpočet byl inverzní k prvnímu (mapy těchto výpočtů jsou součástí přílohy 20–31). Integrace na základě interpretace spočívá v statistickém přehledu hodnot, jež jsou součástí referenčních tabulek. Jednotlivé atributy jsou popsány včetně jejich vlastností (přílohy 48–60).

Výpočty všech tří scénářů první integrace (I1a a I1b) nepřispěly ke zlepšení výsledků (z pohledu naplnění *Target*) v průběhu Marxan analýz, druhá integrace (I2a a I2b) přispěla k výraznému zlepšení výsledků v prvním a druhém scénáři.

| Výpočet | Scénář      | Zlepšení/zhoršení<br>výsledků | Počet nenaplněných<br>biotopů | Nenaplněná<br>výměra [m <sup>2</sup> ] |
|---------|-------------|-------------------------------|-------------------------------|----------------------------------------|
| I2a     | 1. $(25\%$  | Zlepšení                      | 25                            | 8 8 0 5 0 7 1                          |
|         | $2. (50\%$  | Zlepšení                      | 10                            | 6 852 083                              |
|         | 3. $(75\%)$ | Zhoršení                      | 36                            | 73 364 854                             |
| I2b     | 1. $(25\%$  | Zlepšení                      | 25                            | 7 408 595                              |
|         | $2. (50\%)$ | Zlepšení                      | 31                            | 41 788 403                             |
|         | 3. $(75\%$  | Zhoršení                      | 35                            | 71 535 877                             |

*Tab. 12 Hodnoty vážených průměrů vrstev MSA (zdroj: vlastní zpracování)*

Výpočet **I2a** – hodnoty MSA<sup>f</sup> modifikují hodnoty Cost v PUs. Výpočet **I2b** – hodnoty MSAtot modifikují hodnoty Cost v PUs.

# <span id="page-56-0"></span>**5 DISKUZE**

Ke generování vstupních dat do programu Marxan byl testován zásuvný modul (pro prostředí QGIS) QMARXAN v 2.0 a (pro ArcGIS Pro) ArcMarxan v 2.0. Realizace však nebyla úspěšná z důvodu absence podstatných informací (pracovního postupu, definice požadované struktury dat, názvy a definice atributů atp.). Proto následovalo kontaktování vývojářů zásuvných modulů prostřednictvím zprávy elektronické pošty, na kterou již nebyla obdržena zpětná odpověď.

Je nutno zmínit, že model Marxan má problémy spojené s konektivitou *planning units*. Konektivitou se rozumí spojitost jednotlivých *planning units*. V této práci byl vliv problému konektivity ovlivněn výběrem sítě pravidelných stejně velkých šestiúhelníků *planning unit*. Šestiúhelník má totiž od svého středu stejnou vzdálenost ke všem hranám, což se odráží v prostorových analýzách. Z toho důvodu byly ostatní dostupné tvary (čtverce, trojúhelníky aj.) vyřazeny. Výsledná velikost šestiúhelníku (plocha 1 ha) byla expertně zvolena jako kompromis mezi dostatečným detailem krajiny (většina použitých dat v měřítku 1 : 10 000) a běžnými legislativními požadavky na vyhlášení chráněných území. Při volbě velikosti tvaru je třeba zvažovat i charakter zájmového území (tvar, velikost aj). V případě výběru větší plochy šestiúhelníku, např. 25 ha, by došlo ke snížení podrobnosti, v důsledku čehož by mohlo výsledné řešení zahrnout i nežádoucí lokality. V opačném případě by volba menší plochy *planning unit* znamenala příliš detailní pokrytí studované oblasti, a to by vedlo ke ztrátě komplexnosti. Dále byl problém s konektivitou řešen z hlediska shlukování *planning units* tzn. nastavení parametru (přepsáním v textovém editoru) v konfiguračním souboru Input.dat programu Marxan tak, aby do výsledného výběru zahrnul minimální počet *planning units*, které se nachází vedle sebe. Jedná se o parametr Clumping Rule (značeno CLUMPTYPE). Kladná hodnota čísla u tohoto parametru udává míru penalizace za nesplněnou velikost shluku u konzervačního prvku. Prvky musí mít nastavenou minimální velikost shluku (atribut target2). Dále byl nastaven parametr *Minimum Clump Size* (target2), který je součástí vstupního souboru pro Marxan – *Conservation Feature File* (spec.dat). Jedná se o nepovinnou proměnnou. Textový manuál programu Marxan nedoporučuje s touto proměnnou pracovat ve většině standardních případech. Oba parametry lze nastavit prostřednictvím programu Inedit.exe, který slouží k přípravě vstupních dat do Marxan analýzy. Pakliže je nastaven parametr Clumping Rule, dojde ke změně počtu vybraných *planning units*. Marxan v analýze zvažuje, zda výskyty menší, než minimální velikosti shluku mají přispět k celkovému *Target*. Použitím parametru dochází ke zpomalení výpočtů analýzy.

V případě změn kritérií při volbě biotopů jako *conservation features* by mohlo výsledné řešení zahrnovat jiný počet *planning units*. Pro přísnější kritéria by byl vybraný počet biotopů menší, oproti tomu při minimálních požadavcích by bylo vybráno více vstupujících *conservation features*. Aspekt změn kritérií má značný vliv na změnu výsledků Marxan analýzy. Platí, že čím větší množství definovaných *conservation features*, tím více biotopů může být zahrnuto ve výsledném řešení. To však dále závisí na definované hodnotě *Target* (udává, jak velká rozloha má chránit *conservation features)* a SPF (hodnoty penalizace).

V případě modelu CZ-GLOBIO do výpočtu hodnot průměrného zastoupení druhů hnací síly, odrážející stav degradace biotopů z hlediska infrastruktury území, vstupovala data počtu obyvatel obcí z 1. 1. 2020. K přesnější analýze narušení přírodnosti by bylo vhodnější použít data počtu obyvatel pro podrobnější (rozlohou menší) územní celky (např. katastry, základní sídelní jednotky). Aktuální data o počtu obyvatel pro základní

sídelní jednotky jsou k dispozici zatím pouze za roky 1991 a 2001. K obnovení aktuálních dat počtu obyvatel pro dané územní jednotky dojde během roku 2021.

Přínosem práce z pohledu geoinformatiky jsou jistě nástroje pro automatizaci větší části výpočtů v prostředí ModelBuilder. Výsledné nástroje lze dále snadno rozvíjet dle potřeb dalších uživatelů. V editačním prostředí je možné provádět zásahy do konfigurace nástroje. Nástroje byly sestaveny bez hlubších přechozích zkušeností a s minimální znalostí použití všech možných dostupných funkcionalit. Původní záměr byl sestavit nástroj tak, aby jeho dílčí mezi-výpočty byly průběžně ukládány do dočasné databáze *scratch.gdb*, kterou disponuje prostředí ArcGIS. Tento záměr se nepodařilo naplnit z důvodů technických nedostatků, a tak byla navržena alternativní varianta, a sice ukládání mezi-vrstev do patřičné personální geodatabáze s přesně definovaným uložením v adresáři. V případě větší optimalizace by nástroje mohly přispět k rychlejšímu zpracování výpočtů patřičných hodnot MSA.

# <span id="page-58-0"></span>**6 ZÁVĚR**

Cílem této práce bylo otestovat míru tří úrovní integrace a nalézt možné formy integrace dvou modelů Marxan a CZ-GLOBIO s aktuálními a dostatečně detailními datasety. Tomu předcházela aplikace obou modelů na území CHKO Beskydy. Nejdříve bylo testováno, zda lze aplikovat oba modely současně v jednom GIS rozhraní a dále z jedné výchozí datové sady *Detailní kombinované vrstvy,* jež obsahuje klasifikované biotopy. Pro výpočet v prostředí Marxan bylo území rozděleno do tzv. *planning units*, tj. sítě 122 023 pravidelných šestiúhelníků o hraně 62,04 m (ploše 1 ha). Předmětem ochrany bylo 42 typů biotopů, které splnily přísné podmínky z pohledu zachovalosti a reprezentativnosti biotopů. V této fázi přípravy vstupních souborů byl využit zásuvný modul CLUZ (pro QGIS). Výpočet modelu Marxan byl realizován pro tři základní scénáře, jež se liší požadovaným procentem zastoupení jednotlivých biotopů ve výsledném řešení sítě chráněných území. V rámci pokročilého zpracování bylo několik dalších výpočtů pro každý scénář modifikováno změnami hodnot vstupních parametrů.

Dále byla provedena aplikace modelu CZ-GLOBIO v prostředí ArcGIS Pro. Aplikace modelu spočívala ve výpočtu hodnot MSA dílčích hnacích sil, v jejichž důsledku dochází ke snížení přírodnosti biotopů. Z dílčích hodnot MSA byl následně vypočítán výsledný index MSA, který je ukazatelem výsledného stavu degradace biotopů. Dalším výstupem práce je vytvořený nástroj v prostředí ModelBuilder za účelem (polo)automatizace procesu výpočtu hodnot jednotlivých MSA indexů. V průběhu testování bylo potvrzeno, že MSA hodnoty dílčích hnacích sil a výsledného indexu lze vypočítat v prostředí ArcGIS Pro i QGIS.

V rámci třetí úrovně integrace byly navrženy a testovány tři dílčí pracovní postupy, při kterých modely vzájemně využijí své dílčí výstupy ke kalibraci a rozšíření vstupních informací. Vypočtené hodnoty MSA pro výsledný index  $(MSA<sub>tot</sub>)$  a dopady fragmentace území (MSAf) vstoupily dále jako modifikátory hodnot atributu *Cost* ve vrstvě *planning units*. Integrace přinesla výrazné zlepšení výsledných návrhů prostřednictvím Marxan analýzy. Dále byly sestaveny referenční statistické tabulky, jež zahrnují výsledky dat z aplikací obou modelů.

# **POUŽITÁ LITERATURA A INFORMAČNÍ ZDROJE**

*ARCDATA PRAHA* [online]. 2021. [cit. 2021-03-27]. Dostupné z: [<https://www.arcdata.cz/>](https://www.arcdata.cz/).

ALKEMADE, R. et al. GLOBIO3: A Framework to Investigate Options for Reducing Global Terrestrial Biodiversity Loss. *Ecosystems*. 2009, 12, 3, s. 374–390. DOI: [<https://doi.org/10.1007/s10021-009-9229-5>](https://doi.org/10.1007/s10021-009-9229-5).

ALLEN, C. R.; PEARLSTINE, L. G.; KITCHENS, W. M. Modeling viable mammal populations in gap analyses. *Biological Conservation*. 2001, 99, 2, s. 135–144. ISSN 0006-3207.

ARDRON, J. A.; POSSINGHAM, H. P.; KLEIN, C. J. *Marxan Good Practices Handbook* [online]. 2. vydání. Vancouver: Pacific Marine Analysis and Research Association, 2010 [cit. 2021-04-07]. Dostupné z: [<https://pacmara.org/wp](https://pacmara.org/wp-content/uploads/2010/07/Marxan-Good-Practices-Handbook-v2-2010.pdf)[content/uploads/2010/07/Marxan-Good-Practices-Handbook-v2-2010.pdf>](https://pacmara.org/wp-content/uploads/2010/07/Marxan-Good-Practices-Handbook-v2-2010.pdf).

BAKKENES, M., M. EICKHOUT, R. ALKEMADE. Impacts of different climate stabilisation scenarios on plant species in Europe. *Global Environmental Change*. 2006, 16, 1, s. 19–28. ISSN 0959-3780.

BALL, I. R., POSSINGHAM, H.P; WATTS, E. M. *Spatial conservation prioritisation: Quantitative methods and computational tools*. Oxford: Oxford University Press, 2009. 320 s. ISBN 978-0199547777.

BRINK BJE ten. *Biodiversity Indicators for the OECD Environmental Outlook and Strategy – A Feasibility Study* [online]. 2000 [cit. 2021-04-02]. Dostupné z: [<https://www.rivm.nl/bibliotheek/rapporten/402001014.pdf>](https://www.rivm.nl/bibliotheek/rapporten/402001014.pdf).

CUDLÍN, O. et al. Are Valuable and Representative Natural Habitats Sufficiently Protected? Application of Marxan model in the Czech Republic. *Sustainability*. 2020, 12, 402 s. ISSN 2071-1050.

DAVIS, B. W. *The influence of marine benthic habitat data on systematic conservation planning: Rottnest island as a case study* [online]. Perth, 2011. Honors thesis. Marine Science at Murdoch University [cit 2021-04-05]. Dostupné z: [<https://researchrepository.murdoch.edu.au/id/eprint/13229/2/02Whole.pdf>](https://researchrepository.murdoch.edu.au/id/eprint/13229/2/02Whole.pdf).

FERRIER, S.; PRESSEY, R. L.; BARRETT, T. W. A new predictor of the irreplaceability of areas for achieving a conservation goal, its application to real-world planning, and research agenda for further refinement. *Biological Conservation*. 2000, 93, 3, s. 303– 325. ISSN 0006-3207.

GAME, E. T.; GRANTHAM, S. H. *Marxan User Manual: For Marxan version 1.8.10* [online]. Vancouver: University of Queensland a Pacific Marine Analysis and Research Association, 2008 [cit 2021-04-11]. Dostupné z: [<http://courses.washington.edu/cfr590/projectreadings/marxan-manual-1.8.10.pdf>](http://courses.washington.edu/cfr590/projectreadings/marxan-manual-1.8.10.pdf)

GESELBRACHT, L. et al. *Marine/Estuarine Site Assessment for Florida: A Framework for Site Prioritization* [online]. 2005 [cit. 2021-04-01]. Dostupné z: [<https://ocean.floridamarine.org/CHIMMP/Resources/Geselbracht%20et%20al.%2020](https://ocean.floridamarine.org/CHIMMP/Resources/Geselbracht%20et%20al.%202007%20MarineSitePrioritizationFramework.pdf) [07%20MarineSitePrioritizationFramework.pdf>](https://ocean.floridamarine.org/CHIMMP/Resources/Geselbracht%20et%20al.%202007%20MarineSitePrioritizationFramework.pdf).

*GLOBIO | Global biodiversity model for policy support* [online]. 2021 [cit. 2021-04-01]. PBL Netherlands Environmental Assessment Agency. Dostupné z: [<https://www.globio.info/why-use-globio>](https://www.globio.info/why-use-globio).

HÄRTEL, H.; LONČÁKOVÁ, J.; HOŠEK, M*. Mapování biotopů v České republice: východiska, výsledky, perspektivy*. Praha: Agentura ochrany přírody a krajiny ČR, 2009. ISBN: 978-80-87051-36-8.

*CHKO Beskydy* [online]. 2021 [cit. 2021-03-27]. AOPK ČR. Dostupné z: <https://beskydy.ochranaprirody.cz>.

JANSE, J. H. et al. GLOBIO-Aquatic, a global model of human impact on the biodiversity of inland aquatic ecosystems. *Environmental Science & Policy*, 2015, 48, s. 99–114. ISNN 1462-9011.

JOSKA, M. *Modelování využití země nástroji Marxan a CLUE*. Olomouc, 2014. Bakalářská práce. Univerzita Palackého v Olomouci. Vedoucí práce doc. RNDr. Vilém Pechanec, Ph.D.

KAŇKOVÁ, H. *Hodnocení vlivu využití území na stupeň přírodnosti krajiny*. Praha, 2013. Diplomová práce. Univerzita Karlova v Praze. Vedoucí práce RNDr. Dušan Romportl, Ph.D.

LEEMANS, R.; EICKHOUT, B. Another reason for concern: regional and global impacts on ecosystems for different levels of climate change. *Global Environmental Change*. 2004, 14, 3, s. 219–228. ISSN 0959-3780.

LIMAN, Anna-Sara, ANDERSSON, Å.; HUGGINS, A. *Towards a Representative Network of Marine Protected Areas in the Baltic Sea* [online]. 2008 [cit. 2021-04-01]. Dostupné z: [<http://balance-eu.org/xpdf/balance-interim-report-no-24.pdf>](http://balance-eu.org/xpdf/balance-interim-report-no-24.pdf).

MEERMAN, J. *National Protected Area Systems Analysis: Synthesis Report* [online]. 2006 [cit. 2021-04-01]. Dostupné z: <http://biologicaldiversity.info/Downloads/NPAPSP/MARXANanalysis.pdf>

MUNRO, G. *Evaluating Marxan as a Terrestrial Conservation Planning Tool*. [online]. Vancouver, 2006. Disertační práce. University of British Columbia. Dostupné z: [<https://open.library.ubc.ca/cIRcle/collections/ubctheses/831/items/1.0092583>](https://open.library.ubc.ca/cIRcle/collections/ubctheses/831/items/1.0092583). PBL Netherlands Environmental Assessment Agency*. IMAGE Integrated Model to Assess the Global Enviroment* [online]. 2020. [cit. 2021-04-12]. Dostupné z: [<https://models.pbl.nl/image/index.php/Welcome\\_to\\_IMAGE\\_3.0\\_Documentation>](https://models.pbl.nl/image/index.php/Welcome_to_IMAGE_3.0_Documentation).

PECHANEC, V.; CUDLÍN, P.; CUDLÍN, O. Adaptace modelu GLOBIO3 do lokálních podmínek ČR. In INSPEKTOR, Tomáš; HORÁK, Jiří; RŮŽIČKA, Jan. *GIS Ostrava 2016 – Geoinformatika pro společnost.* Ostrava: VŠB – Technická univerzita Ostrava, 2016, 5 s. ISBN 978-80-248-3902-8.

RAMALHO, C. E. *Spatial conservation prioritization in the Swan Region – a pilot study using Marxan* [online]. 2013 [cit. 2021-04-01]. Dostupné z: [<https://www.researchgate.net/publication/331035670\\_Spatial\\_conservation\\_prioritiz](https://www.researchgate.net/publication/331035670_Spatial_conservation_prioritization_in_the_Swan_Region_-_a_pilot_study_using_Marxan_Department_of_Parks_and_Wildlife_Perth_Western_Australia) [ation\\_in\\_the\\_Swan\\_Region\\_-](https://www.researchgate.net/publication/331035670_Spatial_conservation_prioritization_in_the_Swan_Region_-_a_pilot_study_using_Marxan_Department_of_Parks_and_Wildlife_Perth_Western_Australia)

[\\_a\\_pilot\\_study\\_using\\_Marxan\\_Department\\_of\\_Parks\\_and\\_Wildlife\\_Perth\\_Western\\_Austr](https://www.researchgate.net/publication/331035670_Spatial_conservation_prioritization_in_the_Swan_Region_-_a_pilot_study_using_Marxan_Department_of_Parks_and_Wildlife_Perth_Western_Australia) [alia>](https://www.researchgate.net/publication/331035670_Spatial_conservation_prioritization_in_the_Swan_Region_-_a_pilot_study_using_Marxan_Department_of_Parks_and_Wildlife_Perth_Western_Australia).

SEJÁK, Josef, DEJMAL, Ivan a kol. *Hodnocení a oceňování biotopů České republiky*. Praha: Český ekologický ústav, 2003, 422 s. ISBN 80-85087-54-5.

SCHIPPER, A. et al. *Compiling biodiversity accounts with the GLOBIO model: a case study of Mexico* [online]. The Hague: PBL Netherlands Environmental Assessment Agency, 2017 [cit. 2021-04-11]. Dostupné z:

[<https://www.pbl.nl/sites/default/files/downloads/pbl-2017-compiling-biodiversity](https://www.pbl.nl/sites/default/files/downloads/pbl-2017-compiling-biodiversity-accounts-with-the-GLOBIO-model-2607.pdf)[accounts-with-the-GLOBIO-model-2607.pdf>](https://www.pbl.nl/sites/default/files/downloads/pbl-2017-compiling-biodiversity-accounts-with-the-GLOBIO-model-2607.pdf).

*Úmluva o biologické rozmanitosti* [online]. 2021 [cit. 2021-03-27]. AOPK ČR. Dostupné z: [<https://www.ochranaprirody.cz/mezinarodni-spoluprace/mezinarodni](https://www.ochranaprirody.cz/mezinarodni-spoluprace/mezinarodni-umluvy/umluva-o-biologicke-rozmanitosti/%3e.)[umluvy/umluva-o-biologicke-rozmanitosti/>.](https://www.ochranaprirody.cz/mezinarodni-spoluprace/mezinarodni-umluvy/umluva-o-biologicke-rozmanitosti/%3e.)

VERBOOM, J. et al. Combining biodiversity modeling with political and economic development scenarios for 25 EU countries. *Ecological Economics*. 2007, 62, 2, s. 267– 276. ISSN 0921-8009.

WATTS, M. E. et al. Systematic Conservation Planning with Marxan. In: GERGEL, S. E.; TURNET, M. G. *Learning Landscape Ecology*. New York: Springer, 2017. Elektronické publikování, 2, s. 211–227. ISBN 978-1-4939-6374-4.

**PŘÍLOHY**

# **SEZNAM PŘÍLOH**

#### **Elektronické přílohy:**

Příloha 1 Mapa distribuce planning units a conservation features Příloha 2 Mapa distribuce planning units vybraných Marxan analýzou – Z0-25 Příloha 3 Mapa distribuce planning units vybraných Marxan analýzou – Z0-50 Příloha 4 Mapa distribuce planning units vybraných Marxan analýzou – Z0-75 Příloha 5 Mapa distribuce planning units vybraných Marxan analýzou – M1-25 Příloha 6 Mapa distribuce planning units vybraných Marxan analýzou – M1-50 Příloha 7 Mapa distribuce planning units vybraných Marxan analýzou – M1-75 Příloha 8 Mapa distribuce planning units vybraných Marxan analýzou – M2-25 Příloha 9 Mapa distribuce planning units vybraných Marxan analýzou – M2-50 Příloha 10 Mapa distribuce planning units vybraných Marxan analýzou – M2-75 Příloha 11 Mapa distribuce planning units vybraných Marxan analýzou – M3a-25 Příloha 12 Mapa distribuce planning units vybraných Marxan analýzou – M3a-50 Příloha 13 Mapa distribuce planning units vybraných Marxan analýzou – M3a-75 Příloha 14 Mapa distribuce planning units vybraných Marxan analýzou – M3b-25 Příloha 15 Mapa distribuce planning units vybraných Marxan analýzou – M3b-50 Příloha 16 Mapa distribuce planning units vybraných Marxan analýzou – M3b-75 Příloha 17 Mapa distribuce planning units vybraných Marxan analýzou – M3c-25 Příloha 18 Mapa distribuce planning units vybraných Marxan analýzou – M3c-50 Příloha 19 Mapa distribuce planning units vybraných Marxan analýzou – M3c-75 Příloha 20 Mapa distribuce planning units vybraných Marxan analýzou – I1a-25 Příloha 21 Mapa distribuce planning units vybraných Marxan analýzou – I1a-50 Příloha 22 Mapa distribuce planning units vybraných Marxan analýzou – I1a-75 Příloha 23 Mapa distribuce planning units vybraných Marxan analýzou – I1b-25 Příloha 24 Mapa distribuce planning units vybraných Marxan analýzou – I1b-50 Příloha 25 Mapa distribuce planning units vybraných Marxan analýzou – I1b-75 Příloha 26 Mapa distribuce planning units vybraných Marxan analýzou – I2a-25 Příloha 27 Mapa distribuce planning units vybraných Marxan analýzou – I2a-50 Příloha 28 Mapa distribuce planning units vybraných Marxan analýzou – I2a-75 Příloha 29 Mapa distribuce planning units vybraných Marxan analýzou – I2b-25 Příloha 30 Mapa distribuce planning units vybraných Marxan analýzou – I2b-50 Příloha 31 Mapa distribuce planning units vybraných Marxan analýzou – I2b-75 Příloha 32 Mapa distribuce biotopů s hodnotami MSA<sup>f</sup> Příloha 33 Mapa distribuce biotopů s hodnotami MSA<sup>i</sup> Příloha 34 Mapa distribuce biotopů s hodnotami MSA<sub>n</sub> Příloha 35 Mapa distribuce biotopů s hodnotami MSA Příloha 36 Mapa distribuce biotopů s hodnotami MSA<sub>tot</sub> Příloha 37 Statistický souhrn degradace biotopů (výsledky CZ-GLOBIO) Příloha 38 Seznam biotopů a jejich vlastností Příloha 39 Převodní tabulky biotopů dle zachovalosti a reprezentativnosti Příloha 40 Seznam nepřírodních biotopů a jejich MSA<sub>lu</sub> hodnot

Příloha 41 Převodní tabulky hodnot MSA<sup>i</sup> podle vlastnosti citlivosti, obalové zóny a hustoty zalidnění Příloha 42 Statistický souhrn marxan anlýz (výpočet – Z0) Příloha 43 Statistický souhrn marxan anlýz (výpočet – M1) Příloha 44 Statistický souhrn marxan anlýz (výpočet – M2) Příloha 45 Statistický souhrn marxan anlýz (výpočet – M3a) Příloha 46 Statistický souhrn marxan anlýz (výpočet – M3b) Příloha 47 Statistický souhrn marxan anlýz (výpočet – M3c) Příloha 48 Statistický souhrn marxan anlýz (výpočet – I1a) Příloha 49 Statistický souhrn marxan anlýz (výpočet – I1b) Příloha 50 Statistický souhrn marxan anlýz (výpočet – I2a) Příloha 51 Statistický souhrn marxan anlýz (výpočet – I2b) Příloha 52 Statistický souhrn integrace (výpočet – I3a, scénář 25) Příloha 53 Statistický souhrn integrace (výpočet – I3a, scénář 50) Příloha 54 Statistický souhrn integrace (výpočet – I3a, scénář 75) Příloha 55 Statistický souhrn integrace (výpočet – I3b, scénář 25) Příloha 56 Statistický souhrn integrace (výpočet – I3b, scénář 50) Příloha 57 Statistický souhrn integrace (výpočet – I3b, scénář 75) Příloha 58 Statistický souhrn integrace (výpočet – I3c, scénář 25) Příloha 59 Statistický souhrn integrace (výpočet – I3c, scénář 50) Příloha 60 Statistický souhrn integrace (výpočet – I3c, scénář 75)

#### **Volné přílohy**

Příloha 61 Poster Příloha 62 CD

#### **Popis struktury CD**

Adresáře:

- Text BcP
- Data
- ModelBuilder
- **Metadata**
- Web
- Prilohy